# <span id="page-0-0"></span>Soli

**The CW Operators Club Newsletter**

**August 2020 — Issue 127**

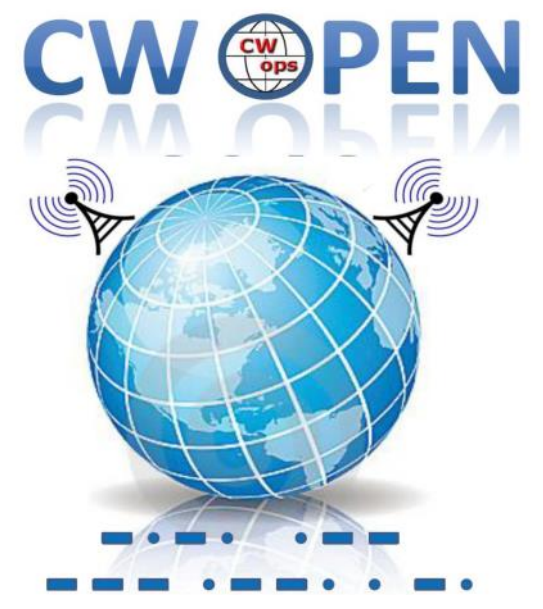

**Get ready for the CW Open! [Story page 12.](#page-11-0)**

# **CWops "CWT" Every Wednesday**

Start: 13Z, 19Z, 03Z (+1),1 hour each session Exchange: name/number (members) name/SPC (non-members) **Avoid DX pileups!**

Next slow speed CWT is November 11-12.

# **US Vanity Callsign web site:** <http://cwomc.org>

**CWops "neighborhood":** Look for CWops on 1.818, 3.528, 7.028, 10.118, 14.028, 18.078, 21.028, 24.908, 28.028, 50.098 "and up"

# **CWops Officers and Directors**

President: Mac McDonald [NN4K](mailto:vadenmac@aol.com?subject=CWops) Vice President: Peter Butler [W1UU](mailto:w1uu.peter@gmail.com?subject=CWops) Secretary: Jim Talens N3IT Treasurer: Craig Thompson [K9CT](mailto:K9CT@arrl.net?subject=CWops) Director: Stew Rolfe [GW0ETF](mailto:gw0etf@btinternet.com?subject=CWops) Director: Nodir Tursoon-Zade [EY8MM](mailto:ey8mm@ey8mm.com?subject=CWops) Director: Raoul Coetzee [ZS1C](mailto:raoulcoetzee@yahoo.com?subject=Solid_Copy) Director: Matt Frey [CE2LR](mailto:ce2mvf@gmail.com?subject=CWops) Director: Bert Banlier [F6HKA](mailto:f6hka@bbox.fr?subject=CWops) Director: Barry Simpson [VK2BJ](mailto:vk2bj@optusnet.com.au?subject=CWops) Director: Riki Kline [K7NJ](mailto:awards@cwops.org?subject=CWops) WebGeek: Dan Romanchik [KB6NU](mailto:cwgeek@kb6nu.com?subject=CWops) Newsletter Editor: Tim Gennett **[K9WX](mailto:timk9wx@gmail.com?subject=CWops)** 

# **[President](mailto:vadenmac@aol.com?subject=Solid_Copy)'s Message**

Like many of you I miss the Hamvention, ham fests, club meetings and many other gatherings with my ham radio friends. The pandemic changed the way we live several months ago, and

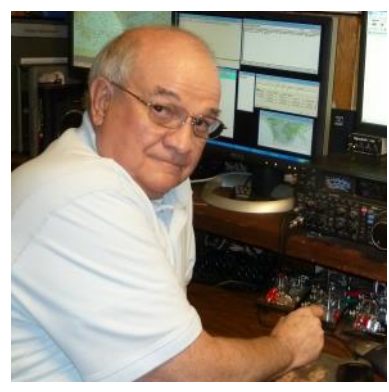

there is no way of knowing if a "re-set" will happen and we will resume our previous ways of life. It's allowed creative venues to open up and I may be only aware of a few. But the use of

*(Continued on page 2)*

# **Table of Contents**

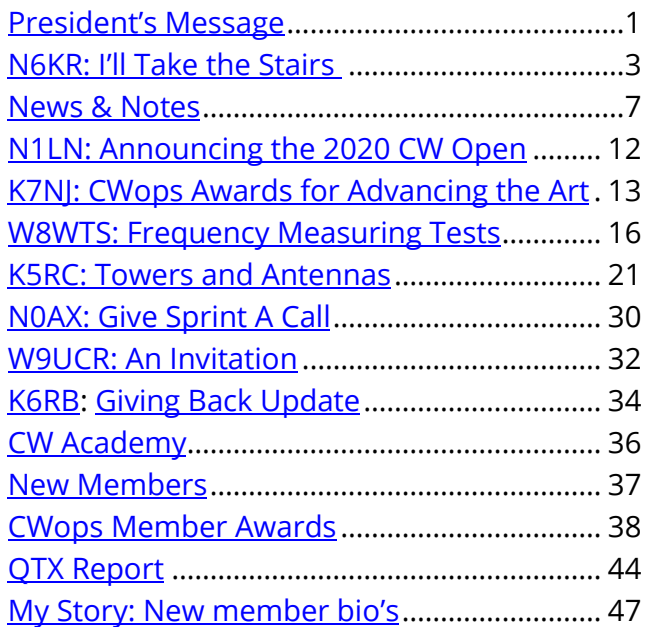

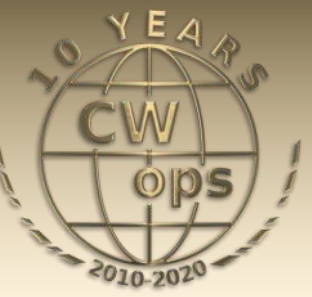

virtual meetings through the use of the Internet softened the side effects that society is coping with. Thanks to innovative thinking and applications, everyone is able to engage the new models of operation for the benefit of continuing business operations as well as social groups. We may not need a "re-set" and will emerge post-pandemic with better uses of our time and materials.

For amateur radio, I am not aware of much stress associated with the pandemic restrictions. We can still communicate in so many ways. We have natural social distancing built into operating conditions, so safety is accomplished. The various modes we use help minimize boredom because we can change to different ones. But it's still individualistic and if building a device requires parts, the online ordering process is a mouse click away. Waiting for the parts to arrive has shrunk as well allowing our momentum to push on.

We have a lot to be thankful for and hopefully we are not keeping it a secret as some others in our sphere of influence would like to know what we do and how to do it too. Recommend amateur radio to friends and family and point them to the educational resources available for studying and qualifying for a license. Be sure to mention that a lot of fun can be found using Morse Code. Using a virtual meeting you can show and tell them about all the modes of ham radio and enable them to listen to live conversations via your 'share screen.'

By the appearances on my HDRSDR Panadapter the active bands are loaded with CW signals on weekends and during contests. The FT8 band segments are nearly non-stop, 24/7. People are enjoying ham radio. I suspect the phone portions are also populated as well but I haven't spent much time there. I thought the Sputnik satellite era was amazing, but what we have available now is greatly expanded and unimaginable to foretell as a Novice licensee so many years ago. A small, twenty-dollar dongle has been my entrée into the world of SDR and what an amazing enlightenment is has been. CW signals seem like 'arm-chair' QSOs because they can be more clearly copied than on my analog receiver's sound output.

Reading some recent reports about our solar cycle has been encouraging. Let's hope we are on the verge of a fantastic Solar Cycle 25. Stay tuned.

The Fall Semester of our CW Academy begins in September for eight-weeks. We wish all the incoming students from Beginners to Advanced to be successful in their pursuit of CW skills. The enrollment process, class assignment and scheduling are working well. We are always in need of student advisors as classes grow or existing advisors need a break, so consider offering your services. We will train you on how to be an advisor and run a class before we turn you lose without any support. Many advisors are enjoying the experience of helping fellow hams progress in the CW mode.

The July and August contests, especially the NAQP CW by the ARRL NCJ and others were a lot of fun. CWops is growing in Europe and when conditions are good, we are logging more and more DX stations.

Many of you have experienced storm damage recently and we hope you have been able to restore your operating conditions as we are heading into the Fall contest season. Our own CW Open Con-

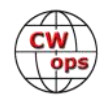

<span id="page-2-0"></span>test is one you want to plan on. It is on the first weekend of September. There are three 4-hour sessions in the 24-hour period. Major awards are available for category winners. Icom America has been a key sponsor of these awards for several years. Make plans to join the fun.

Keep the CW portions of the bands filled with Dits and Dahs so folks can know we are having fun.

CW Forever!

*73, Mac NN4K*, President

# **From the [Editor](mailto:timk9wx@gmail.com?subject=Solid_Copy)**

I yield my column space this month to Wayne Burdick, N6KR, chief technology officer and one of the co-[founders of Elecraft.](https://elecraft.com/) And also an ardent CW enthusiast. Wayne shares a novel point of view on the merits of CW, our favorite mode. He originally shared these thoughts in the *[July Elecraft newsletter](https://mailchi.mp/elecraft.com/elecraft-july-newsletter)* and then graciously extended an offer to *Solid Copy* to reprint his piece so that it might reach our audience. Thanks, Wayne!

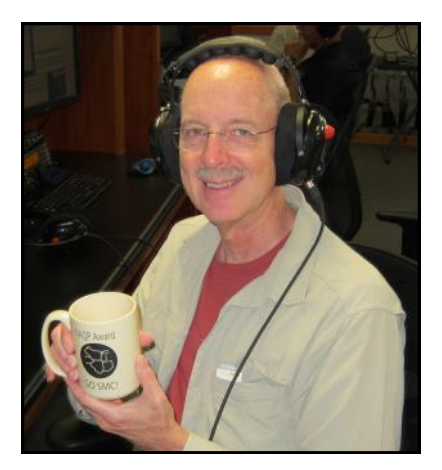

*73,*

*Tim K9WX* Editor

# **On Second Thought, I'll take the Stairs.**

# **[Wayne Burdick, N6KR](mailto:%3cn6kr@elecraft.com%3e?subject=CWops)**

I have a friend about my age who got into amateur radio only a few years ago. Like many of us, he was enthusiastic about the technology. Intrigued with DX.

I showed him my station; we talked endlessly about gear. Later, I helped him put up a simple wire antenna.

Then, when his license arrived, he dove straight into FT8 and didn't look back. Within days, he'd worked all states, then DXCC. He'd bag a few rare ones over a light lunch, then pat his laptop on the back and congratulate his software app for its near-mythical ability to extract weak signals

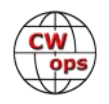

out of noise. *(Continued from previous page)*

Within weeks, he'd mastered everything there was to know about this glorious new hobby.

Point. Click.

In this new world order, those of us who took the longer, slower path to ionospheric enlightenment -- and who still occasionally enjoy making waves by hand -- often fail to explain why. I had failed to explain it to my friend. Even as hints of his boredom crept in, creating an opening, the best argument I'd made for trying CW was that he could do it without a computer. Coming in a

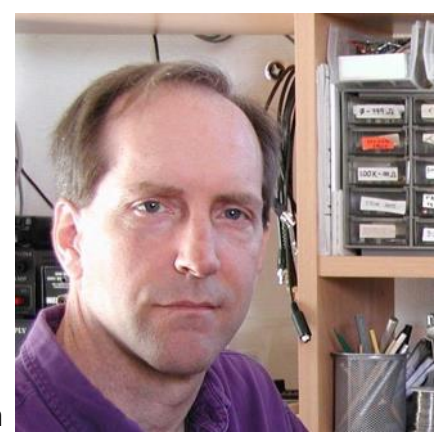

**Wayne, N6KR**

weak second was the notion that CW was the original digital mode. For obvious reasons, I didn't bother with the classic argument about CW's signal-to-noise advantage over SSB.

I had all but given up.

Then, in a moment of delayed clarity, I decided on a different approach. I invited him to a weekday brunch. A bit of an escape. He willingly took the bait.

On the appointed day, arriving at his workplace, I bypassed the lobby's glistening elevators and climbed the four flights of stairs to his office. I insisted we take the stairs down, too.

"Why?" he asked. "And how'd you get up here so fast?"

I pointed out that I always chose stairs, when possible. That's why I wasn't out of breath. We hustled down, jockeying for position, and emerged on the ground floor invigorated by the effort.

"So, where are we going?" he asked. We'd been to every overrated twenty-dollar burger venue at least twice.

I replied that we'd be going someplace we'd never tried. My kitchen.

When we arrived, I put him to work chopping onions and broccoli and squeezing oranges while I whipped eggs into a froth and grated Swiss cheese. We ate our omelets outside, in full sun and a cool breeze.

"What's for dessert?" he asked. "Isn't there a frozen yogurt place a two-minute drive from here?"

I had something else in mind. Back in the kitchen, I handed him a water bottle, then slipped on a small pack I'd prepared earlier.

We walked a mile or so through my neighborhood, admiring the houses' varied architecture, ending up (as planned) at a local park festooned with blackberry bushes. The most accessible

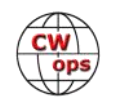

branches had been picked clean, but with teamwork and persistence we were able to gather several large handfuls of fat, ripe berries, which we devoured on the spot. We'd been poked and scratched but didn't care.

"Doesn't brunch usually end with champagne?" he wondered aloud, admiring his wounds.

Not this time. I pulled out two bottles of craft beer that I'd obtained from a neighbor in trade for repairing his ancient home stereo. Carlos

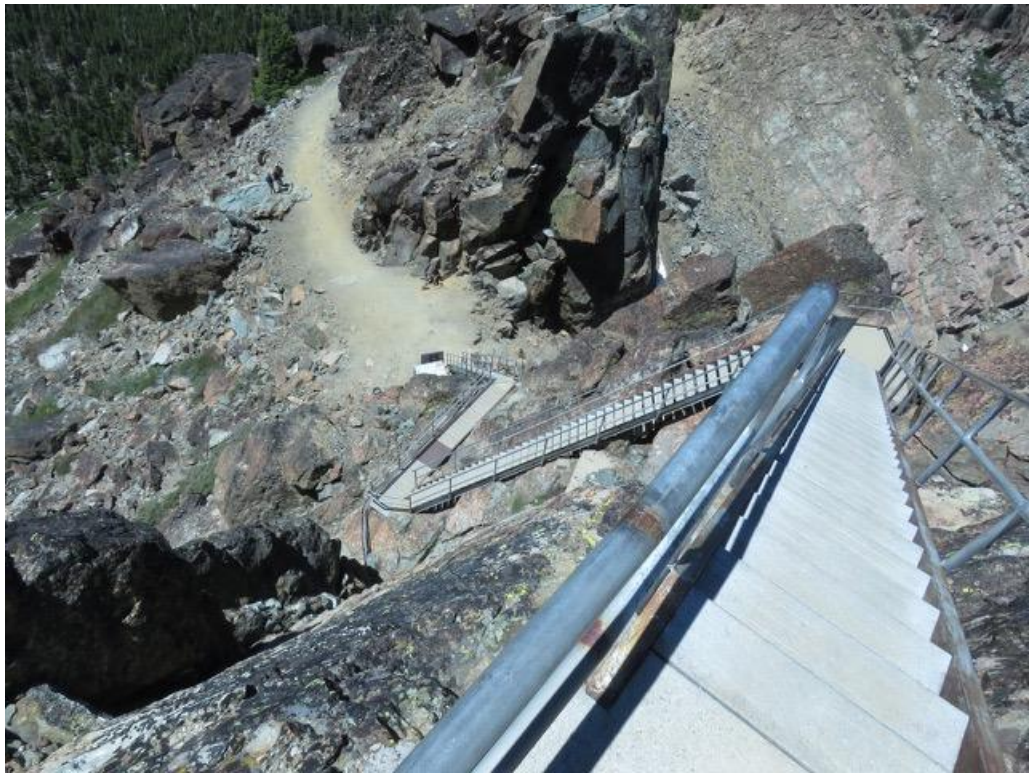

**On a recent weekend, Wayne and his son Griffin [hiked up Sierra Buttes](http://www.norcalhiker.com/sierra-buttes-fire-lookout/) (8600 feet). The hike ends with a white-knuckle ascent up 100 stairs to a fire lookout. And, yes, they operated a KX2 from the top. Photo credit: Griffin Svec-Burdick, copyright 2020.** 

had spent years crafting an American pilsner to die for, sweating every detail, including iconic, hand-painted labels.

My friend accepted the bottle, then tried in vain to remove the cap. Not a twist-off.

"Opener?" he said.

I handed him a small pocketknife, an antique without extra blades. He soon discovered it could not be used to remove the cap directly. He looked at me with a bemused expression, no doubt wondering what I had up my sleeve this time.

I pointed out that we were surrounded by white oaks, a species known for its hard wood. He got the message, smiled, and began hunting. Within seconds he'd collected a small fallen branch. I watched as he used the knife to fashion a few inches of it into a passable bottle opener. We popped the caps, toasted his new-found skill, and traded stories of misspent youth.

"Oh, one more thing," I said.

I pulled a KX2 out of my pack, along with two lengths of wire. Of course, he knew everything there was to know about Elecraft, and me, so he wasn't surprised when I also pulled out the rig's

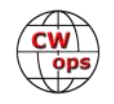

attachable keyer paddle. We threw one wire in the closest tree and lay the other on the ground.

He didn't have to ask whether I'd brought a laptop.

We listened to CW signals up and down 20 meters, open to Europe at the time. As he tuned in each station, I copied for him using pencil and paper. He'd learned Morse code, but only at very slow speeds. After making a contact, I set the internal keyer speed to 10 words per minute and dialed power output to zero, for practice purposes, then showed him how to use the paddle. He smiled as he got the hang of it. Sending the full alphabet was a challenge, but he got there. The KX2 decoded and displayed his letters, providing confirmation.

We'd blown through his allotted lunch break by a factor of three, so it was time to go. We coiled up the antenna wires, packed up, and walked back. As I drove him back to his employer, we made plans to get together again for a weekend hike.

I could have just dropped him off, but we went back into the lobby together. Out of habit, he stopped in front of the elevator. We watched the illuminated floor numbers flash: digital and predictable eye-candy.

"OK," he said. "I get it. This CW thing. It's slow, doesn't always work, and takes years of practice."

"Like hunting for your own food, or carving your own tools," I added.

"Or cooking from scratch," he said. "Or brewing your own beer. Or building your own radio. But you use more of your senses. Not just your eyes, but your ears. Your sense of touch."

I nodded. Listening; feeling. That was the radio I'd grown up with.

"Of course it's harder to work DX with CW than with FT8," I reminded him, playing devil's advocate.

"Is that what matters, though?" he asked, with a sideways glance.

A longer discussion for another day.

"Your call," I said.

He gripped my shoulder and smiled, then aimed a forefinger toward the elevator's glowing, ivory colored UP button, gilded in polished brass.

The path most taken. The easy way.

Point. Click.

"On second thought," he said, "I'll take the stairs."

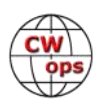

# **News and Notes**

# **[Jerry Weisskohl AC4BT](mailto:jweisskohl@gmail.com?subject=CWops)**

<span id="page-6-0"></span>**David Heller, K3TX (CWops #1997, SKCC #495) was reported as a SK in the August issue of QST. His SK date is May 24, 2020. The link to his obituary is here: [https://www.legacy.com/](https://www.legacy.com/obituaries/name/david-heller-obituary?pid=196273865) obituaries/name/david-heller-[obituary?pid=196273865](https://www.legacy.com/obituaries/name/david-heller-obituary?pid=196273865)**

# **Per news from W3UR** *Daily DX***, Dogu, ZP6CW, is a SK. Condolences may be sent to his XYL Daniella (Dani) ZP6CU: Daniella WOOLLEY, ZP6CU, P. O. Box 73, Caacupe, Paraguay, caacupe@gmail.com**

**Jim, N3JT:** A new committee named FIC, Forum Identification Committee, has been created to identify forums, hamventions and other places where CWops can potentially participate using its CWops slide presentation (available on our website for download) or other means.

The goal is to bring CWops to the attention of folks who may know nothing of us. Volunteers NJ3K, AA8TA, N3IQ, W0FN and G3WZD will take the lead in doing this sleuthing. Our Ambassador program (now under review and restructuring) will use the contact information obtained by FIC to gain participation in future forum events. The presentations at those events will presumably be done by the Ambassadors, or through delegation by FIC members or others through the guidance of the Ambassadors.

This is all still in the formative stage but once implemented promises to expand awareness of CWops around the world. Thanks so much to Bruce, Joe, Brian, Tom and Duncan for stepping up to help with the FIC effort.

**Dale, K3SEN**: The club I belong to in Virginia is the Loudoun Amateur Radio Group (K4LRG). The club has many activities. One of these is an informal luncheon on Mondays at a local eatery (pre-COVID). One Monday, a club member, Bill Daniels K3WD, came in and showed me the QSL card (right). What a shock! This QSO occurred on 23 February 1962 between Bill, then KN3SDO, and I in CW

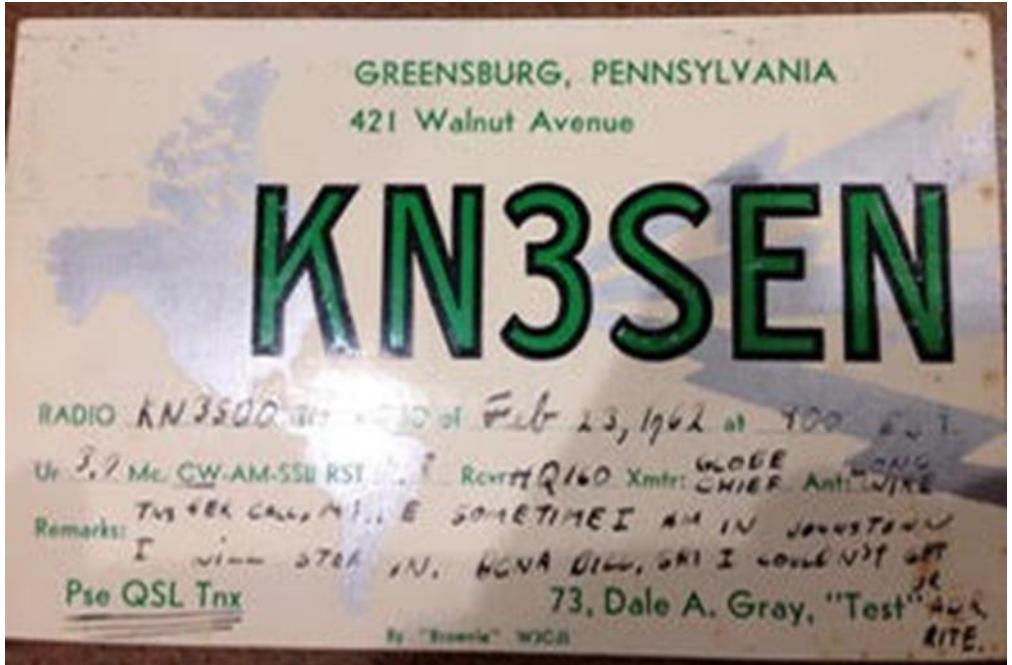

on 80 m (the only crystal I had). The QSL is 58 years old (I was 14 years old)! Thank you, Bill. He must have a fantastic QSL collection!

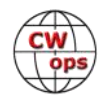

**Walt, KC8J**: I have moved from Shaker Heights, Ohio to San Diego, California. Early on July 2, 2020, Agnes (my daughter's dog) and I started to drive to California. Airlines were no longer flying dogs, so Agnes and I had to drive. After five days of driving and four nights in pet friendly hotels, we arrived at my daughter's house.

Operating in the CWTs has been a struggle. There is a large amount of electrical noise during the 1300Z CWT. This could be due to the sun rising and the multitude of nearby solar panel controllers starting to convert sunlight into electrical energy to feed into the grid. My antennas are a compromise at best, and I am experimenting with new designs hoping to find some that will work well at this QTH.

For the NAQP CW I put up a 20 m, 1/4-wavelength vertical with two elevated radials. I also used a Wolf River Coils 'Take It Along' antenna set up for 40 m with three 33-foot radials. These antennas were an improvement and I hope they will work well during the upcoming CWTs.

# **Duncan G3WZD**: **CWops & GR2HQ in the IARU World Championship**

Having attended a GR2HQ presentation by Nick G4FAL and Chris GM3WOJ (CWops #2436) at last year's RSGB National Convention, I was very excited at being presented with the opportunity to join the RSGB Contest Club team operating GR2HQ in the recent IARU World Championship over the weekend of 11<sup>th</sup> and  $12^{th}$  July.

This year, the IARU Contest was a different experience for GR2HQ due to the Covid-19 restrictions in the UK. This meant that all preparations and operating were restricted to individuals utilizing their own shacks with no onsite assistance. It resulted in some significant compromises, with one major multi-op contest station, which has been used every year, being unavailable due to a lack of access. Despite this, it was an enjoyable and interesting weekend and hopefully things will be back to normal next year!

The team consisted of 38 ops including fellow CWops members Ray G3XLG #1365, John G4DRS #1457, Phil G4NVR #1583, Paul G4PVM #2413, Chris GM3WOJ #2436 and Stew

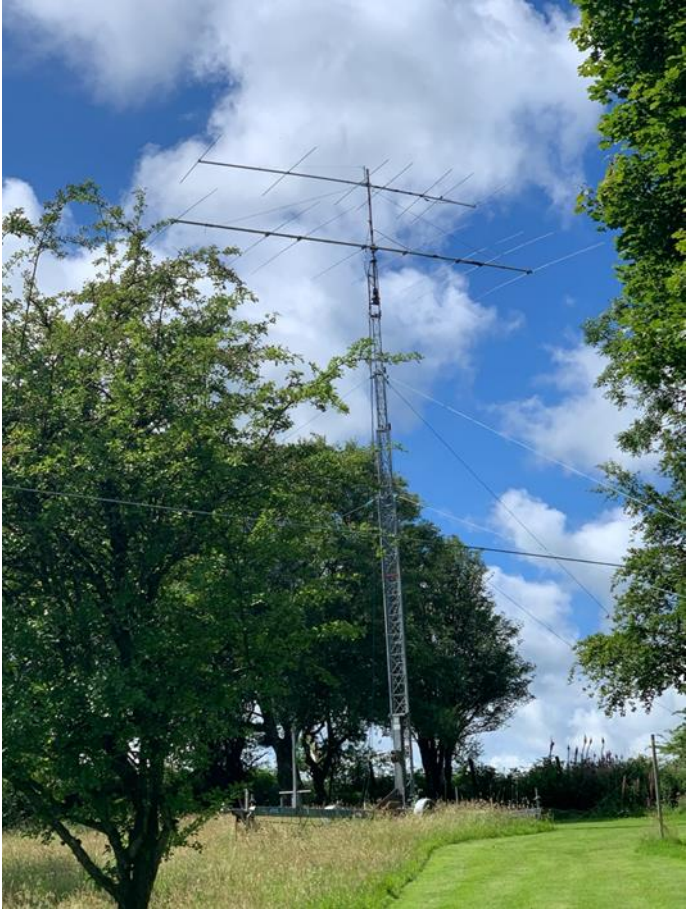

**8- element M2 10 m antenna at GW0GEI** 

GW0ETF #919. Not everyone transmitted; some team members took Partner roles to help the running ops where the Partner may have been better placed to hear callers and drop those calls into the partner window of our logging software, Win-Test. This was especially useful on the upper

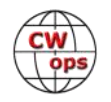

bands, particularly 10 m. The team was large enough to allow us to run all 12 band slots throughout the 24 hour period.

This was a new experience for me on two counts; I've never previously even seen Win-Test, much less used it, so that was a very steep learning curve. Furthermore, I had never called CQ TEST in a major contest with a much soughtafter call. It was a nerve-wracking experience and I don't mind admitting to a heightened pulse rate as I was about to hit the F1 key for the first time, though I settled down into my 15 m run and sort of found my groove after the initial white-knuckle/ sweaty palms start.

I was very grateful to my spotting Partner, Andy G4KNO. Even though the ops were spread around the UK, it was still a great team experience. Each of the band subteams formed their own groups with dedicated VoIP speech and messaging chan-

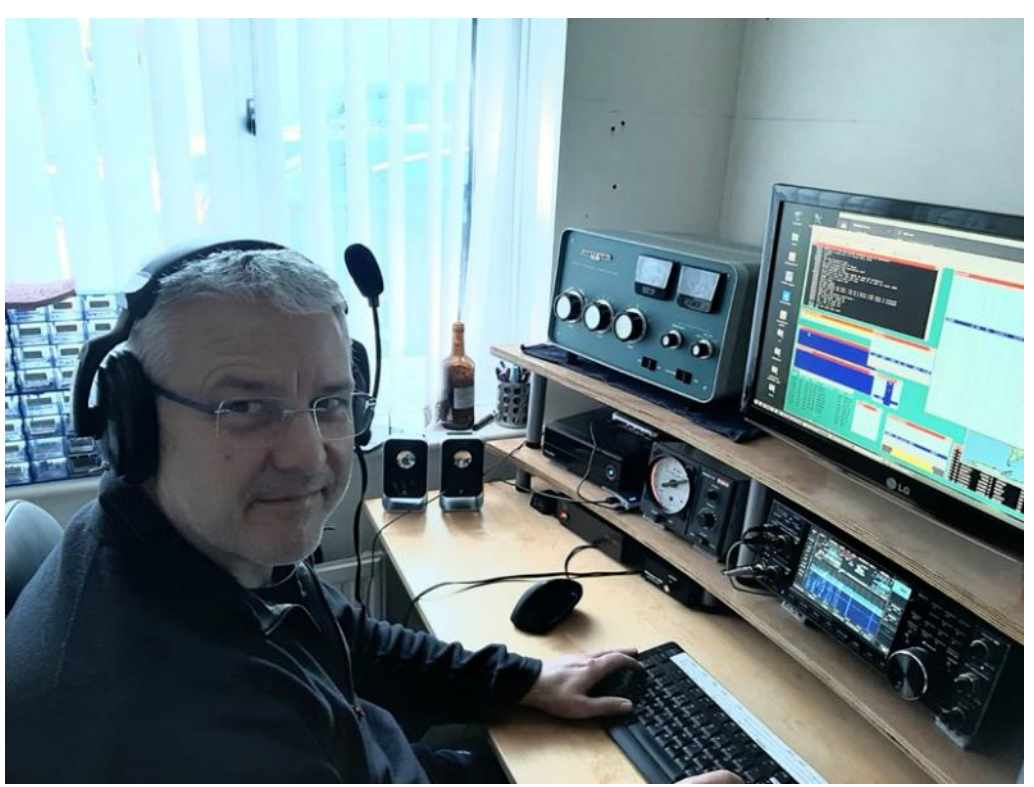

**Andy G4KNO (my spotting partner).**

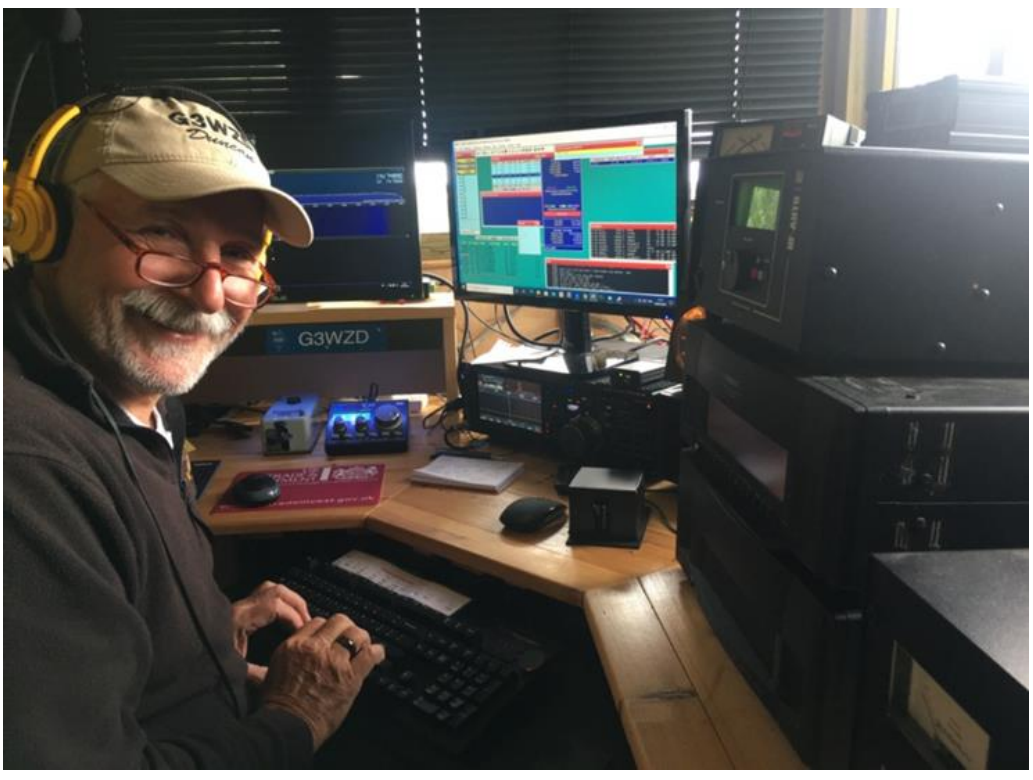

**G3WZD**

nels, and there was a great spirit of camaraderie. I had a later SSB run on 10 m which was no-

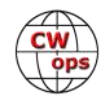

where near as productive, or exciting!

The full details of our claimed score is on 3830 scores but, in summary, we made just over 14,000 QSOs of which almost 7,500 were CW, representing 178 zones and 248 HQ mults, for a total claimed score of 18.870,522 points. This was the best result for GR2HQ since 2014 when the team recorded their highest ever score of over 29 million points (25,427,236 points adjudicated).

I'm sure there were the usual fair share of problems, as would be inevitable with 38 separate stations all networked together. I had a network outage & PC crash in the early hours of Sunday morning, which necessitated a reinstall and re-config of Win-Test. Chris, GM3WOJ #2436, discovered (after the event) an incinerated connector on one of the two 5-element Yagis used for GR2HQ, which was causing some problems; luckily Tim M0BEW stepped in and did a great job while Chris sat cursing things!!

This was an immensely satisfying experience; I learned a lot from being part of a team so rich with experienced contest operators. Special thanks for Chris GM3WOJ for so ably orchestrating things and keeping everyone in line. I hope I can join the crew again for 2021 but, in the meantime, will need to work on my typing skills and get my callsign copying skills up to a comfortable 30–35wpm… that would certainly make life a lot easier.

Serafino, IT9CKA: 85° ANNIVERSARY CIRM: We are pleased to communicate a beautiful radio initiative, as reported on the poster, which took place in July 2020. To give prestige and pride to our city, we want to remember a fellow citizen, who with his brilliant intuition, distinguished himself in indelibly, giving birth to a benevolent service rendered to humanity; among other things, we named our Section to him. URI. This is the Trapani Dr. Guido Guida who lived in the first half of the twentieth century, then moved to Rome to practice the profession of doctor.

In 1935 together with a group of volunteers, he founded the CIRM International Radio Medical Center, a moral body having a totally free character, during his spare time and in any case with a shift that ensures coverage within 24 hours, still today after 85 years of existence, fully operational, he provides medical advice via radio to crews sailing around the world, thanks to which it has been possible save millions of lives. Given the importance of the event, the bodies responsible for radio, print

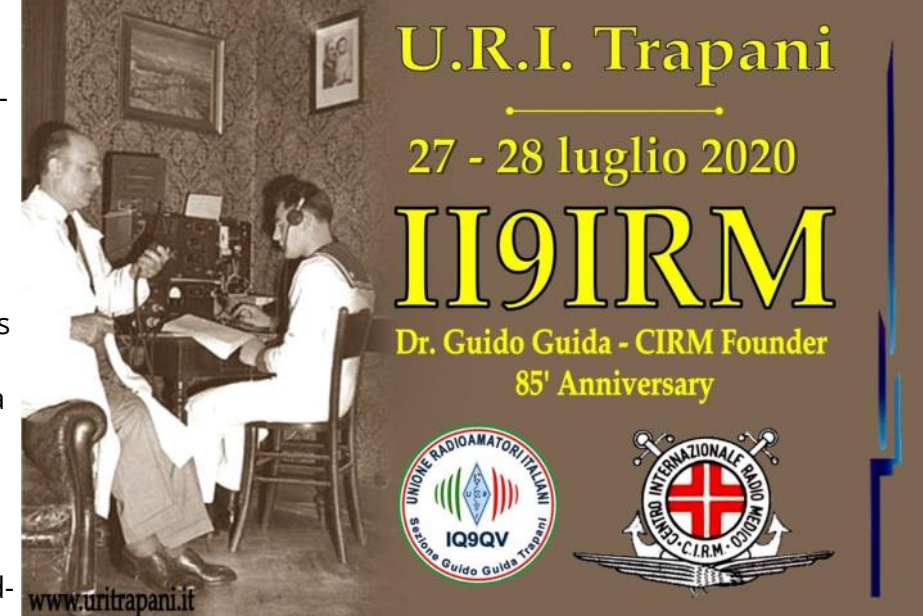

and television information were also involved in the two days of commemoration. For further details, please visit the qrz.com page and the [website www.uritrapani.it](http://www.uritrapani.it)

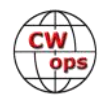

**CWops Sponsors** a variety of awards for various contests throughout the year. Several recipients of these awards recently sent thank you notes to acknowledge their awards.

John Sweeney, K9EL, manager of *CQ* magazine's DX Marathon contest, announced that the CW first place finish went to Lada Prajsner, OK2PAY, who subsequently sent his thanks to Craig, K9CT, the CWops treasurer.

Additionally, Art Blank, WA7NB sent this note to K9CT: "On behalf of John Schreiner (N2LK) and myself, We'd like to thank you for your generous sponsorship to the CQWW CQ contest. I received my beautiful plaque yesterday and have already mounted it on the wall in my shack for all to see. It was a big surprise getting it, as I did not expect or imagine winning from Anguilla. We had a lot of fun that week and now we will have a remembrance of the trip forever."

### **Two CWops members** were featured in the August 2020 issue of *QST*.

George, W0PHX, was featured in the "Member Spotlight" column. He has worked as a police officer, an emergency medical responder and a structural and wildland firefighter. He was originally motivated to obtain his amateur radio license after learning of the ways amateur radio can be beneficial during emergencies.

Chris, W4ALF wrote a feature story on his bicycle HF mobile installation and operation, which includes an Elecraft KX2 and a vertical antenna with a coil that can be tapped for operation on various bands.

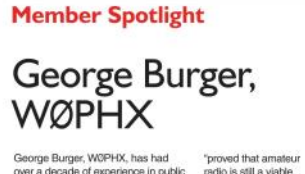

George Burger, W0PHX, has had<br>over a decade of experience in public<br>salety. He's been a police officer and<br>emergency medicial responder since<br>2007, later becoming a structural and<br>widtand firinghter. Having to act<br>under ma

salety. He's been a police differe and<br>
a mangement."<br>
any operator response of the stationary of the stationary of the stationary of the match of the match of the<br>
any of the match of the stationary of the stationary of t

After George was appointed as a mation technology present<br>Emergency Management Director for State University,<br>the city of Ely, Minnesota, he planned<br>Additionally Geo the ofty of Ely, Mimersoda, he planeted<br>a giornic solution asserts to test the communications asserts to<br>a joint communications asserts to test the communications of<br>a among several agencies. The exer-<br>cise incorporated a ing race communications suspect. asso became movies in wurvus, the Using a joint communications control. National Parks on the Air program, which models has a second of the line witch moth absolute the second of the second

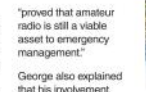

for State University, comparison, and the model of Additionally, George used his interest.<br>
In the web is compared to the model of the model of the model of the model of the model of the model of the state and while on the

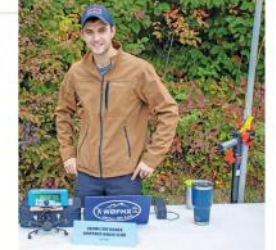

always more to learn. For instance,<br>when he'd first become interested in<br>amateur radio, he wanted to get into<br>DXing, but the fhought of learning him.<br>Waxe code was too dauning for him.<br>"After much encouragement from an<br>avi

**Giving Back**<br>Leadership has always been an<br>important quality for George, and<br>amateur radio has only strengther<br>his sense of responsibility, especia ecially because of the many mentors he's had within the amateur radio community. Motivated to also give back, niy, Motivated to also give back,<br>George helped start the Vermilion<br>George Amateur Radio Club, KØVRC,<br>became an advisor in the CW<br>Academy, and became a Volunteer<br>Examiner,

George is very active, always finding<br>new ways to get involved. You can<br>catch George on the air from Ey,<br>Minnesota; Mariopa, Airzona, or<br>mobile, "most likely up a mountain or<br>inbite, "most likely up a mountain or<br>added.

www.arri.org OST August 2020 13

### **Bicycle Mobile on the HF Bands** An easy way to implement a mobile radio system, for the operator on two wheels. Christian Bravo, W4ALF **The Bike** After experimenting with pedestrian mobile and being<br>active with Summits on the Air (SOTA), I was looking<br>for a new amateur radio challenge. My experiences I utilized my 16-inch wheel-folding bike for its compact Function of the mean of the meaning pass and dimensions, allowing me to transport it with<br>minimal hassle. Any bike that can fit a rear bike rack<br>attached to the frame will work. Avoid seat the style<br>reached to the frame wi Not a term animator instant that the big of adapting<br>with portable ham gear led me to the idea of adapting<br>my mobile setup to fit on my bicycle. The two-wheel<br>setup would allow me to be even more mobile, and<br>still be able

I've found that most successful bicycle HF implementations were for the VHF/<br>UHF bands. The feature-rich and highly Urile parties is the realitie-frich and nighty<br>compact low-power operating equipment<br>available makes it easy to implement a<br>practical mobile system on two wheels. In addition to being portable, I wanted my<br>system to be lightweight and compact.

### The Radio Setup

My portable operation has had success<br>with the Elecraft KX2 transceiver, however, other low-power radios are also<br>easily adaptable to the bike, such as the Yaesu FT-818 or the Xiegu X5105. Using the Elecraft KX2 meant I could operate on the voice and CW modes when I was stationary. Because my radio has the 10.8 V internal battery and the antenna<br>tuner option, it makes for a compact setup. The radio is mounted d the handlebars using a RAM Mount ball and joint mount.

I used the KX2 Mount by Side KX to<br>secure the radio to the RAM Mount sys-<br>tem. This plastic radio mount easily<br>attached to the RAM Mount system with m with a VESA bolt pattern that both products<br>support. I made an easy microphone mount with a plastic clip I found at home, which I zip-tied to the handlebars. I<br>added a second RAM Mount to hold my iPhone, and downloaded the HamLog<br>app, so I could use my phone as a logger. The app also allows you to easily<br>export your log in ADIF format so you<br>can import it into your main logger

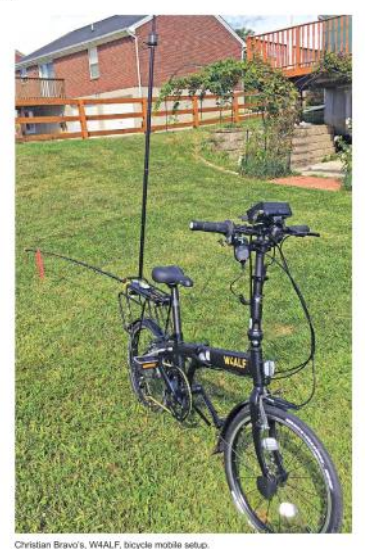

w.arri.org Q57 August 2020 61

Reprinted with permission, August 2020 QST; copyright ARRL.

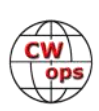

# **Announcing the 2020 CW Open**

# **[Bruce Meier, N1LN](mailto:bemeier@bellsouth.net?subject=CWops)**

<span id="page-11-0"></span>The CW Open for 2020 is now just around the corner. This year might be a record setter for both participation and for QSO counts. If the weekly CWTs, ARRL Field Day, the IARU contest and more are any indication, it should be a great time. Hopefully the propagation will also be favorable and the bands will be filled up with GLOBAL signals from all three ITU Zones.

As in the past, the CW Open is scheduled for the first weekend of September. The three sessions are as follows:

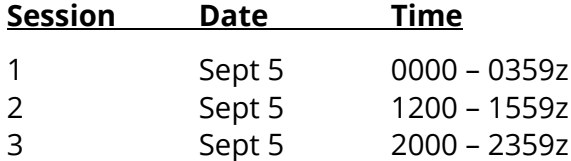

We all probably have more time on our hands this year, so hopefully participation will be up for all three sessions. However, should your schedule not allow three session participation, please jump in for 1 or 2 sessions. It is also a great time to start thinking about putting your 2020 teams together. The website has been updated for 2020 (Thanks Theo – SV2BBK), so if you have your team feel free to get it registered. Just follow the instructions on the CWops web site on the CW Open drop down.

# [https://cwops.org/cwops](https://cwops.org/cwops-tests/cw-open/)-tests/cw-open/

The rules this year will be the same as for the 2019 CW Open. The only change for 2019 (that will remain for 2020) will be the elimination of the 100 QSO rule to qualify for a Regional award. It has always been easy for Region 1 and 2 to qualify for the awards, but the propagation makes it hard to impossible for Region 3 to reach the old 100 QSO minimum. With that award qualification rule once again eliminated the Region 3 disadvantage is gone!

I am also very pleased to report that ICOM will once again be the CW Open Awards Sponsor. If you have previously won one (or more) of these trophies or plaques, you know they are really outstanding. I have not yet been so fortunate but will be trying to qualify again this year.

Finally, I would like to introduce you to the current 2020 ITU Regional Communication and Promotion team. A couple of past year team members are back again (THANK YOU !!) but there is an opportunity for another Region 1 member and multiple Region 3 members.

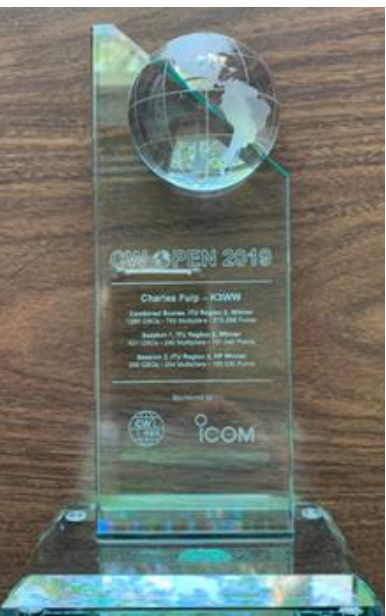

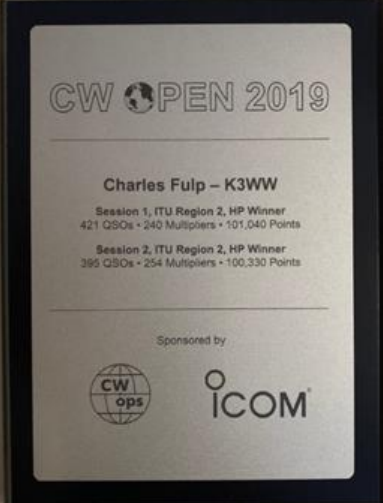

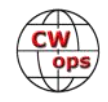

<span id="page-12-0"></span>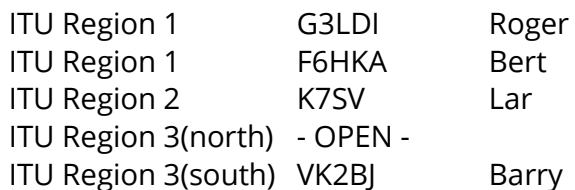

In the coming weeks you will be seeing additional communications coming from your Regional CW Open representatives and myself. Please look for them and mark the CW Open date and session times on your calendars. Remember, you don't need to be on the Communication Team to spread the word. Please feel free to forward any CW Open messages to your respective clubs and reflectors. Also, you don't need to be a CWops member to participate in the CW Open.

Thanks for participating in the 2019 CW Open. I hope to have you in my log for all three sessions of the 2020 CW Open.

*73,*

*Bruce, N1LN CW Open Manager* 

# **Announcing the 2020 Awards for Advancing the Art of CW**

# **[Riki Kline K7NJ](mailto:k7nj@awinets.com?subject=CWops)**

CWops announced the winners of the 2020 Awards for Advancing the Art of CW in a July 28 video conference.

**[Essex \(UK\) CW Club](https://sites.google.com/site/essexcw/)**, nominated by Bob, G4HZV, "provided a focus for CW interests, and then started organising their 'CW Bootcamps'. The bootcamp is a day of intensive CW teaching. Thanks to Essex CW's lead, there are now CW bootcamps held all over the UK and they are making a real difference to CW interest and activity. Essex CW Club lends out their teaching equipment to other local clubs when needed and helps by suggesting teaching programmes."

Some additional noteworthy activities by the club:

- Weekly 2M and 80M CW nets.
- Promotion of CW at local radio clubs.
- Stimulating CW activity by a yearly award program.
- Sponsoring a CW Activity Week Especially making new CW operators welcome by en-

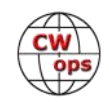

couraging sending slowly.

- Encouraging operation in CW contests including the RSGB National Field Day, CW DX Contests and others.
- The club teaches weekly CW classes, currently being taught online instead of the traditional in-person format.

The Essex CW Club was represented in the video conference by two of its members. Dean, G4WQI, the club chairman, teaches improving speed and boosting confidence to those already knowing CW (picture, right). Andy, G0IBN, is a Founding Member of the Essex CW Club and a Bootcamp Tutor. He teaches complete beginners, taking them up to 10 WPM.

**Stephen C. Phillips** was nominated by Joe AA8TA, who noted, "Stephen is the author and maintainer of the Morse code trainer that has been used by thousands of students in the CW Academy to help them

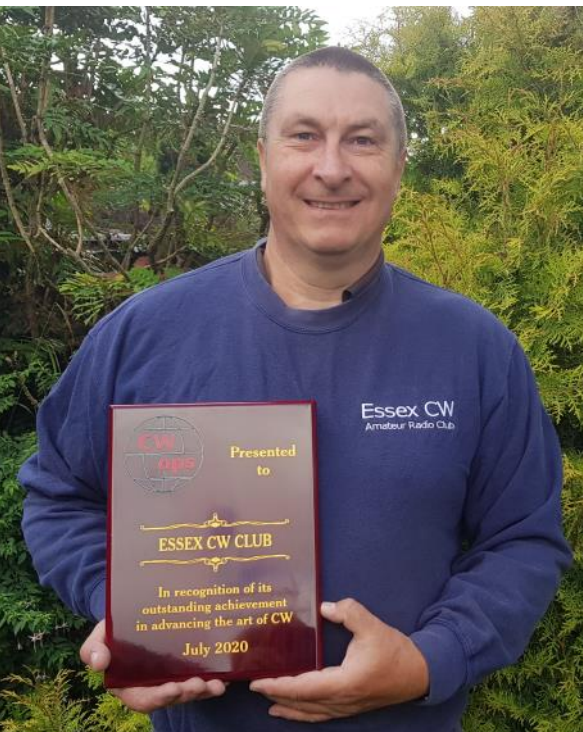

learn Morse code. This web tool was created with the advice of Rob, K6RB, primarily for Level 1 students but there are some exercises on the web site that can help students at higher levels.

"Stephen has maintained this tool for several years and is very responsive to deal with issues and

implement new features. One issue that I know he dealt with is an issue with the Firefox browser that a teacher outside of the CW Academy reported. He also implemented an option that allows practicing with a random mix of characters and helps to build fast recognition of characters. These are just two examples; Stephen is quick to respond and is always cheerful and tries very hard to make this tool as useful as possible.

"One might think that he is doing all this because he is collecting usage fees but, in fact, he maintains this at no charge to anyone. He does state that contributions would be welcome but in all the years that this site has been running he has never hinted that he might need funds or he would shut it down.

"It is hard to over-emphasize how important this site is to the success of the Level 1 program of the CW Academy. For the upcoming January-February semester, we have close to 750 students signed up and over 300 will, hopefully, take a class. Most of them, will be

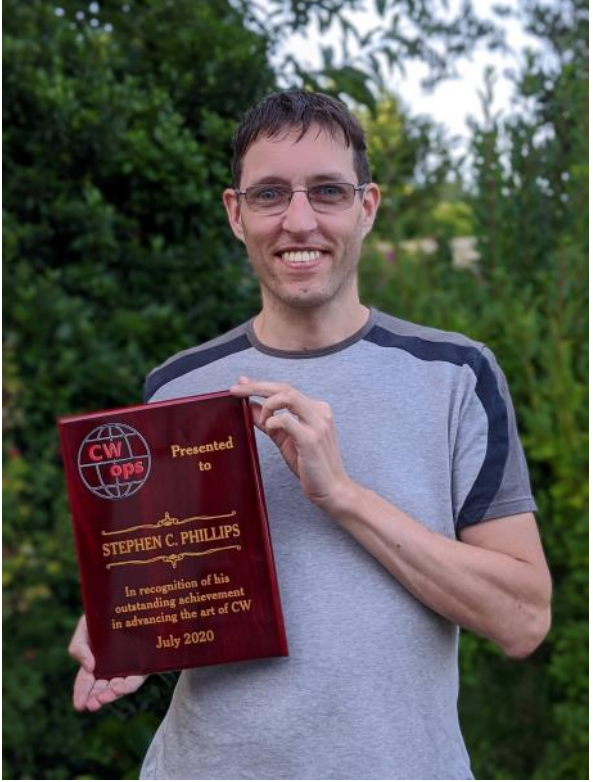

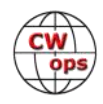

in a Level 1 class. For students in our new Level 2 Prep class, they can also use some of the features that Stephen implemented. This site is as integral to the CW Academy as our advisors are. If it went away, we would be hurting.

"I hope that you might see the significant contribution that Stephen has made to the hundreds of people who have learned Morse code and some of them now have CWops member numbers."

David De La Haye, M0MDB, the Region 12 representative for the RSGB, spoke during the video conference to congratulate the winners. He noted that the RSGB "is still very keen to promote CW" and that CW is still of interest, especially where presentations are made to the public, and especially among young people.

Thanks to everyone who made these awards possible beginning with fellow Awards Committee members NN4K, 4X6GP, AC2K, EA4M, and K6XT. The committee evaluated all of the received nominations and made its recommendations to the Board for final approval. Normally, the awards are presented at the CWops dinner during the Dayton Hamvention which, unfortunately, was cancelled this year. Rob, K6RB, came to the rescue and made the arrangements for the webinar, and also served as its host.

# Zoom Webina Recording

# *73, Riki, K7NJ* Awards Committee Chair

**Video conference participants included, l to r and top to bottom: Rob, K6RB, Host; Dean, G4WQI and Andy, G0IBN, Essex CW Club; Riki, K7NJ, Awards Committee Chair; Stephen C. Phillips; Mac, NN4K, CWops president. [You can view the event on YouTube.](https://www.youtube.com/watch?v=_tYp318WMPM)**

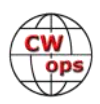

53

# <span id="page-15-0"></span>**What is this Frequency Measuring Test Stuff?**

# **[James M. Galm, W8WTS](mailto:jim@w8wts.com?subject=CWops)**

# **Introduction**

The objective of a Frequency Measuring Test (FMT) is to determine the transmitted frequency of a signal received off the air as accurately as possible. The signal is available to measure for a limited period of time usually with measurement runs on different bands, one band after another.

Several times a year, FMT fans warm up their receivers and calibrate their references. At the appointed time, a designated station transmits a signal on a "nominal" frequency while the participants do their best to measure the frequency of the transmitted signal, based on what they receive. After the measurement runs, participants post their measurements to web sites along with descriptions of their techniques and equipment. The results are sorted and posted on a

scoreboard, along with the actual frequency of the transmitted signal. It is  $\frac{33}{5}$  Spectrum Lat a friendly, fun, nerdy competition.

Part of the charm of FMT is that it appears easy to do, until one actually tries to do it. Errors creep into the frequency measurements. Some errors are deterministic while others appear as random noise. Some error sources are within one's control while others are not. Figure 1 shows how WWV's received signal drifts over a three Hertz span during a two-hour period from the receiver fan cycling on and off. It is easy to get hooked on FMT by the technical challenge, the extremely intelligent people who participate and share their knowledge, and the pride of continuously improving one's measurements.

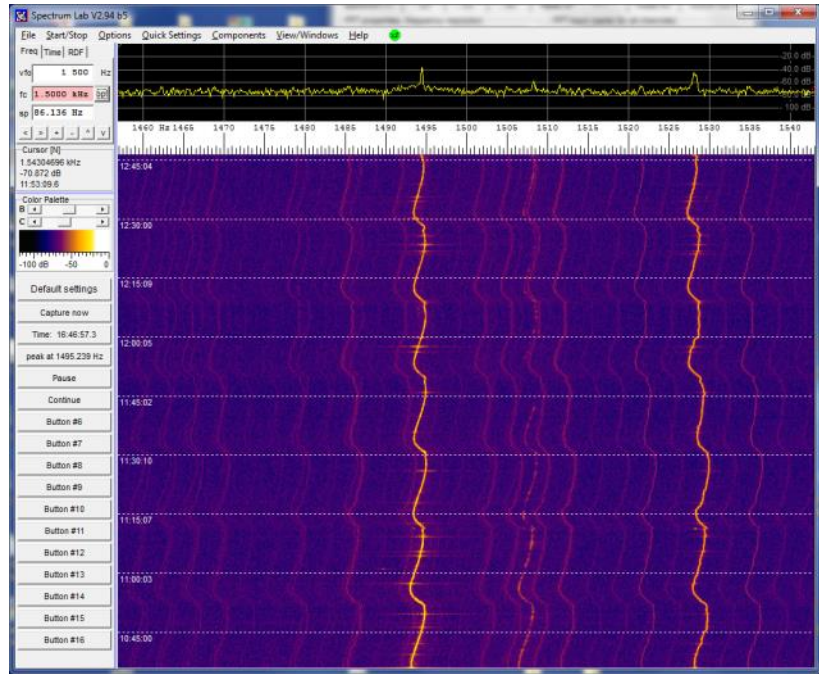

**Figure 1. The received signal from WWV varies over a 3 Hz span due to the receiver fan cycling.** 

Improving the accuracy and improving the precision of a measuring system can both be accomplished by understanding the sources of error and systematically reducing them. Accuracy of a measurement is defined as the difference between the measurement of a quantity and the known true value of that quantity. In an FMT, accuracy is a function of the receiver oscillator and synthesizer frequencies relative to known true values. The signals transmitted by WWV, CHU and others are of known frequencies, controlled to the best accuracies possible. Calibrating a receiver dial to read 10.000000 MHz at WWV reduces accuracy error. Precision of a measurement is defined as the repeatability, or randomness of a set of measurements made of the same quanti-

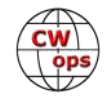

ty. In an FMT, precision is the ability to measure the over the air (OTA) signal multiple times during its available period and achieve the same result from each measurement. There are many techniques for improving FMT precision, such as using low noise, low jitter reference oscillators, or post processing the measurements to average out the effects of noise. Present day FMTs give hams the opportunity to test their skills in methodically improving the accuracy and precision of their frequency measurements.

# **A bit of FMT History**

The ARRL sponsored FMTs were initially coupled with the Official Observer program, created in the 1930s to provide feedback to operators whose signals were out of band, poor quality, or otherwise needing improvement. As the OO program evolved, there were five different classes of OO certifications. Achieving higher levels of OO certification required participation in FMTs and demonstrating the ability to measure an over the air frequency to progressively higher accuracy. Often W1AW transmitted the FMT signal, while a professional frequency measurement laboratory, called the umpire, measured the FMT signal and reported the results.

During the 1940s, FMT results were reported in percent error. Qualifying measurements were often 0.003%, which equates to 30 PPM or 420 Hz for a 20 m OTA signal. This was quite an accomplishment given the means available to hams at the time. By the 1960s, measurements with better than 10 PPM were common, accurate to within 140 Hz for a 20 m signal.

In the 1980s, computers, better phase lock techniques, and temperature controlled crystal oscillator (TCXO) frequency references brought the standard for quality measurements within 10 Hz of the transmitted frequency. Any measurement within 1 Hz was considered "perfect" as the umpire reported OTA test signal measurements to 1 Hz.

# *FMT's Around the World*

The Frequency Measuring Tests that are the focus of this article are open to hams and SWLs anywhere in the world, though the vagaries of propagation can make signals difficult to measure outside of North America. Are FMT events being held on other continents, sponsored by either national organizations, clubs or individuals? Please let us know about them by posting information to the CWops listserv.

Techniques and equipment available today are vastly superior to those used in the previous century. The as-transmitted frequency of FMT signals are known to 0.001 Hz and most OTA measurements are within 1 Hz, or 71 parts per billion (PPB) on 20 m. CWops member Connie, K5CM, has become the guru of modern FMT, providing the accurate, stable test signals used for most FMTs. Connie has a wealth of information on FMT theory and practice on his web site, [http://](http://www.k5cm.com/) [www.k5cm.com/.](http://www.k5cm.com/)

# **How it's Done in Powers of Ten**

Anyone who has seen the classic short film, "Powers of Ten" created by Charles and Ray Eames in 1977 knows that adding or taking away a zero from the measured scale of a quantity can have dramatic effects on the quantity. This section describes the general ways that hams can and do

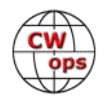

measure OTA frequencies. There are broad exceptions to these descriptions and overlap between them. The idea is to give a general overview of what to expect in terms of FMT at a few different powers of ten.

To achieve 1 kHz accuracy, any modern, functioning receiver manufactured in the last twenty years will do the job. The stability and precision of twenty first century ham equipment is awesome compared to previous generations. Consider that any contemporary receiver can make measurements comparable to the best possible results from the most skilled hams using state of the art equipment when FMT was originated.

100 Hz accuracy is achievable with ordinary modern, functioning receivers, but will probably require that the receiver be given time to warm up and then be calibrated to WWV. Most hams who are interested in their rig's performance will perform periodic calibration. Modern receivers usually have a master oscillator that clocks the digital synthesis and PLL circuits creating the IF signals. If the master oscillator is set to zero beat WWV on one frequency, it is generally good to go for 100 Hz.

At the 10 Hz accuracy level, new sources of error begin to add significant bias to the measurement. Variations in room temperature and the fans in rigs cycling on and off can make crystal oscillators drift with temperature, requiring temperature-controlled crystal oscillators. This is the limit at which listening to signals zero beat with ears or watching meters with eyes starts to fail.

Receiver architecture can creep up at this level. For example, the FT-1000MP has a master oscillator that can be temperature controlled that generates the first and third IF frequencies and the carrier injection. However, there is a separate crystal oscillator for the second IF that can add error to the measured frequency.

In the 1 Hz accuracy range, receiver displays and the

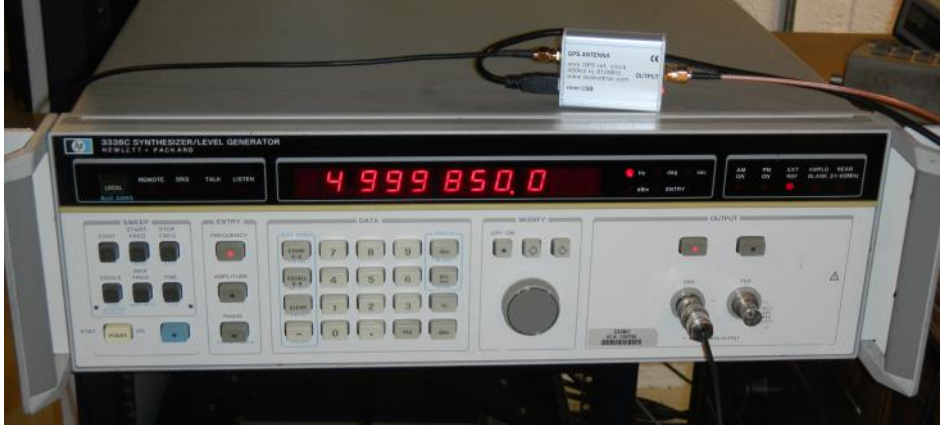

**Figure 2. W8WTS uses an HP 3336C Synthesizer/Level Generator referenced to a GPS disciplined oscillator to create a reference signal.** 

PLLs that drive them are no longer useful. The audio output from the receiver needs to be analyzed by external means such as SpectrumLab or FLDigi software and stable, well calibrated computer sound A/D converters. External signal synthesizers such as the HP 3336C are often used to synthesize highly accurate reference signals against which the FMT OTA signal can be compared. GPS disciplined oscillators (GPSDO) often replace TCXOs at this level. Figure 2 shows the author's FMT setup and Figure 3 (next page) is the setup measuring WWV at 5 MHz. Doppler shift of the received OTA signal becomes an error term due to the non-constant length of the path from transmitter to receiver as the refracting layer of the ionosphere changes altitude. Figure 4 (next page) is the raw WWV measurement data collected over a seven minute measurement.

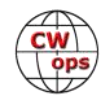

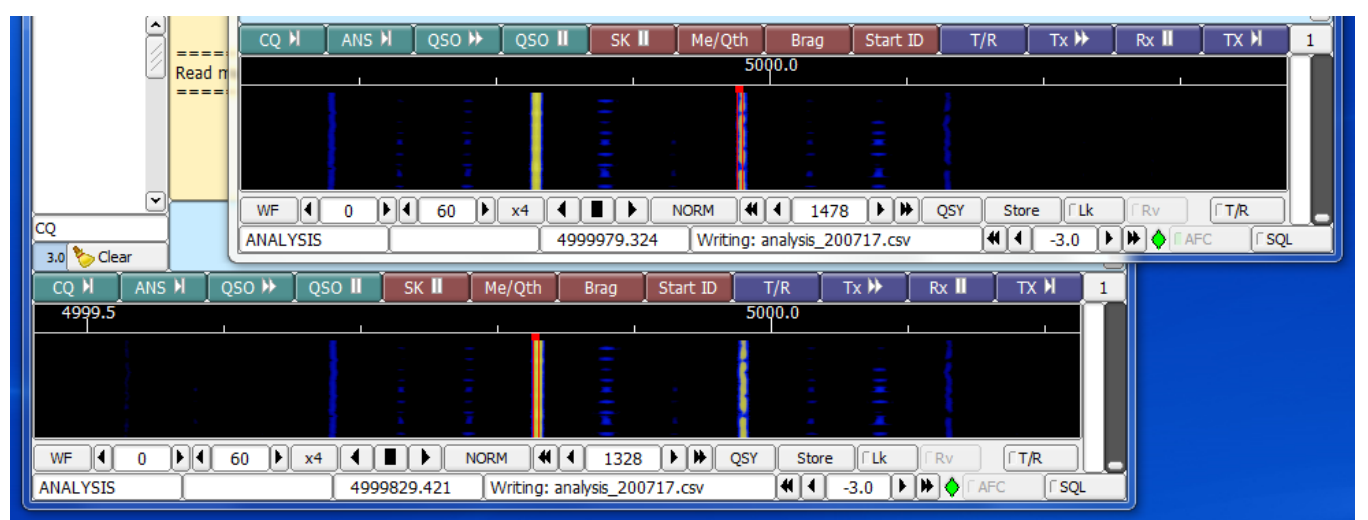

**Figure 3. The upper instance of FLDigi is locked to WWV at 5 MHz. The lower instance of FLDigi is locked to the HP 3336C Synthesizer/Level Generator tuned 150 Hz below WWV.** 

At 0.1 Hz accuracy, all frequencies need to be synthesized from a GPSDO or a Rubidium clock. The analysis software needs to track and process a large number of measurements to statistically reduce precision error in the measured difference between the reference signal and the FMT OTA signal. Compensating for Doppler shift becomes critical at this accuracy, sometimes done

by making measurements of standard frequency stations at frequencies above and below the FMT station before and after the measurement run, then analyzing the data to "triangulate" the Doppler shift at the time and frequency of the FMT. The techniques and equipment vary greatly from participant to participant. They are described in the

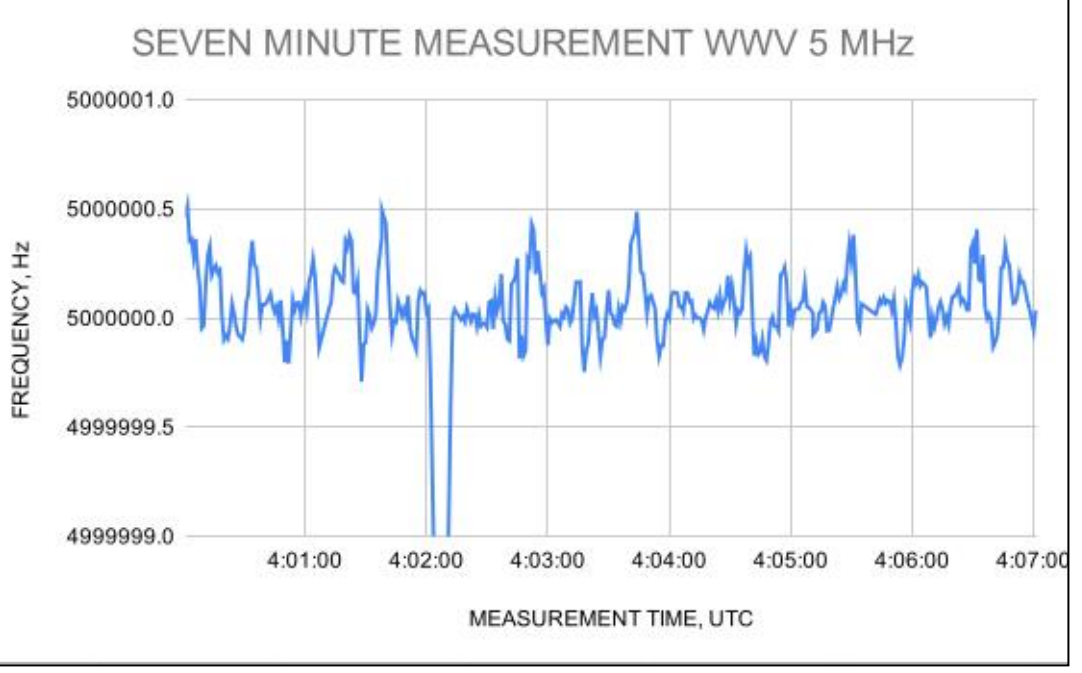

**Figure 4. Raw data from a seven minute measurement of WWV at 5 MHz. Some additional processing is needed to remove the outlier data points and improve the statistics.** 

FMT results pages and are extremely interesting to read.

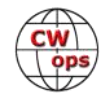

# **FMT in 2020**

The ARRL currently sponsors official FMT events twice each year, in April and in November. There are announcements printed in QST for their respective tests, where the time and approximate frequency are shown. The format has changed very little since 2010. K5CM and occasionally other stations transmit the FMT signal. A typical FMT starts with a call-up and ID of the FMT station for a short time. Then, a measurement period of continuous steady carrier is transmitted for two minutes. After that, the process is repeated on schedule on other bands.

Each participant enters their measurements on the FMT data entry web page, [http://fmt.arrl.org/](http://fmt.arrl.org/fmtentry.php) [fmtentry.php.](http://fmt.arrl.org/fmtentry.php) After the entry deadline, the results are posted at [http://fmt.arrl.org/](http://fmt.arrl.org/fmtcurresults.php) [fmtcurresults.php.](http://fmt.arrl.org/fmtcurresults.php) The goal is to make the "green box" of stations whose measurements were all less than or equal to 1 Hz from the transmitted frequency. In recent tests, there has been an Honor Roll of stations whose measurements were all less than or equal to 0.1 Hz of the transmitted frequency. One has to be very, very skilled to make the Honor Roll.

Connie, K5CM occasionally holds impromptu FMTs. The best way to find out about K5CM impromptu FMTs is to subscribe to the groups.io email group named fmt-nuts at [https://groups.io/](https://groups.io/g/fmt-nuts) [g/fmt](https://groups.io/g/fmt-nuts)-nuts. For these FMTs, Connie transmits the test signal, collects the measurements and posts the results on his web pages. Reading the technical descriptions that participants include with their measurements are fascinating. Connie is to be commended for all of his extra effort in organizing these FMTs, as well as for providing the big signal for everyone to measure.

Hopefully this short description has peaked the curiosity of a few CWops members. The author was encouraged to try FMT by colleagues from the Case Amateur Radio Club, W8EDU. Club advisor David, AD8Y and his engineering students consider FMT an important metrology experiment as well as an interesting club activity. They score consistently high on the FMT scoreboard. The author hopes to share the intellectual fun and competitive spirit of FMT with CWops members. If a few CWops become hooked on FMT, all the better.

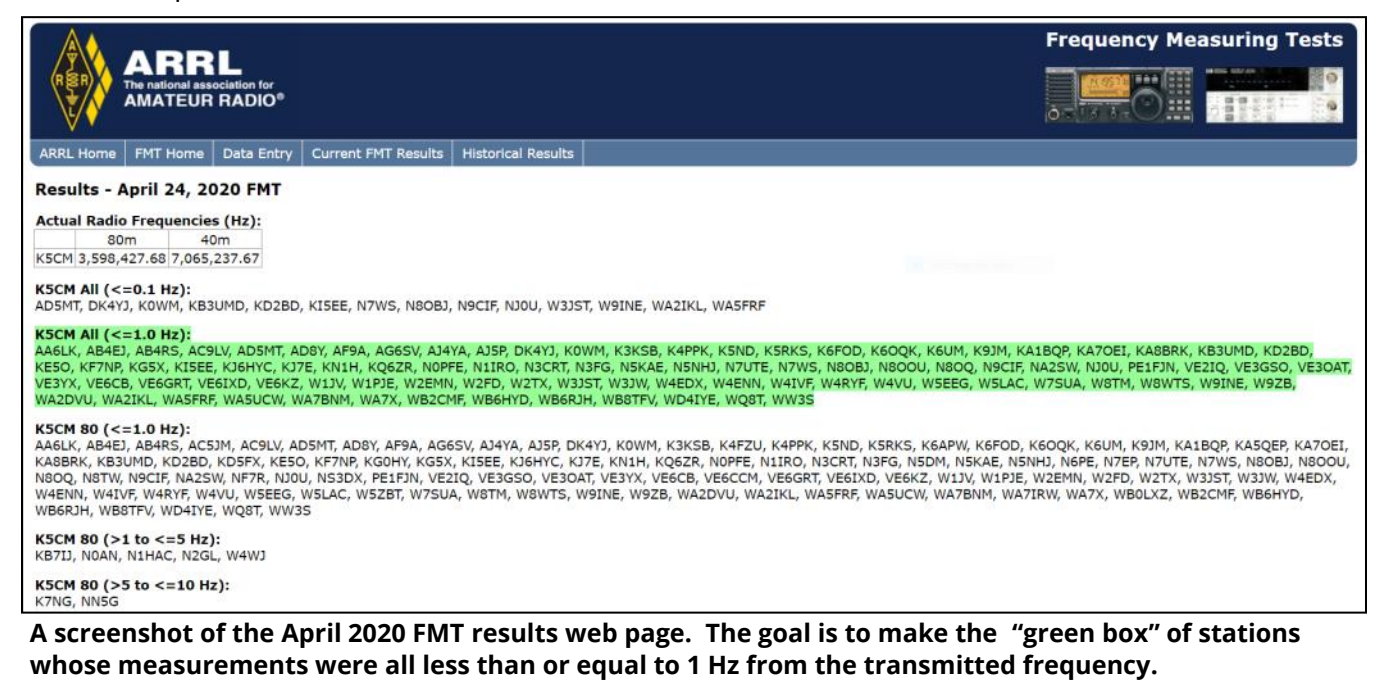

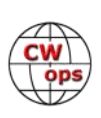

# **Towers and Antennas – Lessons Learned**

# **[Tom Taormina, K5RC](mailto:tom@k5rc.com?subject=CWops)**

<span id="page-20-0"></span>Over the years, I have been the chief engineer on five multi-tower contest stations. With each installation, I have learned lessons in antenna construction and tower installation, mostly by trial and error.

My first tower was a guyed 70' crank up with a Classic 33 tribander and a Hy-Gain 2el 40. The delivery service rolled the tower off the truck onto my front lawn. The first time we cranked it up, we discovered that the legs were distorted. We put a 2 x 4 piece of wood in between the sections and never cranked it down again until we moved. One of the operators would climb the tower about every 6 months to change out the HAM-M rotator. I did manage to win SS CW in 1975 with that "array."Where there is a will, there is a way. The Texas DX Society "Rowdies" were eager to help me put together a multiop, multi-tower competitive contest station. I was in my 30's, raising two small boys. We had to live in a subdivision for the kids, so I found a house in the same subdivision that backed out onto an old gas well field. I managed to lease 5 acres and the K5RC/K5GA station was born. K5GA sold his Volkswagen for seed money.

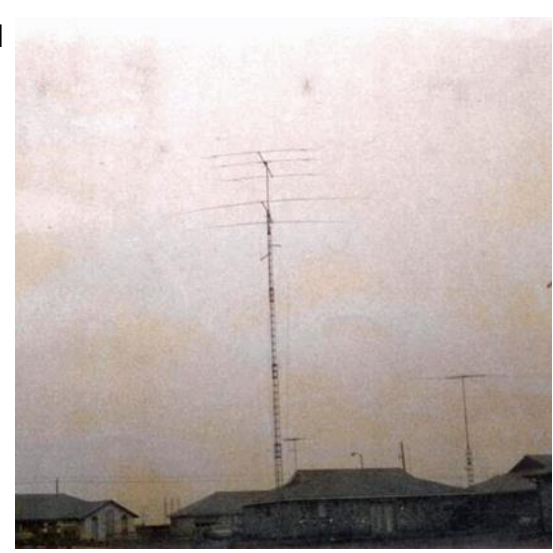

**WA5LES (K5RC) 1973**

I had worked at Madison Electronics during my college years and we received a lot of "help" from K5AAD with loans of Drake and Collins equipment. I started a repair business for Drake and Collins. Whatever I had earned that week would be spent on Saturday for more cable clamps and other supplies.

The coax was aluminum cable TV 75 ohm hardline. A case of beer to the local installers would get us regular deliveries of the roll-ends of the cable. The six towers we ultimately put up were scrounged and donated.

The guy wires were made of 3/8" steel. A local radio station had a delivery service drop a 1,000' roll and break the reel. We dug a hole under the reel and had a tow truck drop at my house. We spent many days cutting 25' pieces and connecting them with strain insulators.

For more than a year, every Saturday was spent building antennas and erecting towers. The biggest folly was the 40 m tower. It was 140' of TV tower, 11" on a

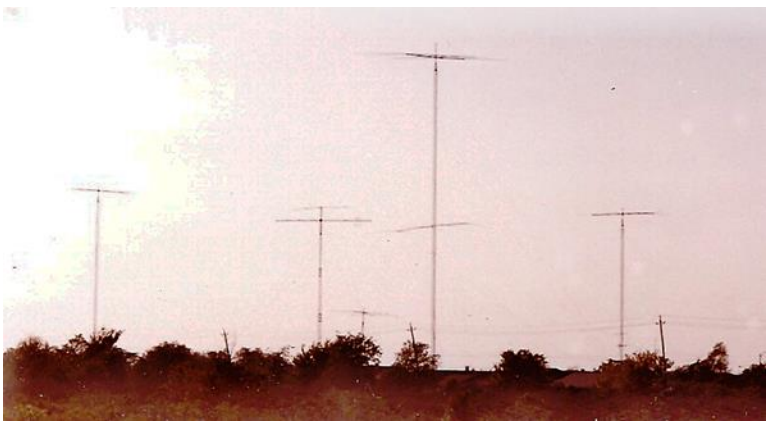

**K5RC/K5GA Station Before Hurricane Alicia**

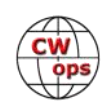

face, riveted together. It was guyed every 20' with this massively heavy guy wire and insulator assembly. The guy anchors were 5' holes with Rohn guy rods and cement mixed in a wheelbarrow.

At the top was an original KLM 4 el 40 turned with a Tail-Twister. More accurately, it held a series of KLM 4 element 40's. The insulators would break frequently, and the insurance company would replace the antennas. After the fourth one broke we found a 3-element full sized Telrex 40 in the back of Madison Electronics. K5ZD made frequent trips to the top of the tower to replace the rotator. We had an inventory of Hy-Gain rotators that were constantly going back and forth to the rotator repair company. We did manage to win a couple of CQWW DX Contests, multi-single.

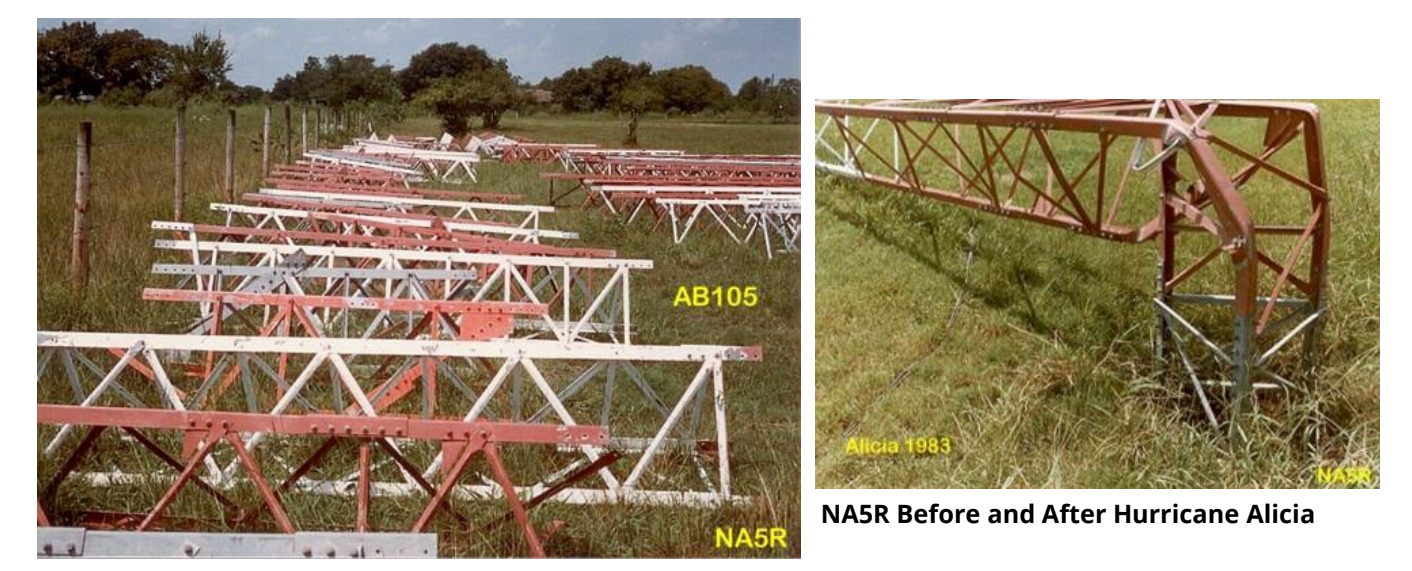

One of the helpers and operators was NA5R. He saw the shortcuts we had taken and offered to build a new station before the K5RC/K5GA station fell apart. He bought a 5-acre lot in a rural neighborhood. We put a double-wide mobile home on it. My directive was to do this one "right."

No shortcuts, no compromises. We acquired two truckloads of AB105 tower. We were well along in building 4 towers and had run several contests from there. Then came Hurricane Alicia in the summer of 1983. We lost all the towers at NA5R. At the K5RC/K5GA station, we lost all the towers except the 70' tower next to the house. Ironically, all the other towers were on the ground, but the weakest of the towers, the 140' 40M tower broke in the middle. KG5U lives at that house and uses the Rohn 25 that did not fall.

We took a hiatus from large contest stations and focused the resources of the Texas DX Society on the Great Armadillo Runs. We mapped out the 254 counties in Texas and teams took assignments to drive the counties during the CHC CW contest. The first year we put on all 254 counties. By the third year, we had activated every county in the  $5<sup>th</sup>$ district. For the Texas Sesquicentennial in 1986, we had the Governor proclaim Armadillo County, which is now a deleted

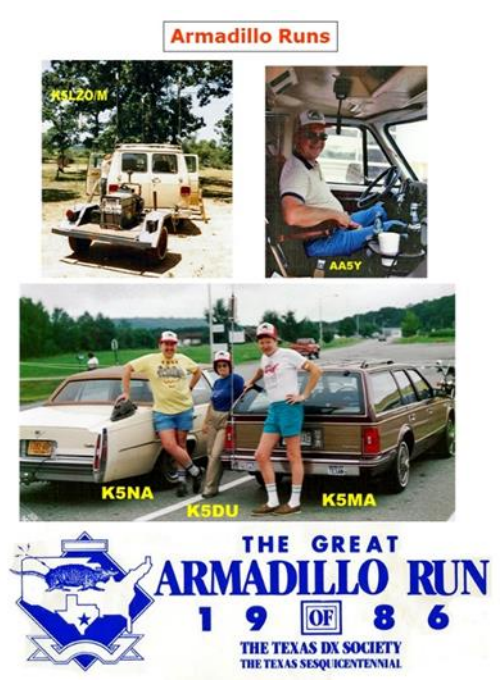

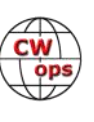

county. We also attempted to activate every county in the US.

We also began contest expeditions to Nuevo Laredo Mexico for ARRL DX contests. The operations were a large-scale Field Day on the ranch of XE2FU. I understand one of the Rohn 25 towers from the K5RC/K5GA wreckage is still standing at the site.

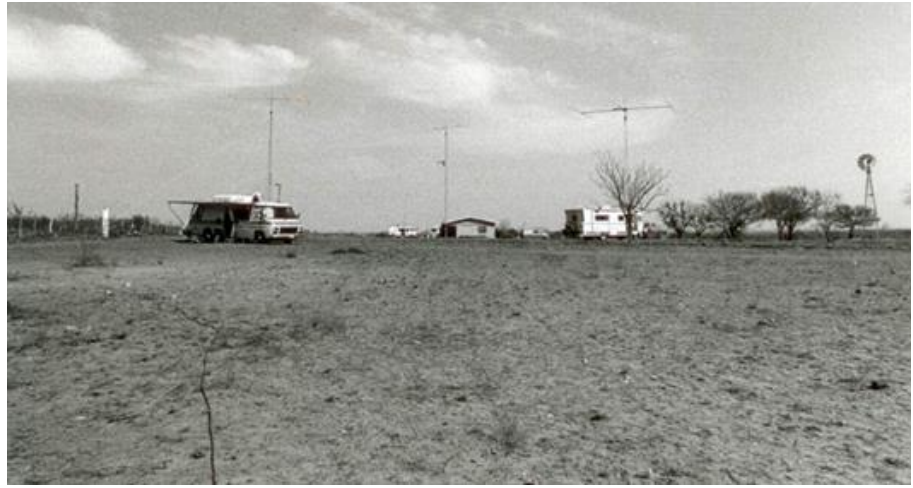

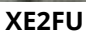

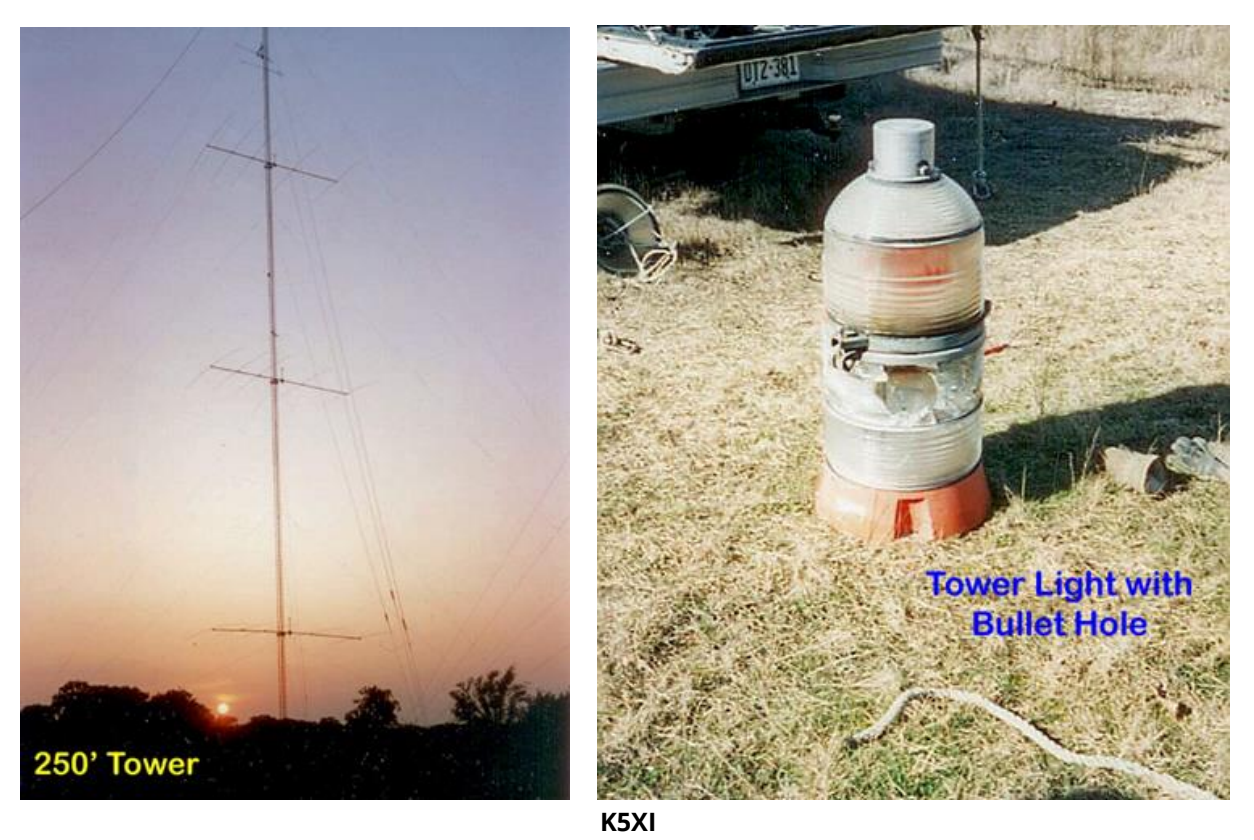

After changing jobs and wives, we moved to a 5-acre ranch in the country. My wife, K7AFO, and I started the Stephen F. Austin Radio Club and we soon had three towers and were training new operators.

K5XI approached me about building an extremely competitive contest station. He had purchased 10 acres in a very rural area and had a mobile home for the operating and living quarters.

Midge and I became the design team, general contractors and we even built a building for the cable entry and to store the antenna parts. Sid wanted to be the loudest Texas station on 20M, so we had a professional tower crew build 4 towers for 40 m through 10 m. The 40 m tower was

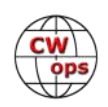

140'. The 15 m tower was 200'. The 20 m tower was 250'. During that build, I discovered how to professionally erect towers and how many dangerous mistakes I had made in the past. The tower crew had never put up large Yagi's before, so we traded learning moments.

The neighbors in the trailer community used the flashing red beacon light as target practice. The K5XI station did multiops for a few seasons before Sid got transferred to Phoenix and the station was dismantled.

In 1996, I was doing consulting work for K7BV at his fire protection companies. Every month, Midge and I would make the circuit from Houston to Denver, Salt Lake, Reno, and Portland. The boys were out of college and we decided to look for a more favorable quality of life. We had every poisonous snake and insect in America on our ranch. She would make house hunting trips while I was working.

Neither Denver nor Salt Lake were to our liking, and we closed those two companies and concentrated on Reno and Portland. Dennis moved to Reno and Midge found our ten acres on a ridgeline at 6,500' with clear shots to Europe and Asia. We have been here 23 years.

Since Nevada was less than ideal for DX contests, Midge "suggested" we keep the towers to three and concentrate on Stateside contests.

My Elmer was Sam Harris, W1FZJ. He had a massive VHF station in the Rhododendron Swamp in Massachusetts. It was at W1BU that I learned my pragmatic approach to building a station. He had four 140' Rohn 6 towers loaded with VHF arrays. He cut off pine tree stumps of the proper diameter and put the first section over the stump. He then found pine trees every 120 degrees and used them for guy anchors.

As we surveyed our ten acres of pinion pine trees, it seemed logical (and cost effective) to put up the first two towers using the same pine tree engineering. They were 70' and 40' and K7BV and W4AN did well in the first few SS CW contests, while I managed win my only first place in NAQP CW.

Then fate stepped in. We hosted the Great Armadillo Reunion in 2006 and about 30 TDXS Rowdies made the trip from Houston. I had lost contact with NA5R over the years, but he came up and we operated field day, just like the good old days, except we used the existing antennas, a generator powered by biodiesel fuel and a food catering company.

I'm not exactly sure how the conversation started, but Grady told me he had just sold his company and was retiring. He offered to pick up where we left off in 1986 and build a superstation at our QTH. After consuming many adult beverages, the scope of the project kept growing. A 40 m stack and an 80 m beam were mandatory.

Then he proposed buying a construction crane and building a 160 m beam on the boom. It took months to talk him out of a horizontally polarized antenna on 160 m. Madison Electronics had closed and K5AAD donated 140' of Rohn 45, phillystran and several antennas from their dismantled station. That became the 20 m 140' tower.

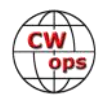

As Grady was investing in equipment and antennas, we made a trip to several dismantled stations in Northern California and came back with a 40' trailer loaded with Rohn 45, antennas and more Phillystran.

My prime directive was to hire professional tower riggers to avoid the mistakes we had made with volunteer labor in Texas. We went through at least four "professional" ham tower people and discovered, much to our dismay, that each of them was pragmatic, disorganized, and never quite finished the jobs.

One of the "professionals" raised the 70' pine tree tower to 140' and put in concrete anchors for the top two guys. It will become apparent in a few paragraphs the motivation for me writing this article.

Now with two 140' towers and new neighbors emigrating from California, the interlopers began complaining to the Building Department. Somehow, between 1997 and 2007, the County code had been amended from no restriction on towers to classifying any tower as a structure, limited

to 40'. There were no CC&R's, so the Building Department told them I was grandfathered in.

We acquired two monopoles. Not being familiar with tubular towers, we decided to hire a Professional Engineer to design the final two towers from scratch. One would be 120' with stacked Yagi's for 10 m and a 2 el 40 m. The other would be 175' with stacked 3 el 80 m beams and stacked 15 m beams.

surveyors to layout

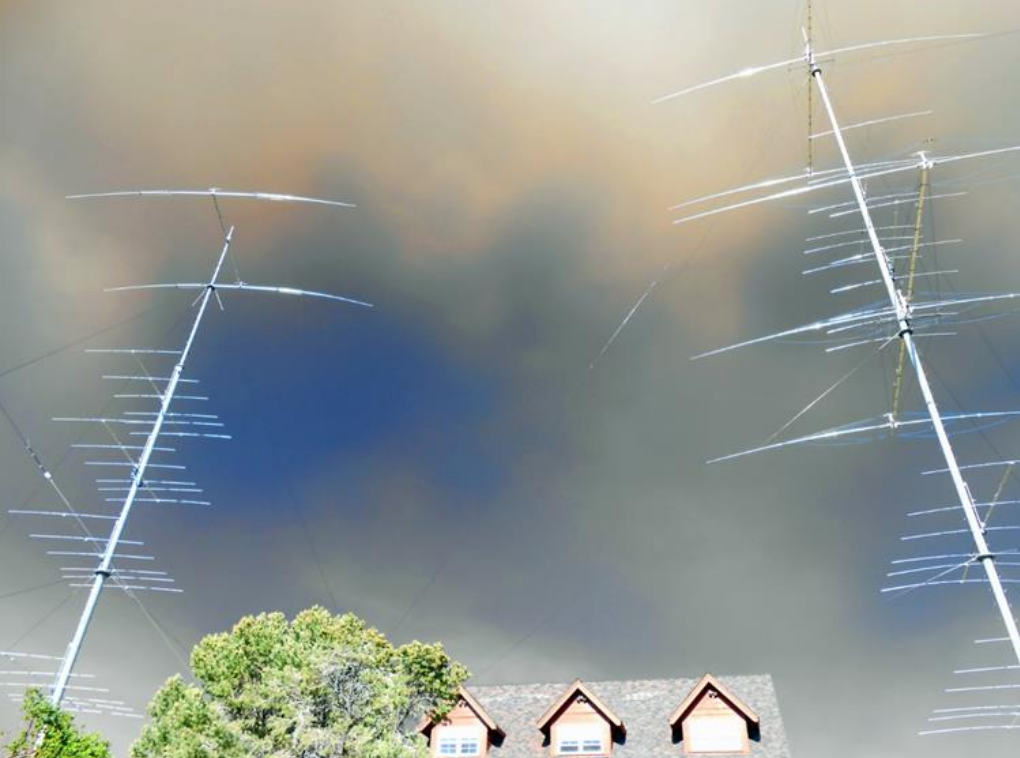

We hired professional **120' Monopole for 40/10 175' Monopole for 80/15**

the base and guy anchor configuration. Within an hour, they informed us that the house was not where it was shown on the official plat plan. That "official" document showed the house in the middle of the ten acres, but it was actually 15' from the eastern property line. One tower and one guy anchor were on other people's property.

Reporting that error to the Building Department started a virtual war and I was dubbed the Tower Tyrant. At the same time, we took the wet-stamped drawing package from the PE for the mon-

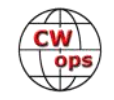

opoles and submitted it and a building permit request to the County Planning Board.

There are only 4,000 people in the entire County, so word of the building permit request spread like wildfire. The company that sand blasted and powder coated the sections of the monopole made things worse by delivering them to the bottom of my driveway for all to see.

That promulgated protest meetings, petition circulation and, since it was the beginning of the 2008 housing disaster, that it was alleged that me and my towers were responsible for the entire housing market collapse.

The mob somehow convinced the Deputy DA to have the Building Department issue a 10-year retroactive stop work order. That caused us to file a suit against the County in Federal Court. Four years later, and with the hard work of K1VR and PRB-1, we were given a Special Use Permit for eight towers.

We hired a cell tower company to put up and erect the monopoles. K7PN made the rotating guy rings and fabricated the massive guy anchors from I beams. The bases and guy anchors took five truckloads of concrete. We built all the 10 m and 15 m OWA Yagi's from DX Engineering aluminum and their hardware.

The construction and beam erection required a 50-ton crane with a 200' boom. We buried 2,000' of Andrews Heilax. K7NV built the prop pitch rotators for the monopoles. N6BV worked his Terrain Analysis magic for heights and takeoff angles.

At the time, the only company making 80 m beams was OptiBeam. We had two of them shipped from Germany. Unfortunately, they stayed in the boxes during the 4-year lawsuit. K6NA and K7NV

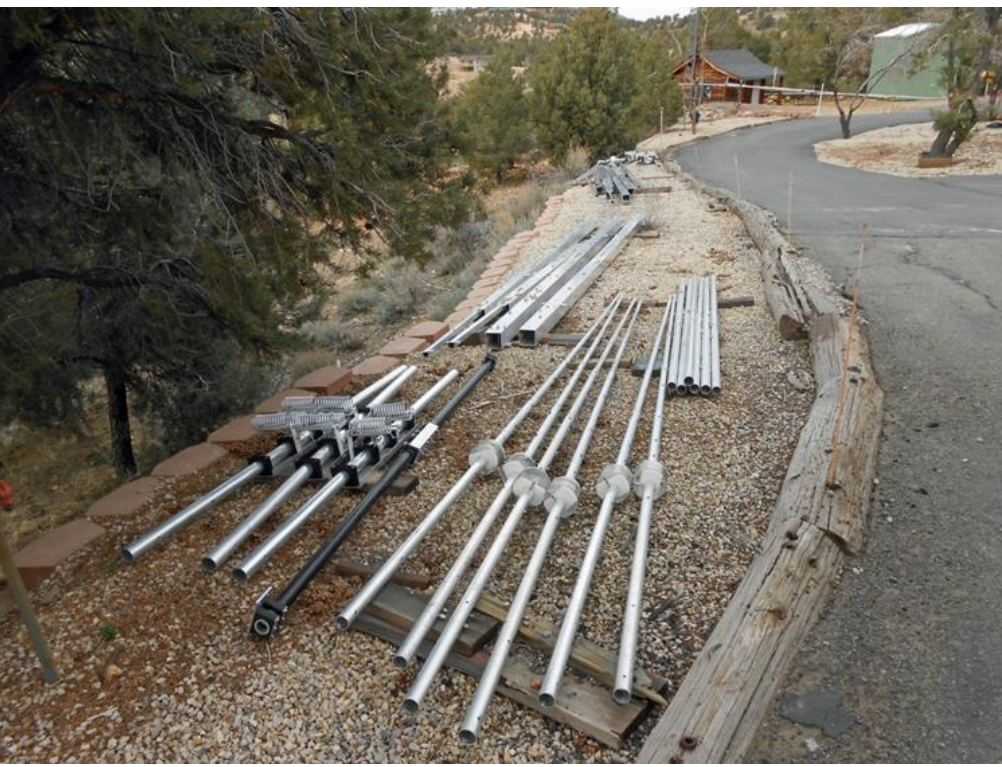

**WA5LES (K5RC) 1973**

meticulously put them together. They replaced the provided rope trusses with Phillystran.

When they were finished, they were a magnificent sight and they performed extremely well. We live on a ridgeline with at 300' drop-off, so the top 80 thought it was at 475' above average ter-

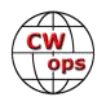

rain.

Within a month we had an 80 MPH windstorm. The top beam shed its elements. The bottom beam shed elements and the boom broke in half. K7NV got the alleged aluminum specs from OptiBeam and worked relentlessly with his Yagi Stress software to redesign the element and boom trussing.

OptiBeam sent us new elements, but we paid the air freight from Germany. We decided to put back up just the top antenna. It had hundreds of feet of Phillystran trussing. The elements bent and broke a few days after we put it up.

After examining the aluminum, we found it to be an inferior grade of seemed tubing. K7NV redesigned the antenna using American aluminum, Yagi Stress, and antenna modeling programs for the design. He then had it put through wind tunnel simulations for where to place the trussing. It has now been up for three years with no more mechanical failures.

A few months ago, we replaced a tower that was used for VHF with 25' of Rohn 55 for a 6 m EME array. Since it is a new foundation we went through the permitting process because there no provision in the Special Use Permit for replacing a tower. Once the busybodies found out about the permit application, they convinced the new Master Planner, who knew nothing of the history, to notify me that the application would have to go through the planning commission and then a public hearing before the Commissioners.

It took me two weeks to convince the County Manager that was overkill and they gave me the

permit. They did, however, send the tax assessor to measure each tower base and add the few square feet of concrete to our tax assessment.

Several years ago, we met Hector, XE2K. He is the one true perfectionist antenna and tower professional. Over the years he has reworked and rebuilt

tions. He is the only

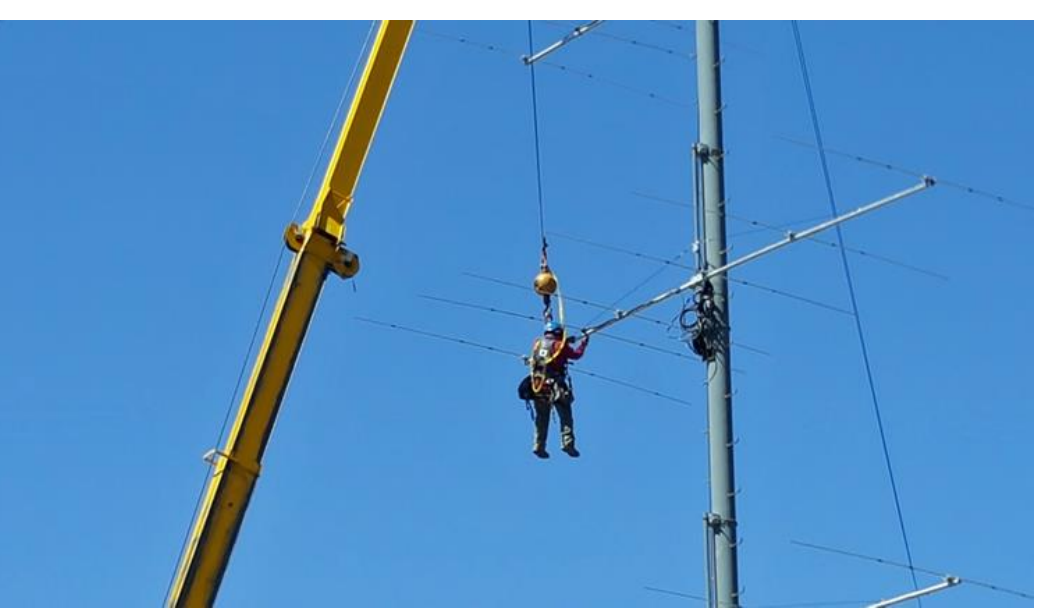

all the tower installa-**XE2K Repairing One of the 10 m beams**

one we trust to build antennas and put them up. Which brings me to the motivation for this article.

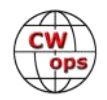

A couple of months ago, we had a 50 MPH windstorm. The next morning the top 40' was missing from the 40 m tower. After 3 years of nothing but routine maintenance and putting up new antennas, we have had no other critical failures.

The cause was the top guy wire breaking at the turnbuckle. One of the professionals who raised the tower from 70' to 140' neglected to put thimbles between the preform on the guy and the turnbuckle. Over ten years, the fric-

tion caused the preform to break. For us, all we can do (and did) was do a thorough inspection of all the guy anchors. For those of you who are still building stations, we will offer some hints on how do avoid tragedies and constant maintenance.

- Before embarking on putting up towers and antennas, be realistic about your short- and long-term goals
	- Are you a casual DXer, Contester or do you want to be competitive?
	- $\triangleleft$  Are you living in the place that will be a long-term QTH?
	- What are the zoning and CC&R restrictions?
- Ask a broad cross-section of hams for recommendations on tower installations
	- What is the optimum height for your needs?
	- ◆ Tubular crank up tower?
	- Lattice crank up tower?
	- Guyed tower?
	- Monopole?
	- New or used?

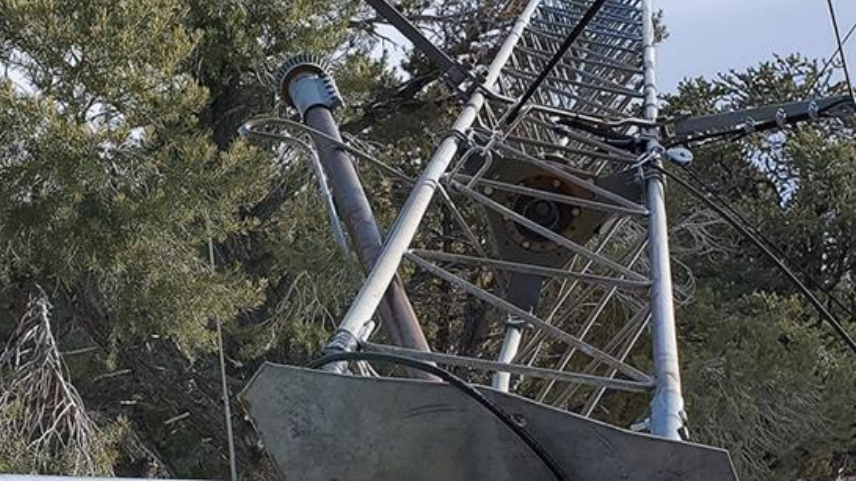

**Wreckage of the 40 m Tower**

**Preform Without a Thimble** 

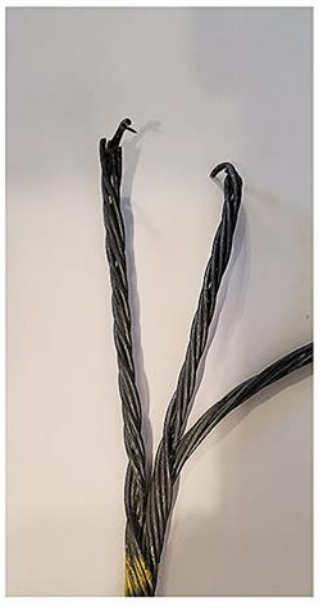

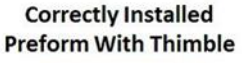

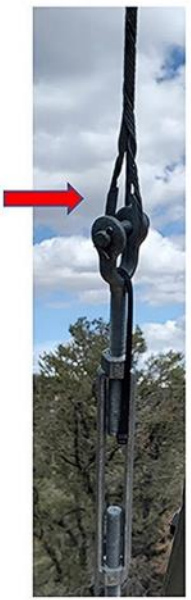

**Lessons Learned – A \$1.00 Thimble, A \$20,000 Repair Job**

• Visit as many other ham installations as practical and interview the owners for the logic they used in their installations.

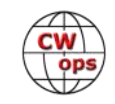

- Examine the installations for safety and reliability
- Do the same research on antennas
	- Structural integrity?
	- ◆ Performance?
	- ◆ Cost to performance benefit?
	- New or used?
	- ◆ Commercial or home-built?
	- Monoband?
	- Multi-band on one boom?
	- Multiband with traps or coils?
	- There are a few commercial antennas that have been on the market for decades and were designed before computer modeling. Some are dummy loads in the air.
- If you are planning a large array or multiple towers, seek professional help.
	- ◆ The Rohn Tower catalog is the bible for base design, tower size and guy anchoring.
	- ◆ Get references on tower professionals
- Climbing tower advice
	- $\bullet$  If you don't have experience and training, don't climb
	- Never climb alone

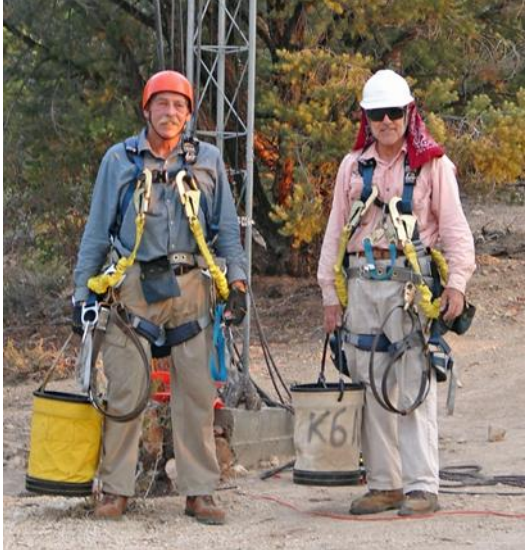

**K7NV and K6NA model minimum safe tower climbing equipment**

- Antenna advice
	- Most antenna companies are run by amateurs
	- Advice from other hams typically is the antenna they just put up is the best
	- Erecting antennas is dangerous. A crane with a man basket is expensive, but cuts time significantly and is less hazardous than tramming.
- The 3db Rule
	- Doubling your receive and transmit signal requires 3db more gain
	- The next 3db is exponentially more difficult and more expensive
		- A sloping dipole in a tree is about \$75. A two-element loaded 40M beam at 70' is about \$5,000. Stacked 4 element 40's on a 140' tower is about \$25,000.

Finally, plan, plan, plan. Seek advice. Safety, safety, safety. Cost/benefit ratio.

**About the author:** Tom K5RC has been licensed for 61 years, operating mostly CW. He is on the

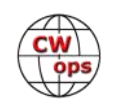

<span id="page-29-0"></span>top of the Honor Roll with 374 confirmed. He is an inductee in the CQ Contest Hall of Fame. The station belongs to The Comstock Memorial Station, W7RN, a not for profit enterprise. These days, hosting two remotes, he occasionally gets airtime for himself.

# **Post script:** NA5R/ W5FU mentioned several times in the article both for building the NA5R station and being the mentor of W7RN, died of COVID 19 on July 14.

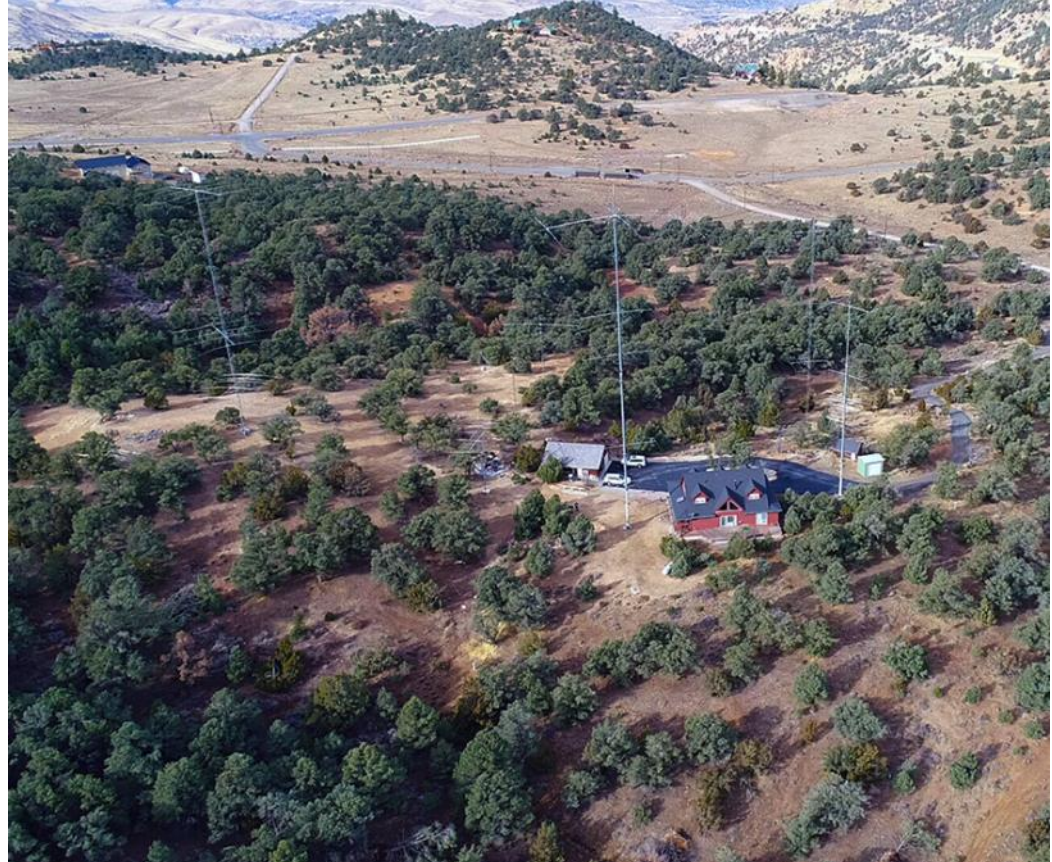

**The Antenna Farm Before the 40 m Disaster**

# **If You Like the CWTs, Give Sprint a Call**

# **[Ward Silver, NØAX](mailto:hwardsil@gmail.com?subject=CWops)**

**NA CW Sprint** – 20, 40, and 80 meters – 0000-0359 UTC on Sep 13<sup>th</sup> (Saturday evening in NA).

Fellow CWop-ricots, lend me your eyeballs. The hour-long CWops are great fun — I've started putting them on my weekly "rotation" and they sure get the heart pumping. I can see from the **[3830scores.com](https://www.3830scores.com/listeditions.php?arg=HPfqcLzXaB)** comments (Thanks, WA7BNM!) that quite a few folks would gladly keep going after the hour is up. Well. I have the contest for you! I've become the North American CW Sprint Manager over the past couple of years and would like to encourage more folks to give that contest a try – there's one coming up soon.

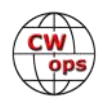

I know there are lots of CWops members who have sprinted regularly but if you haven't yet tried CW Sprint, it's a natural neighbor of NAQP CW and CWops. ([Rules and schedules are found at](https://ncjweb.com/Sprint-Rules.pdf)  [here](https://ncjweb.com/Sprint-Rules.pdf)**.**) If CW Sprint seems intimidating, though, it's not as big of a stretch as you might imagine! While it's different than most contests, there is a "secret" to getting the hang of things as quickly as possible.

Remember there is a "QSY rule" that rewards agility as much as signal strength by requiring you to change frequency. Here's how it works:

• Call CQ > make a QSO > QSY 5 kHz before calling CQ again or 1 kHz before answering another CQ. The station you worked "inherits" the frequency and can call CQ or work a calling station.

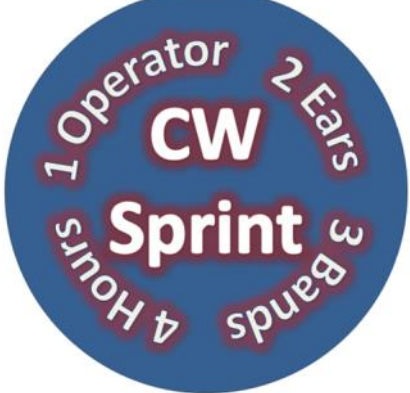

- Answer a CQ > make a QSO > the frequency is yours! After your QSO is done, you can immediately work a station calling you or call CQ on that frequency. Once you complete a second QSO on the frequency, you have to QSY 5 kHz before calling CQ or 1 kHz to work another station.
- Hear a station inheriting the frequency  $>$  call them and make a QSO  $>$  the frequency is yours as in the preceding rule.

Responding to a CQ is easy, but…how do you know when a station is inheriting a frequency? Since all exchanges must include BOTH call signs, the secret is knowing where to place your call sign in the exchange. This makes CW Sprint a whole lot easier. If you are going to leave the frequency after the QSO, send your call sign at the beginning of the exchange, like this:

> **Step 1 - NØAX: CQ NA NØAX NØAX After I make a QSO, I'll QSY Step 2 - N5KO: N5KO Step 3 - NØAX: N5KO NØAX 42 WARD MO My call goes here ^^^^ Step 4 - N5KO: NØAX 73 TREY CA N5KO Trey's call goes here ^^^^ Step 5 – NØAX: R or TU Trey inherits the frequency**

So, if I hear a station ending an exchange with a call sign as in Step 4, I know that station will inherit the frequency and I can send my call to work them. If I hear an exchange end without a call sign as in Step 3, I know the QSO is only half over and shouldn't send my call. I can wait and call the responding station after Step 4 or I can go tune for another station. (At first, it is also helpful to have one CW message programmed to send Step 3 and another to send Step 4. You can get fancy with the macros later.)

Two other "Sprint secrets" are helpful:

• Send your call once and promptly — especially at the beginning of the contest. It is not for

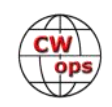

<span id="page-31-0"></span>nothing that what comes after Step 5 is called a "jump ball!"

• Acknowledge clearly that you have received an exchange by sending R or TU (just X will do) so everyone knows when Step 5 is complete and can call. Don't call before the acknowledgement.

If you are uncomfortable with the hurly-burly at the beginning of the contest, just call CQ, make a QSO, then move. Calling CQ at a comfortable speed is less stressful than full-speed operating. Set your A and B VFOs 5 to 10 kHz apart and jump between them, or use alternate bands. 40 meters is a little less busy at the beginning. If you answer CQs, stations listening will try to call you after you complete Step 5, so be prepared to receive a call sign.

Would you like to listen to examples? N6TR, a regular top finisher, has prepared a "Sprint Survival Page" at **[www.kkn.net/n6tr/sprint.html](http://www.kkn.net/n6tr/sprint.html)**. Look for the section "CW Sprint QSO Example." Tree also explains a number of other ways to have a good time in the CW Sprint. Jim N3BB also wrote a *QST* article about NA Sprint in the February 2019 issue. The Thursday evening 30-minute NS Sprint practice sessions follow the same rules (**[www.ncccsprint.com/rules.html](http://www.ncccsprint.com/rules.html)**) and are a good way to get used to the pace and the protocols for the "real deal" on Saturday night.

Best of all for CWops participants, the top scorers are often top sprinters, too. It's good fun and you'll raise your totals on Wednesdays, too!

# **The Waterway CW Net: An Invitation**

# **[Dr. Bob Lade W9UCR](mailto:rwlade@gmail.com?subject=CWops)**

I realize that the majority of the club's members are active in the CWTs and the Academy, but a few of us, having come from a National Traffic System (NTS) background enjoy operating on the various nets that proliferate on the bands, especially 80 and 40 m. I would like to extend an invitation for the membership to check out one net in particular, the Waterway CW Net. I am net manager and we are proud to have 14 of our members also members of CWops.

We meet daily at 7:00 a.m. Eastern Time (1100Z at the moment) on 7053 kHz.

The net was formed about 30 years ago when **W9UCR in the shack**

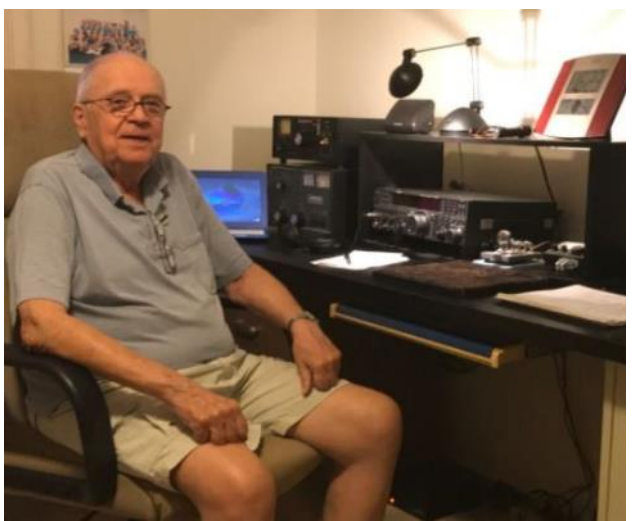

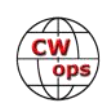

some of us were cruising on our sailboats in the Caribbean and Bahamian waters. We are loosely affiliated with the Waterway Radio and Cruising Club (WRCC) with a website at [www.waterwayradio.net/cwnet.html.](http://www.waterwayradio.net/cwnet.html) We mainly pass weather information in an informal way. Typically, we have 25-30 members check in each morning. Geographically we span from San Juan PR to the SE, to Nova Scotia to the NE and Dallas TX in the SW to St. Paul MN in the NW.

Although the net was initially boat, and cruising oriented, most of us have since sold our boats and are landlocked.

The net is run between 25-30 WPM so it could be a good way for you contest guys to check out your skills with conversational CW and at the same time meet a bunch of interesting characters as well. A copy of the net roster is available from the link above so you can get an idea of our member locations.

The background of our membership is quite diverse with two cardiac surgeons, a handful of PhDs, a firefighter, a number of aviators, and most of us are retired. But we all share that love for CW.

So next time you turn your rig on a bit early before CWT or other activities, tune up to 7053 and listen in. Better yet, when Net Control asks for check-ins, give your suffix and get on the list. Hope to see some of you the WWCW Net soon.

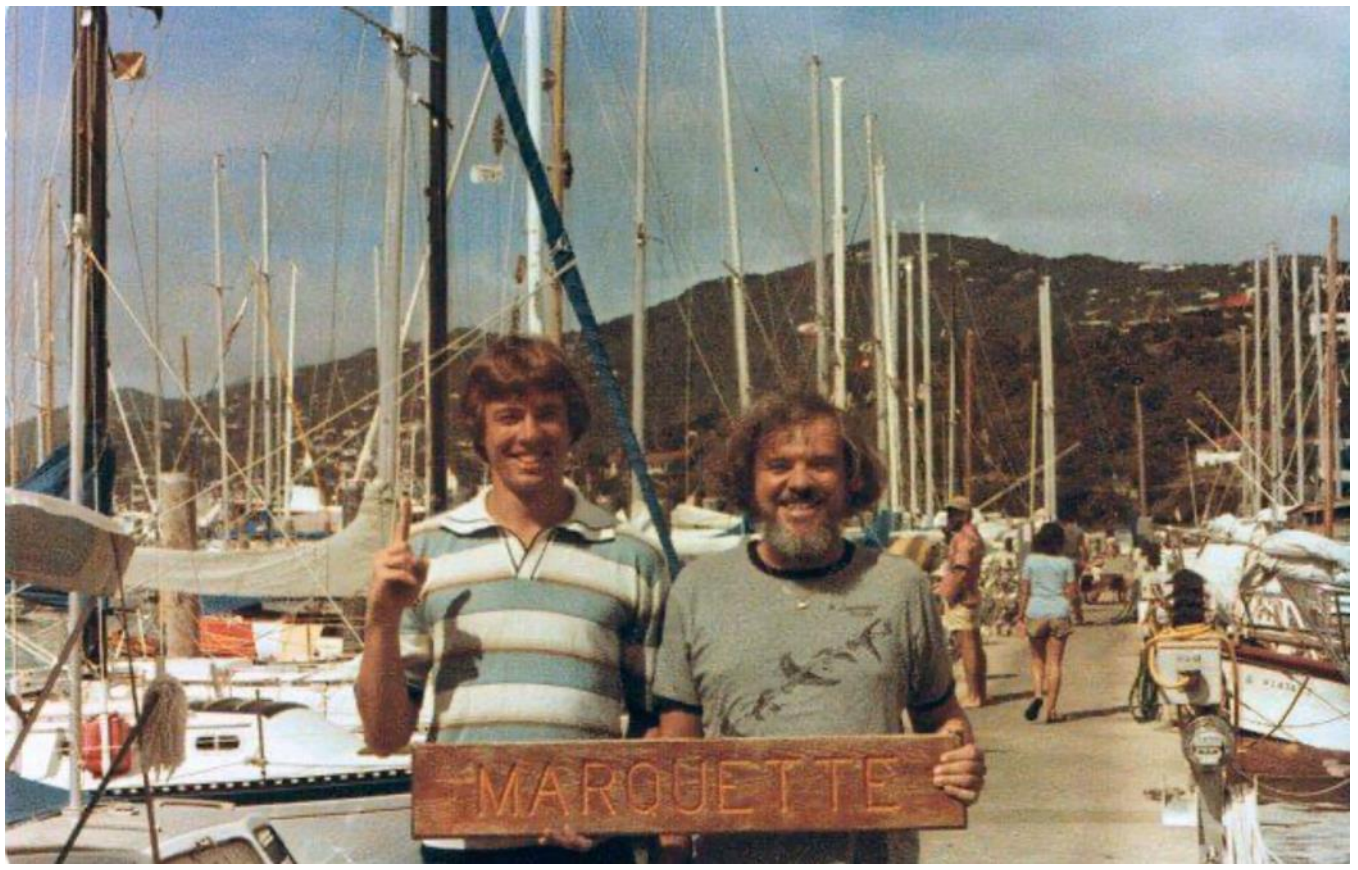

**W9UCR (right) and his son in St. Thomas, USVI, circa 1978.**

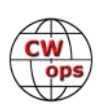

# **Giving Back Update**

# **[Rob Brownstein K6RB](mailto:k6rb58@gmail.com?subject=CWops)**

<span id="page-33-0"></span>CWops' Giving Back (GB) program is meant to provide on-air QSO experience and practice for anyone who wants it. It was initially intended as a way for our CW Academy students to get some onair experience. We all know that when there is activity on the bands, these days, it's usually a DXpedition pileup or a contest. Today's CW aspirants have had little chance to work others who are skilled at CW, operate at moderate speed, and are committed to helping. That's the mission of Giving Back.

The GB volunteers get on the air at approximately 7 PM local time and seek out CQers, or call CQ, and engage in routine QSOs including some conversational tidbits. Here is the current schedule:

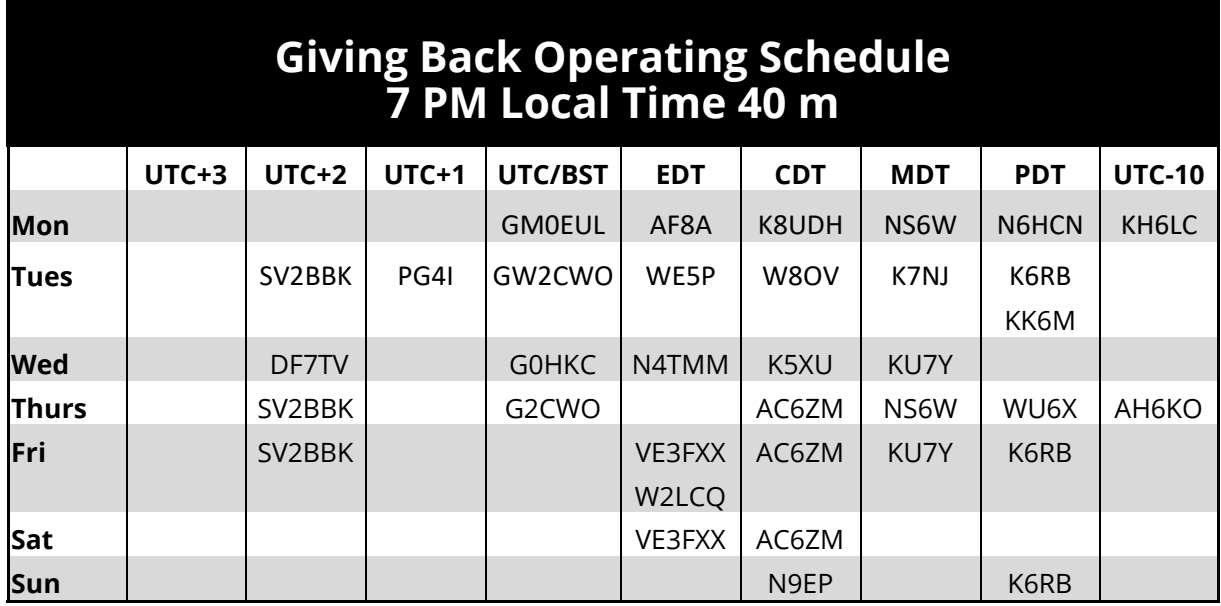

Those interested in working these folks and practicing should look for them at around 7 PM in each time zone. They will usually send a "CWA" just before signing after a CQ. This identifies them as GB volunteers and lets others know these people are there to help. Here are the results of July's GB efforts:

# **Stations Worked**

**AF8A**: W2CW, N5ID **AH6KO**: KG6NRV, VE7LIO, KM6TVV, K6LTS/7, KC7MM, AG7F, KC9VC, NU6F, K0GMO, WA6MOW, NE7EE, W8PC, W7FY, W0OJ **G2CWO**: DK2FG, R2DNU, EA7IZ, DG2FDD, HB9DXA, I5ECW, ON4CGD, DL4KAJ, I1PJK, YU1KQR

**GM0EUL**: EC7K, OK1AL

**GW2CWO**: PA0VLD, ON4JXC, OE3OPW, I5ECW, DK5FN, G0LWI, OZ7BQ, IK2WAD, ON6YI, DL1DUS, G4IYC, HA3HS, 9A1CBM, M6FEU, RA5BI, SM1TDE, HA8EV, I2MOV, HB9HFA

**K6RB**: KB5KPD, W1LJ, N6VOH, AI7AS, KD7ICW, KK7ER, KG7YU, W2PIX, K7JPF, N7EF, WB6BEE, AC2K, WA9SWW, K9ING, KM6TVV

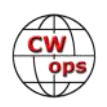

**K7NJ**: AC3EO, KC9VPP, AC6YY, K0AF, K9ING, N0KLC, W5AIM, W8KO, WA9FCA, VE7CRX, N6WT, W2PIX, K7UQ, KD6GBY, WZ6T, KI7NRI **K8UDH**: K3EW, KG5IEE, KA3KIH, W9AVW, N9ZXL, K0BXB, N8AI **KH6LC**: K7KHC, NN0F, KG6NRV, VE7IAD, K6TTT, KB7WDP, W7DBS, N6TV, WB5ZOR, VA7AMV, WA6SVX, W3EEK **N4TMM**: W4DP, WB3AVF, KF5YOE, KP3W **N6HCN**: W6KSR **N9EP**: KC2EQA, VE3BXG, W2CW, AG0K, N6WT, K2HYD, W9YK, N5XE, K3PC **PG4I**: IZ5GSF, G0WWH, DL9RCH, IZ0DZX, OK1API, IN3RWF, IK7UKF, OM3TBG, SA4BRL **SV2BBK**: IT9ULN, UR5CC, R6DAI, SP5UHP, DL8AWK, SV3IRH, IK5ZWU **VE3FXX**: KB2OME, VE2MFD **W8OV**: KC9ERZ, N4TOL, KG5CQO, K6EE, KA4AAF, K0EKA **WE5P**: KG5CQO, N6WT, KF5YQE, AE4GS, KB2FWP **WU6X**: W6NKU, KC8J, W6DT, N6UG

# **HF Mobile in 1919**

From the **[Hackaday web](https://hackaday.com/2020/07/16/ham-radio-mobile-operations-circa-1919/)** site: Alfred H. Grebe.

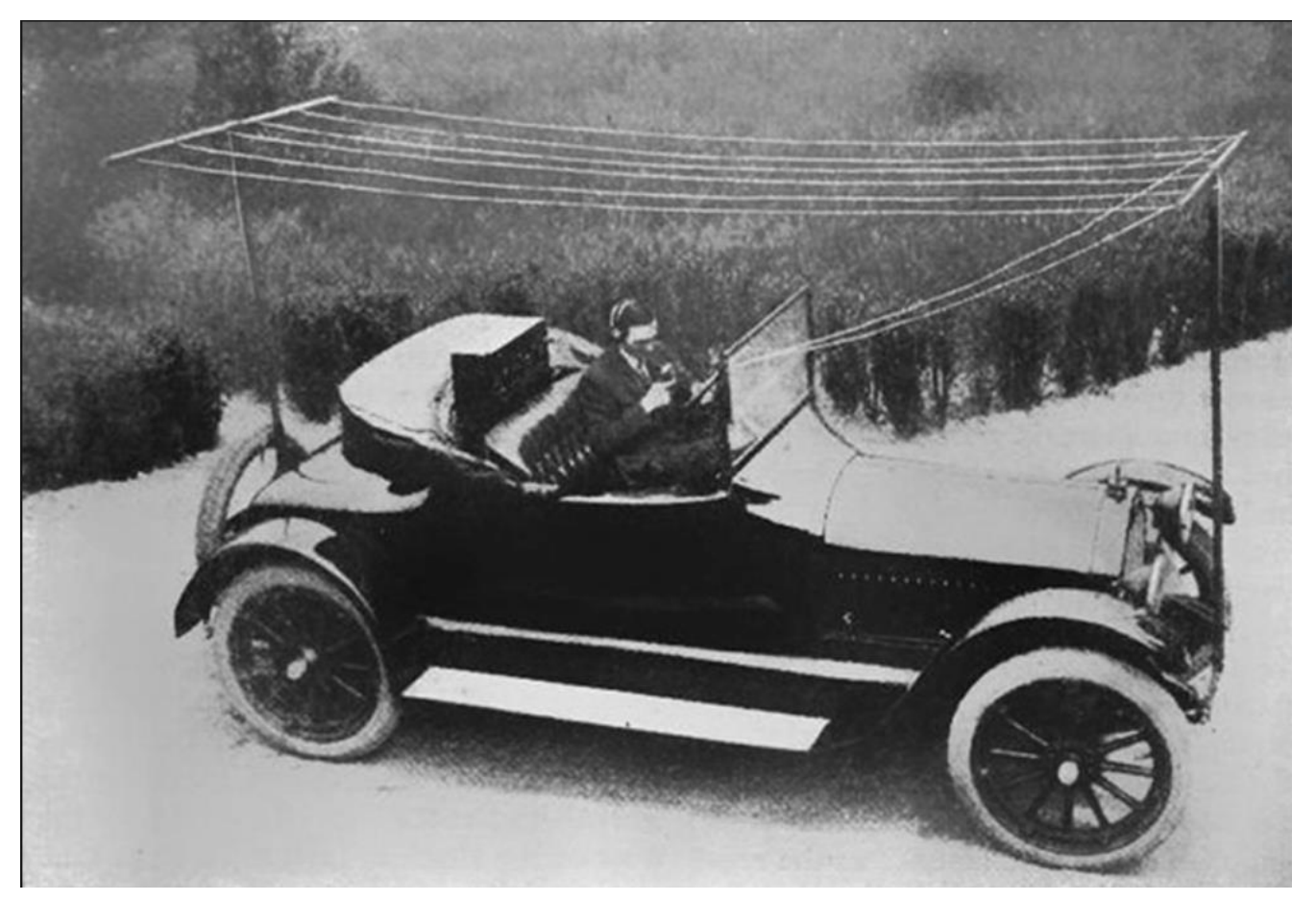

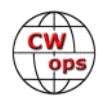

# **CW Academy**

# **[Kate Hutton K6HTN](mailto:k6htn@arrl.net?subject=CWops) [Joe Fischer AA8TA](mailto:aa8ta@fischerhome.org?subject=CWops) [Bob Carter WR7Q](mailto:kcgator@gmail.com?subject=CWops)**

<span id="page-35-0"></span>The September-October 2020 CW Academy semester is just around the corner. Seems like our Summer break zoomed by in no time and we are looking at a busy semester coming up. The April-May semester was unusual in that we did not have enough students to allow all of our advisors to have a class. That is not going to be the case in September.

On August 1 we stopped accepting students for the September class and subsequent signups will be assigned to a January 2021 class. This does not mean that we might move a few students from January to September, but we are not anticipating doing so. As of August 1 we have 619 students who have been pre-confirmed to take a September class. Thi,s means that each student confirmed their availability to be in a class. They still must confirm that they can meet their advisor's schedule and other requirements.

Of these students, there are 246 students in a beginner class, 169 students in a basic class, 129 students in an intermediate class and 75 students in an advanced class. As usual, the North American East Coast time zone is our most active zone with 252 students (all levels), followed by the Central zone with 118 students, the West Coast zone with 95 students and the Mountain zone with 79.

We have 56 students in Europe and 19 students in other areas of the world.

We have 94 advisor-classes which includes advisors who are leading more than one class. There are 44 beginner advisor classes, 25 basic advisor classes, 18 intermediate advisor classes and 7 advanced advisor classes. We actually have 76 advisors leading these 94 classes.

As of this writing we have our strongest need of advisors for advanced classes in the Eastern areas of NA. There are also some needs for advisors at all class levels in other time zones. As usual, we need advisors in Asia.

Something that is fairly new is our associate advisor program; we have 15 advisors who have signed up as associate advisors. Associate advisors work with a primary advisor to assist with a class, provide extra practice to certain students during a class, provide a backup to the primary advisor and help plan how the class proceeds. We hope that our associates can be placed with primary advisors.

It is impossible to say enough thanks to all of the talented advisors who volunteer their time and efforts to help students learn Morse code and improve their CW skills. There is lots of interest among hams and we welcome anybody who loves CW to join us in training the next generation of CW operators.

*73,*

*Kate K6HTN, Joe AA8TA*, *Bob WR7Q* CW Academy Managers

**Solid Copy** August 2020 Page 36  $\overline{(cw)}$  [Back to Table of Contents](#page-0-0)

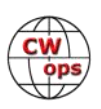

# **New Members**

# **[Trung Nguyen W6TN](mailto:nguyenesq@gmail.com?subject=Solid_Copy)**

<span id="page-36-0"></span>With great pleasure we welcome the following new members to CWops:

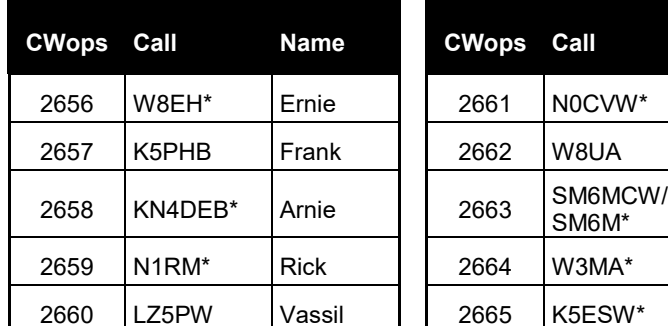

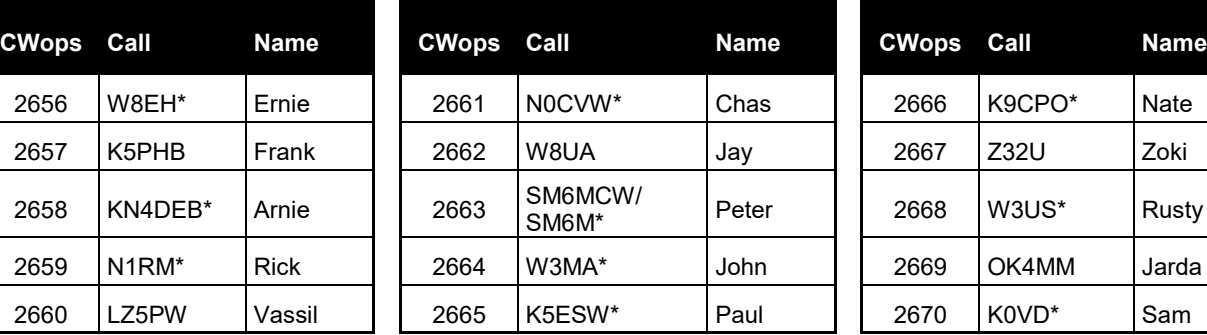

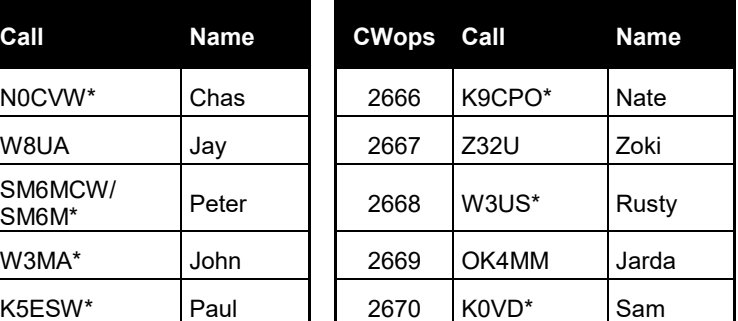

\*Life Member

# **Current Nominees**

As of August 8, 2020:

**Need Sponsors**: KK6ZHK, XE1IM, KA4RUR, WA6SVX, HB9AJY

# **Invitations Extended**: F5EQR, K5ME

For more details about nominees and up-to-date status, check the "Membership" then "Members only" page on the website: http://www.cwops.org.

For information about joining CWops, check the "Membership" page on the website: [http://](http://www.cwops.org) [www.cwops.org](http://www.cwops.org)

Notes: If you have updated your personal info, e.g., new QTH, new callsign, or additional callsign, please send it to membership@cwops.org so I can add it to the roster. Vice versa, if your callsign becomes inactive I can remove it, too. Then the roster will be accurate and current for our usage.

*73,*

*Trung W6TN*, Membership Manager

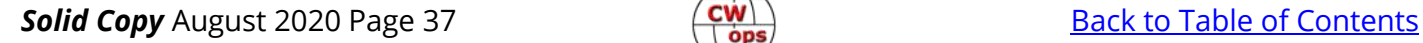

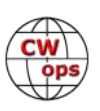

# **CWops Member Awards**

# **[Bill Gilliland W0TG](mailto:cwopscam@w0tg.com?subject=CWops.Scores)**

<span id="page-37-0"></span>The Annual Competition Award (ACA) is based on the number of members worked each calendar year. You get one point per member worked, once per year. It resets to zero at the beginning of each year. The Cumulative Member Award (CMA) is based on how many members you've worked since January 3, 2010 on each band and continues to grow in perpetuity. Use the new online tool [to submit your data.](https://cwops.telegraphy.de/scores) It's easy! (Watch the tutorial if you have not used the online tool before.)

This table is a composite of scores from the old system and the new. Anyone who submitted logs via the new web page will see those submitted scores here. Those who have not adopted the new process will see scores they reported via the old system. Anyone who see errors in their scores should report them to [cwopscam@w0tg.com.](mailto:cwopscam@w0tg.com?subject=CWops)

Members whose call signs are in **RED** have achieved a milestone: 100 DX entities, 40 WAE entities, 50 states (WAS).

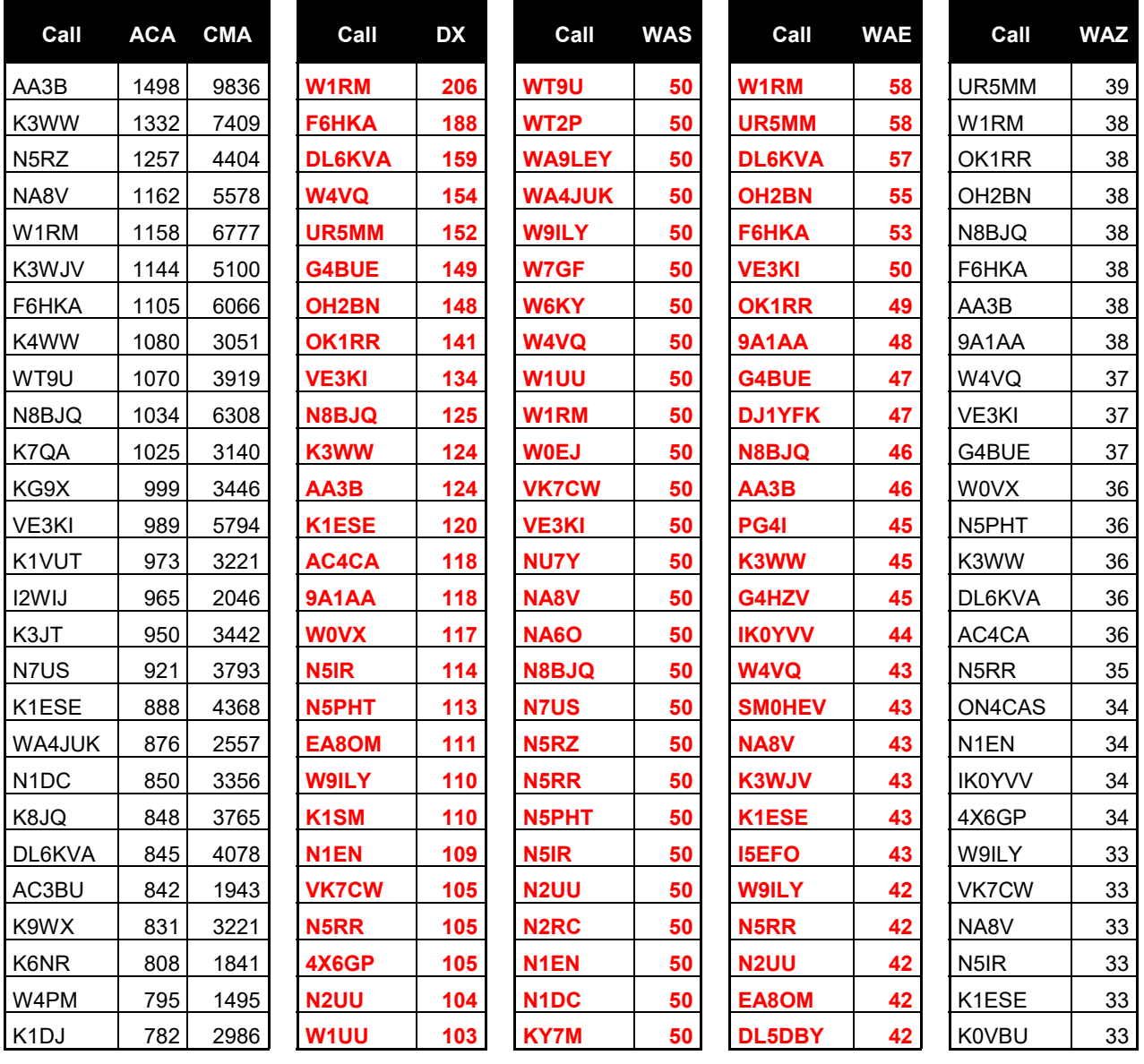

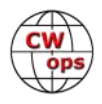

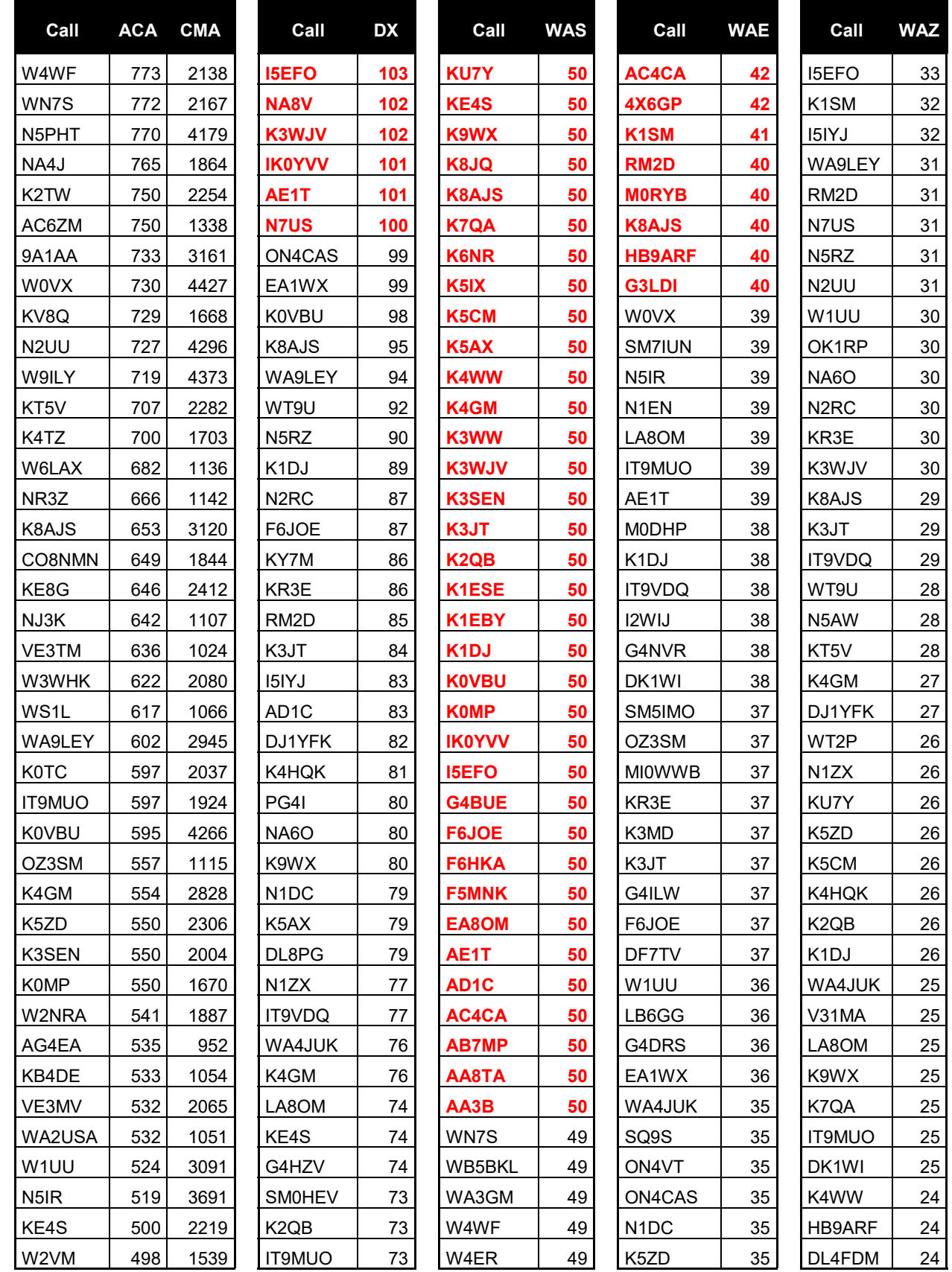

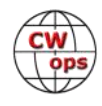

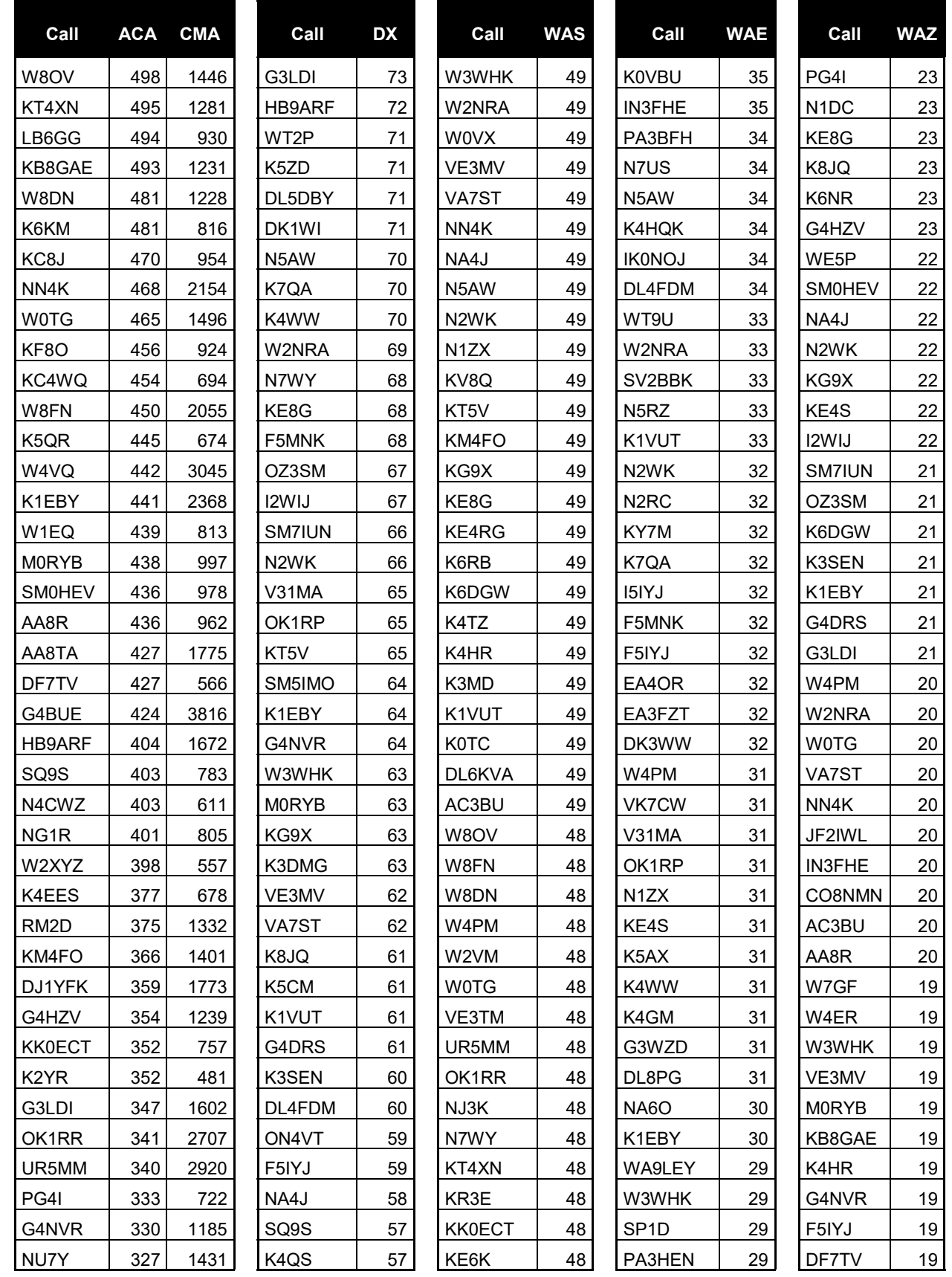

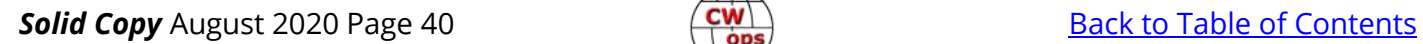

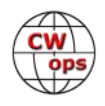

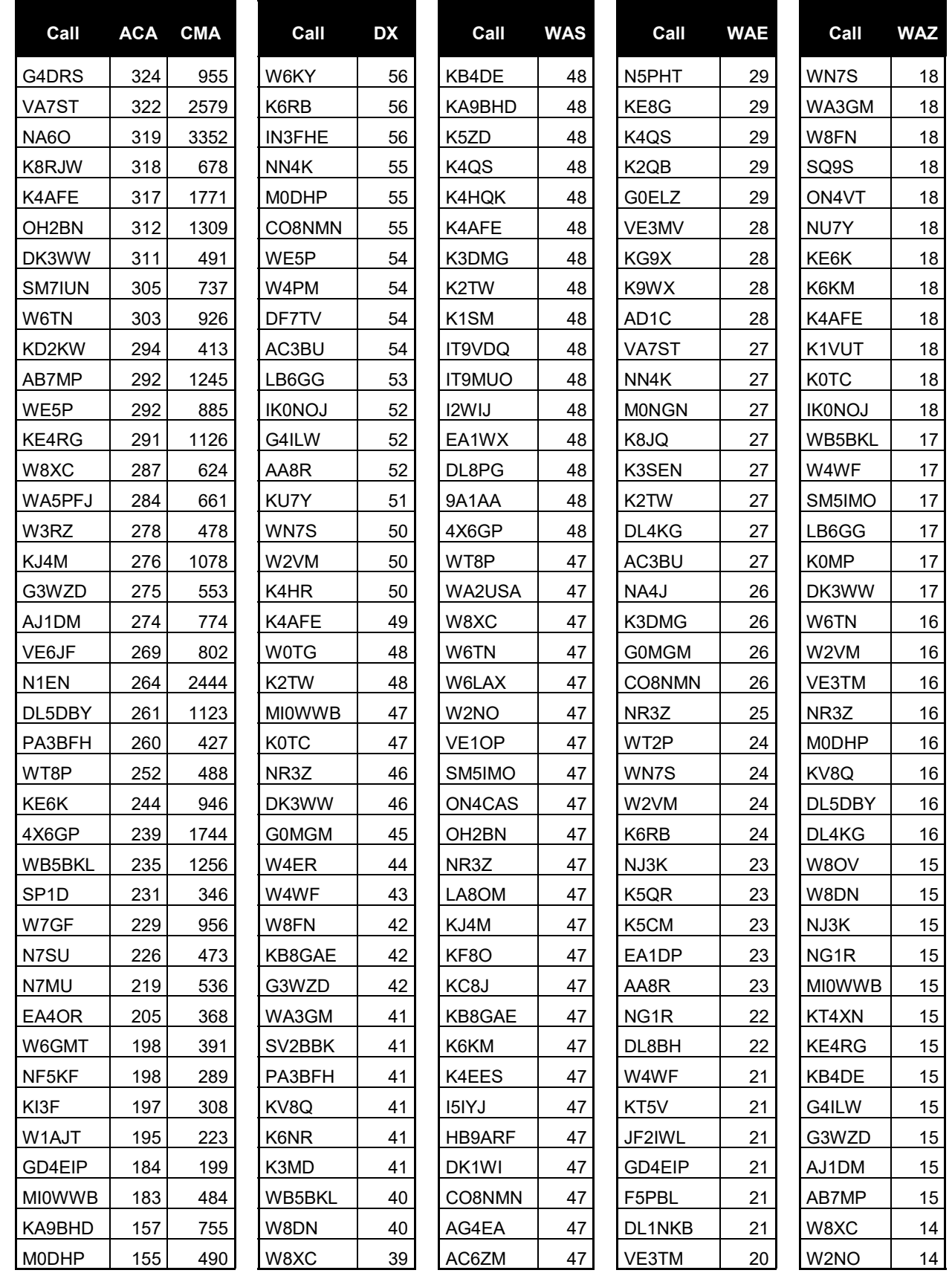

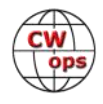

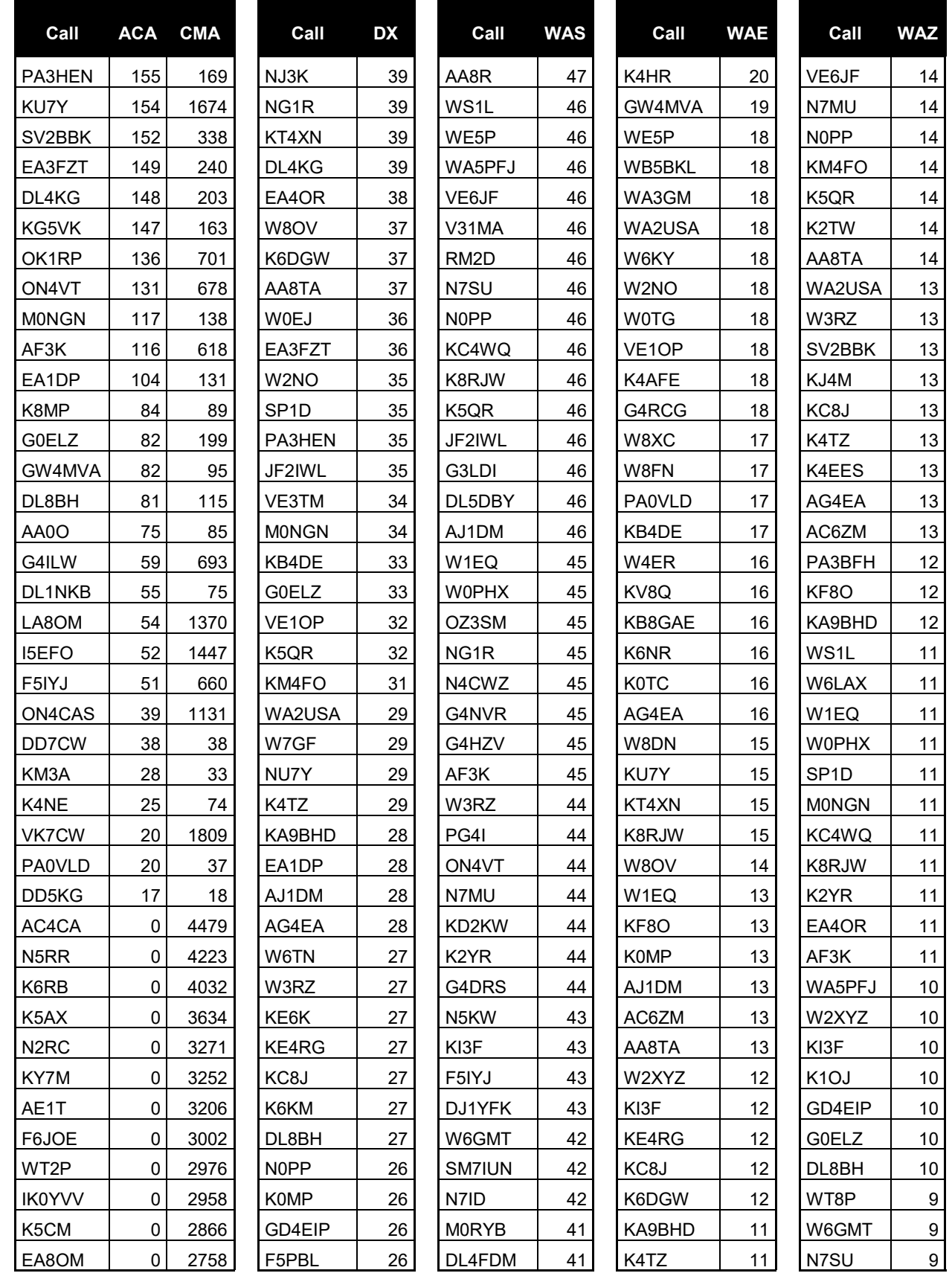

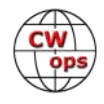

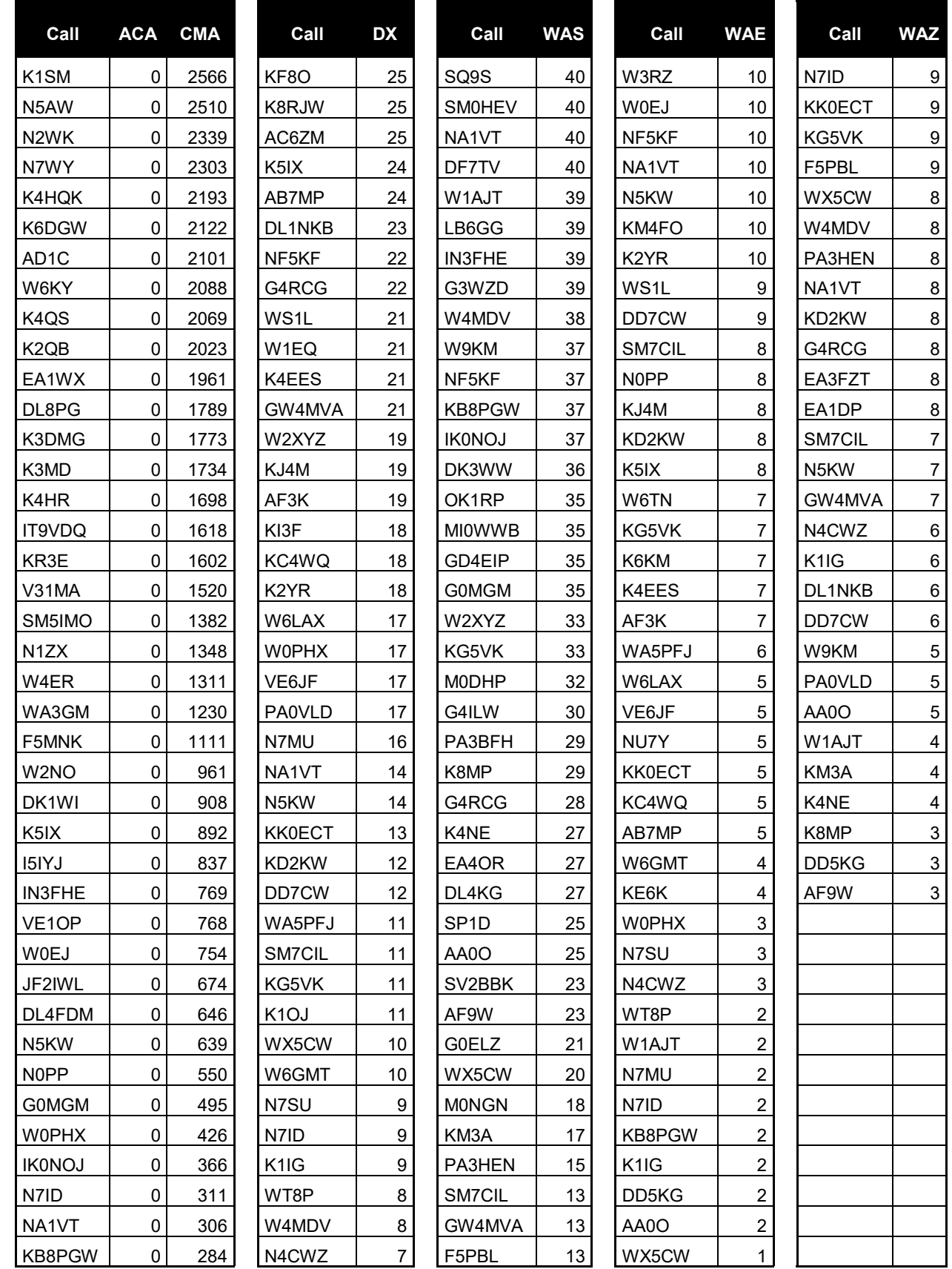

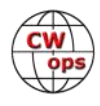

<span id="page-43-0"></span>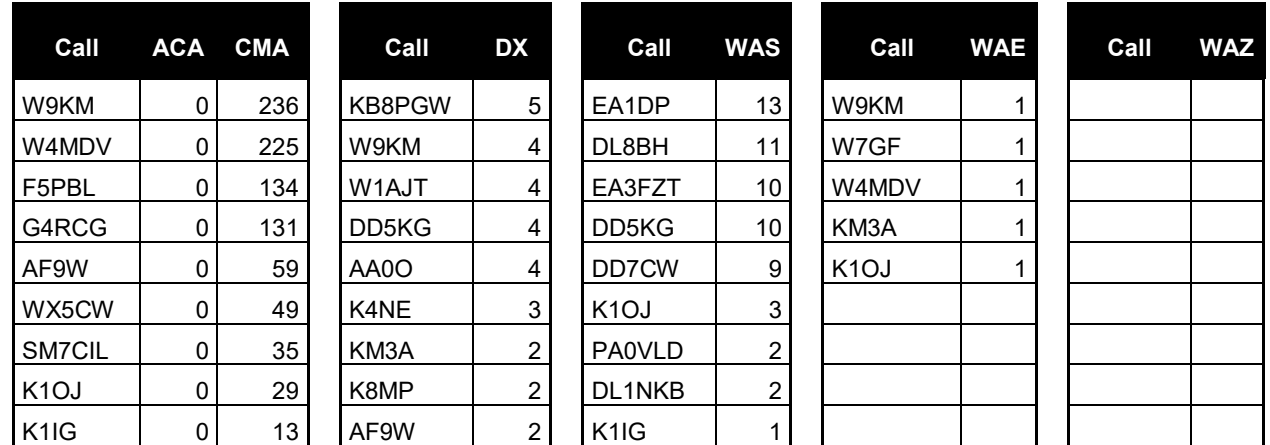

# **New to Member Awards?**

[Use the new online tool to submit your data.](https://cwops.telegraphy.de/scores) It's easy! (Watch the tutorial if you have not used the online tool before.)

# **QTX Report**

# **Enjoying the Art of Conversational CW**

# **[Bruce Murdock K8UDH](mailto:murdock27@gpcom.net?subject=CWops)**

Have you ever heard this comment: "I'm a CW contester. Why should I do ragchew QSOs?" Maybe you even asked yourself that question. Let me offer some ideas.

**Ragchew QSOs Are Fun.** They remind us of the past. All of us were CW beginners at some point. Do you remember what happened when you first got on the air? I was nervous. You probably were too. I had a script. Maybe you did too. But after a while we put our scripts aside and learned to say more than just a basic CW information exchange. We had conversations and we made friends. In other words, we ragchewed a little bit, and it was fun. It can still be fun today.

**Ragchewers Can Help Newer CW Operators by Giving Them Someone to Talk To.** Our CW Academy Advisors do a great job teaching CW and sending students on their way with hopes and dreams of having CW contacts. But where will they find hams willing to operate at their speed? The Giving Back Program? The Straight Key Century Club? Where? I think we should be willing to occasionally reach out or down to them at their CW speed for some conversational CW.

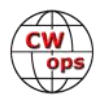

**Ragchewers Help Keep the Bands Alive with the Sweet Sound of CW between Contests, Sprints, and Special Events.** Without conversational QSOs when there are no contests, sprints, or special events, what do you think you would you hear? Probably not very much.

Let's take a look at the comments and reports from our group of ragchewers.

# **Comments from QTX submissions**

**WA2USA:** This is the first I've heard of the QTX program, a great opportunity and incentive to better my CW skill. I'm adding 4 Q's I've had this month with a buddy of mine who lives in upstate New York. We've been doing this for years on 30 meters. Jeff keeps me up to date on the activities within the area. He tells me about his Amish friends moving into the area, barn raising, home buildings and marriages. Jeff is also an avid 6 m DXer, so I get to hear the latest band conditions, etc.

**N6HCN:** Cross-town QTX as Ed, W6KSR gets into CW. Dave, WB6TOU was eclectic as everdoesn't every QSO start with discussion of gas permeability of polymer films?

**W9EBE:** My longest QSO (52 minutes) this month was with Jerry/K5DMC. What a nice QSO!

**WS1L:** Three QSO's stuck out for me this month. I worked John, N5ID, and was thrown for a loop at first as the call had been held by Joe Morris, SK, a friend and fellow DXer from back in Mississippi. Jim, K7HZ, was using his grandfather's bug, which was a really nice thing to hear. Finally, the last QTX of the month came about when Peter, G4LHI called me on 40. Peter is 93 and still pounding brass!

**MI0WWB:** My longest QSO this month was 19 minutes!

**G3WZD:** My weekly Giving Back outing is my primary source of MQTX... 73 de G3WZD

**KCOVKN:** Some really hot July days kept me inside!

**AA5AD:** Lots of interesting contacts this month with 13 colonies and the FOC Bug event, but my most interesting ragchew was with Louis, AG5XU, in Leaky, TX who was operating portable from camp. Tom, NJ8D, continues to keep me on my toes with his rapid-fire cootie key. Longest QSO this month was a 28-minute QTX with Frank, KA8BJA who was in OH.

**AJ1DM:** Enjoying rag-chews with K2KRG, W3PNM, K1CHM, and others. Everyone stay safe! 73

**N8AI:** Get well wishes for avid CW ragchewer W4MQC Alan who had a bad bike wreck that put him in hospital for two weeks. At home now recovering with fewer QSO.

**K8UDH:** I had several really enjoyable QTX QSOs in July, including one with Chris N8AI, who is a very good ragchewer.

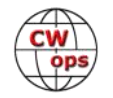

# **Awards and Medals for 2020**

Medals for 2020 are awarded for three different levels in QTX. Gold – 400 QTX QSOs Silver Medal – 300 QTX QSOs

Bronze – 200 QTX QSOs

The Gold Medals earned through July 31st are Art (K8CIT) with 880 QTX QSOs, Joe (KC0VKN) with 501 QSOs, and Bill (N5IR) with 442 QSOs. Gary (N5PHT) with 368 QSOs has qualified for a Silver Medal. Our Bronze Medal earners are Chip (W9EBE) with 289 QSOs, Chris (N8AI) with 273 QSOs, John (K1ESE) with 245 QSOs, and Tom (DL5DBY) with 209 QSOs.

# **QTX for July 2020**

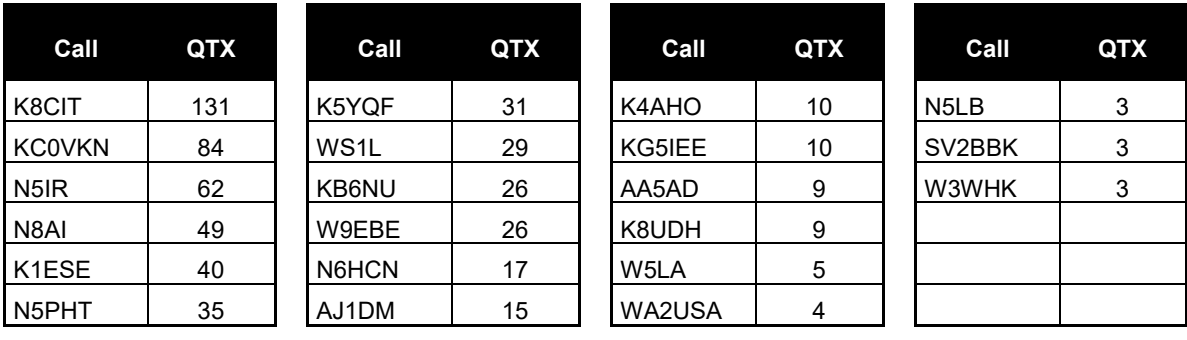

# **MQTX for July 2020**

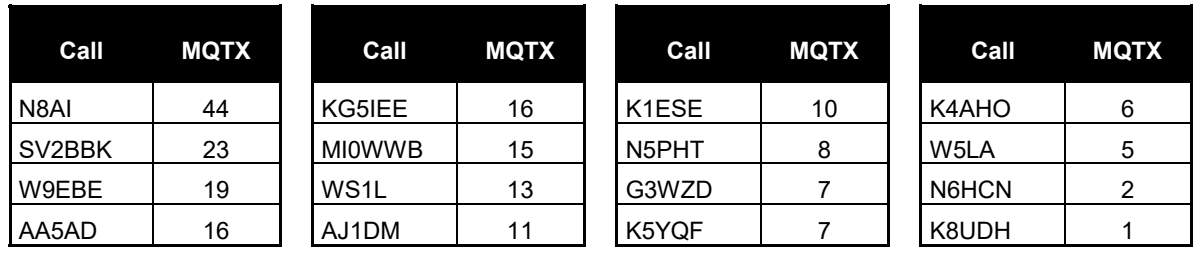

# **QTX for 2020**

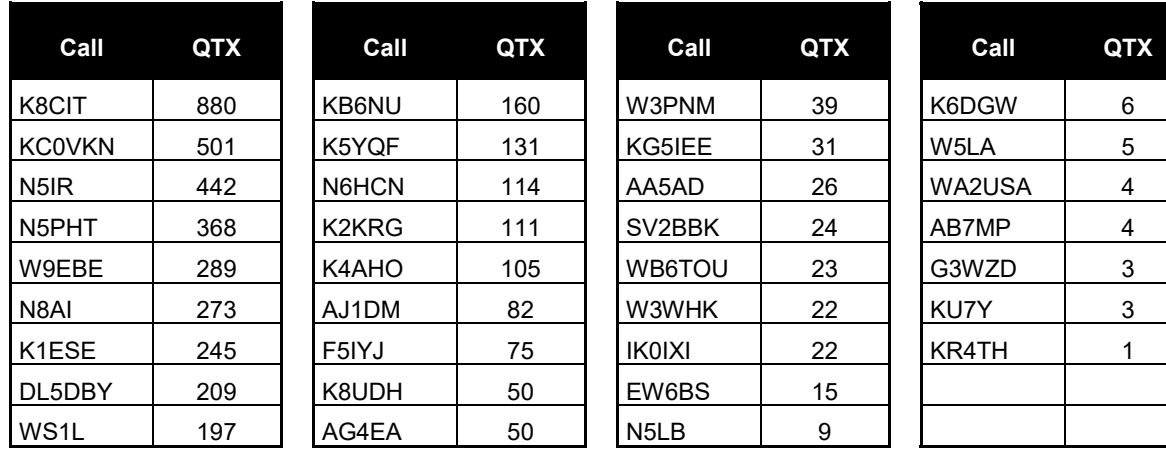

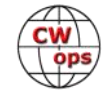

# <span id="page-46-0"></span>**MQTX for 2020**

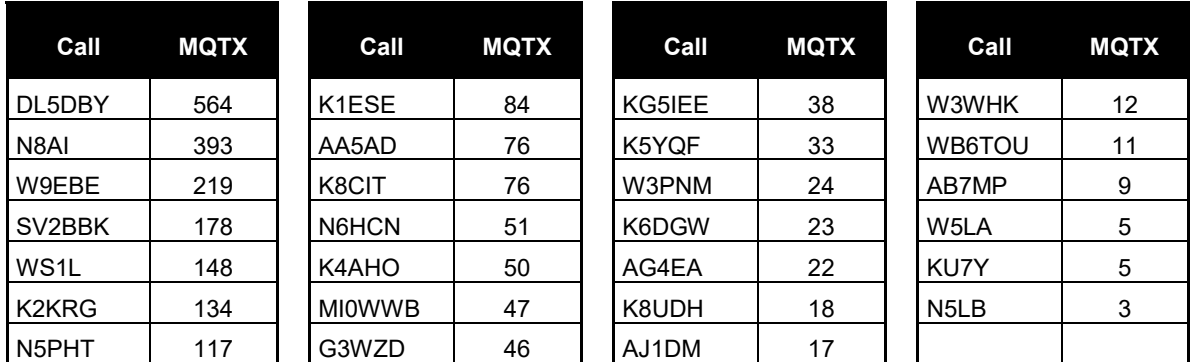

This year is one we will never forget. I hope you're staying healthy and enjoying CW. It can be very therapeutic and relaxing.

*73,*

*Bruce K8UDH*, QTX Manager

# **My Story: New Member Biographies**

# **Javan "Jay" Miller, W8UA**

First off, I would like to thank Dave, K1VUT for nominating me and all of the other sponsors. I didn't have time to notice my sponsors because it was done in several hours!

I got my technician license in December of 2018 when I was 12, and soon upgraded to General and Extra. I recently got my new call sign W8UA, about two weeks ago.

I started learning the code soon after I got my HF radio, which was

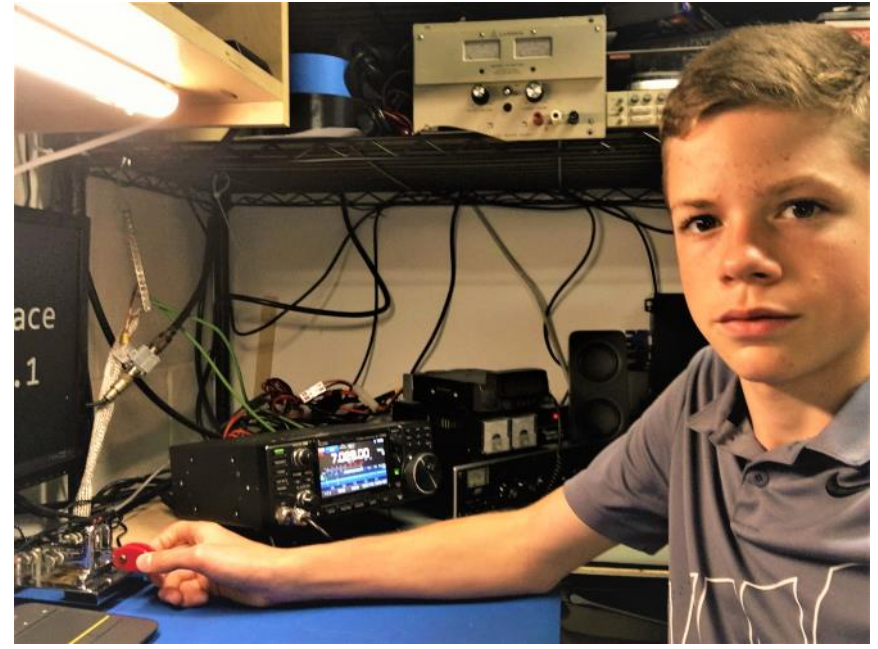

about a year ago, in the middle of 2019. I didn't use any class (unfortunately), as I didn't know about CW Academy. I learned the way that I thought was the easiest, which is the famous chart

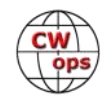

method! It took me a long time to learn to actually hear the characters instead of visualizing them, but I am now around 30 WPM comfortable copy.

Most of my operating time is in contests, which I do almost every weekend, although I also love rag chewing on CW as well. The antenna arrangement over here is rather minimal, as I use a 40M OCF dipole in my attic, but I am still able to be lightly competitive in contests. I have lately enjoyed operating QRP in contests as well, which is a double negative with my poor antenna farm! I LOVE Sprints, which makes it awesome that I can operate in CWTs. My scores may not look very good compared to AA3B, but I have a bunch of fun, as I aim for 60 Q's per session, which I usually am able to do.

If you hear me on the air around 7.025 – 7.030 around 30 wpm, please give me a call. I love rag chewing in the evenings throughout the week. Thanks again to all of the different CWops members for making the organization so great, and thank you so much for letting me join.

# **Rick Miller, N1RM**

In the mid-1960s, my dad deployed to Antarctica as a pilot for the US Navy. I was in junior high school at the time, and the only way to communicate with him was handwritten letters that had a transit time of 2 weeks in each direction. One evening my mom answered the telephone and started talking loudly and saying "over" whenever she stopped. She called me over and asked if I would like to talk to Dad. I was totally confused but did have about a 30 second halting conversation. I

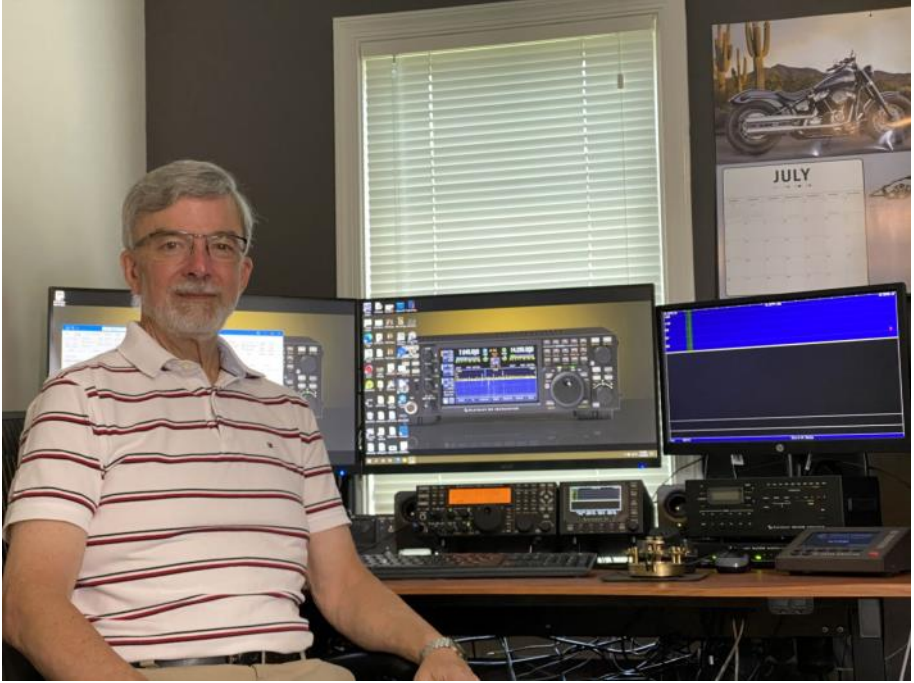

was a watershed moment in my life because I became an engineer at that instant. I have spent most of my life trying to figure out just how that conversation worked.

I got my Novice ticket at the age of 16 in 1968 at the club station at NAS Lemoore, Ca. I remember operating a DX-35 with a 75S-3 receiver. We relocated to the east coast where I built a Heathkit DX-60B and SB-301 and was active for a while, but school and other activities caused me to move away from the hobby, though I never lost interest.

In 1977 I had completed college and was in the Navy myself, getting ready to deploy to the Mediterranean. A squadron buddy convinced me to drive up to the FCC office in Savannah, Georgia and take the general exam since he wanted help manning the ham station on the USS Saratoga. I brushed off the SB-301 and listened assiduously to the W1AW code broadcasts. I managed to

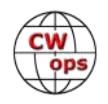

pass the code, General, and Advanced exams. When the lady asked me for my callsign so she could give me my interim license, I told her I had no license. She sheepishly informed me that I needed to take the Novice exam since I was currently unlicensed. I have never been more nervous about a test but managed to pass.

I spent 5 years in the Navy and ran thousands of phone patches for sailors and their families. It was great to give back that experience to others. I then started a 40-year career as an engineer doing work in the data communications and defense industries. And it all started with that phone patch back in the sixties.

I am now retired and just completed building my first station that has a rotating HF antenna, and I'm having a blast.

Beyond ham radio, my dear wife Kris and I love to hop on our Harleys and head west to the Blue Ridge mountains and beyond. We did our "bucket list" trip in 2016, circumnavigating the lower 48 states over a 6-week period. I put an APRS tracker in the bike for that trip and published an article in QST with the results.

Ham radio has been more than a hobby for me. It has provided fertile ground to explore new ideas and make wonderful friends. I wish I had a chance thank that selfless ham who helped me talk to my dad.

# **Arnie Walls, KN4DEB**

I am from a small town in southcentral Pennsylvania and did not have much exposure to the world of technology while growing up. I did, however, have the opportunity to learn Morse code while pursuing the rank of Eagle Scout, which I successfully attained in 1988. In December of 1988, I departed my small town in pursuit of world-wide adventures with the United States Marine Corps. This simple choice in life led to a very successful 23-year career where I learned more than I could imagine about a lot of topics.

Following Recruit Training at Parris Island, SC my first school taught me the fine art of being a Manual Morse Intercept Operator and first introduced me

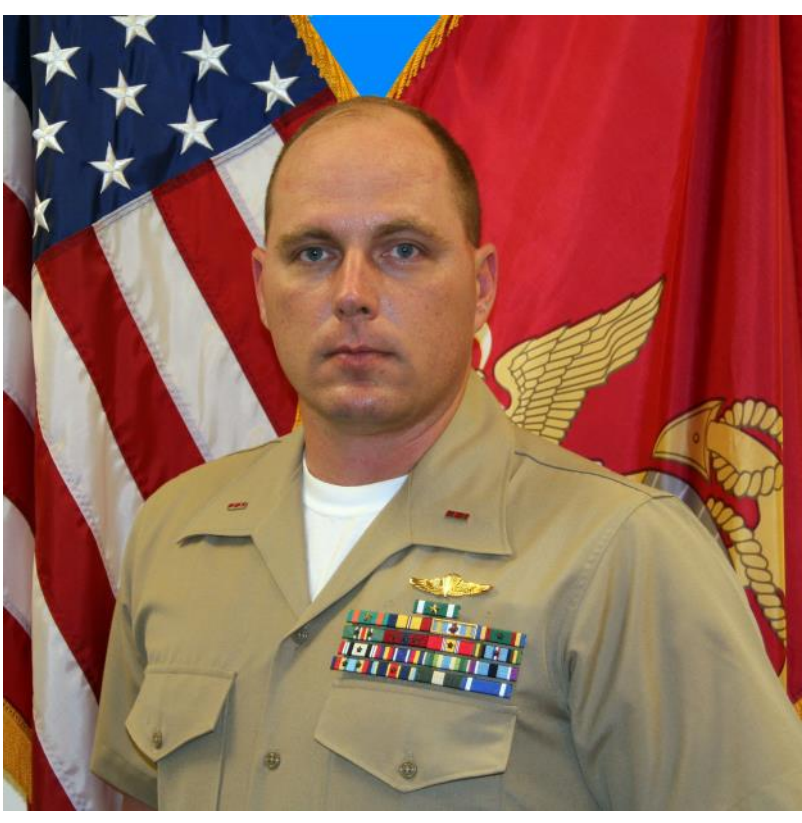

to the computer. After this six-month course of instruction, I was assigned to Company C, Marine Cryptologic Support Battalion, Guam where I was entrusted with the collection of Morse code

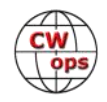

sent by some of the world's fastest operators. As such, I had the honor of passing Morse code Gold Certification requirements by my ability to copy Morse code at 40 Groups Per Minute (GPM); putting me in the top 1% of all Marine Corps Morse Intercept Operators.

Following this tour of duty, I spent the next 5 years in Radio Reconnaissance where I was able to learn more about both Analog and Digital technologies while deployed around the globe. Although most of my activities involved more advanced technologies for the times, Morse code proved to make vital contributions in times without a more advanced communication means. In one case, my abilities with Morse code enabled me to call a Medical Evacuation for a fellow Marine when all other communication paths were not successful. This one example reinforces the concept that no matter how advanced technologies become, Morse code's simplistic application and ability to punch through atmospherics makes it one of the most viable, and trusted forms of communication when times are tough.

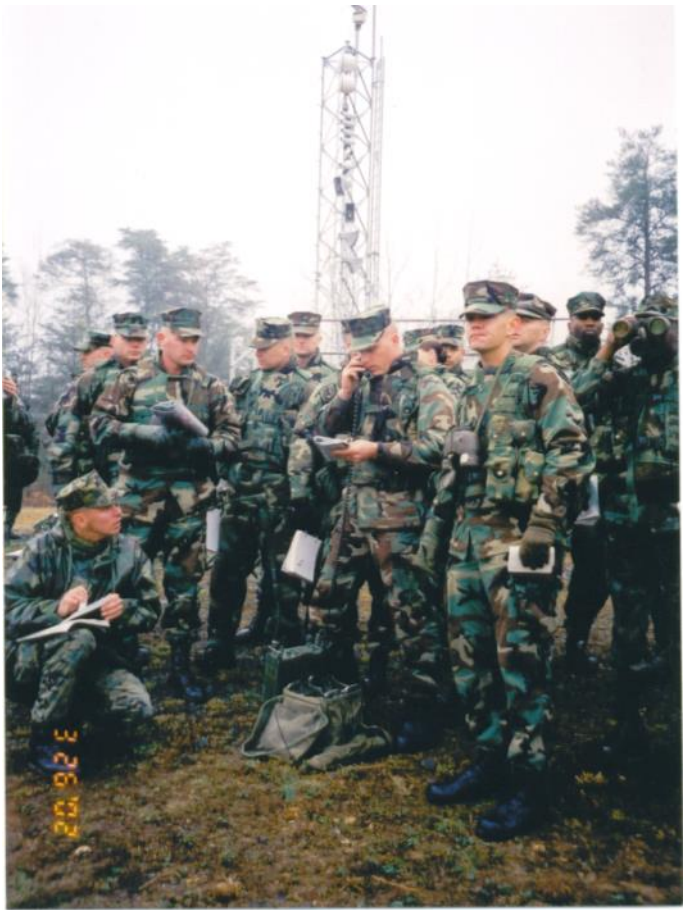

The remaining years of my Marine Corps career led to me being a Drill Instructor at Parris Island, SC and multiple overseas deployments supporting contingency operations in areas such as Bosnia-Herzegovina, Somalia, Liberia, East Timor, and Iraq to name a few. My career concluded with my tour at Quantico, VA where I was responsible for including emerging technologies within some of the Marine Corps' most advanced Signals Intelligence and Electronic Warfare systems.

Following my retirement from the Marine Corps in 2011, I had pretty much put Morse code behind me but often thought of the good ol' days. Ironically enough, I was elated when I first met CWops member Steve Bookout, NR4M in 2018. He was the first to introduce me to the world of Amateur Radio and I believe he was somewhat intrigued with my Morse code history. Steve initially invited me to the "Goat Farm" where he showed me his Ham Shack before allowing me to operate during one of the CW competitions. It seemed as though my Morse code memory came back pretty fast as I was working two radios within a few hours and able to make QSOs at speeds over 30 GPM. I think it was at this point that I became sold on being a ham. Steve, and the rest of the crew at the Goat Farm, have since taught me a lot more about being a ham; including more technical aspects required for the Extra Exam. With that, I want to thank Steve (my Elmer), Larry K7SV, and the other "Goat Farm Contesters" for taking me under their wings and nominating me to the world's most prestigious CW organization. I look forward to the many friendships and QSOs that I'll discover over the coming years.

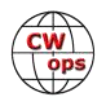

# **John Salyer, W3MA**

The launch of Sputnik got many of us interested in the sciences. Young minds were opened to things we didn't think possible. A crystal radio set for Christmas and a nearby ham radio operator (Tom, W3EOZ) opened my world to amateur radio.

Within three suburban blocks, we had six junior highers all licensed and sharing vital frequencies using CW and AM. We had a school radio club, headed by Gary Brown, W3AFF (an Oscar winner for the Steadicam). Gary was the only person I knew that sent code via a sideswiper! We used hand keys and bugs, with weights to slow the "dits."

We were hands on people that built mostly Heathkits, but there were oldtimers that would amaze us with what they could put together from surplus stores. That's when the phrase "smoke test" came about!

Early ham radio was competitive (who had the best antenna, highest location, furthest DX) and eventually led many of us into contesting. While in high school, I joined the Frankford Radio Club. Contesting with paper logs and dupe sheets, sending CQ with a flat aluminum plate, with CQ de K3DPQ, carved around the perimeter. Joining a club introduced me to a number of experienced radio operators that were eager to share their knowledge.

I enrolled in N.C. State University and started off in electrical engineering. I soon changed into

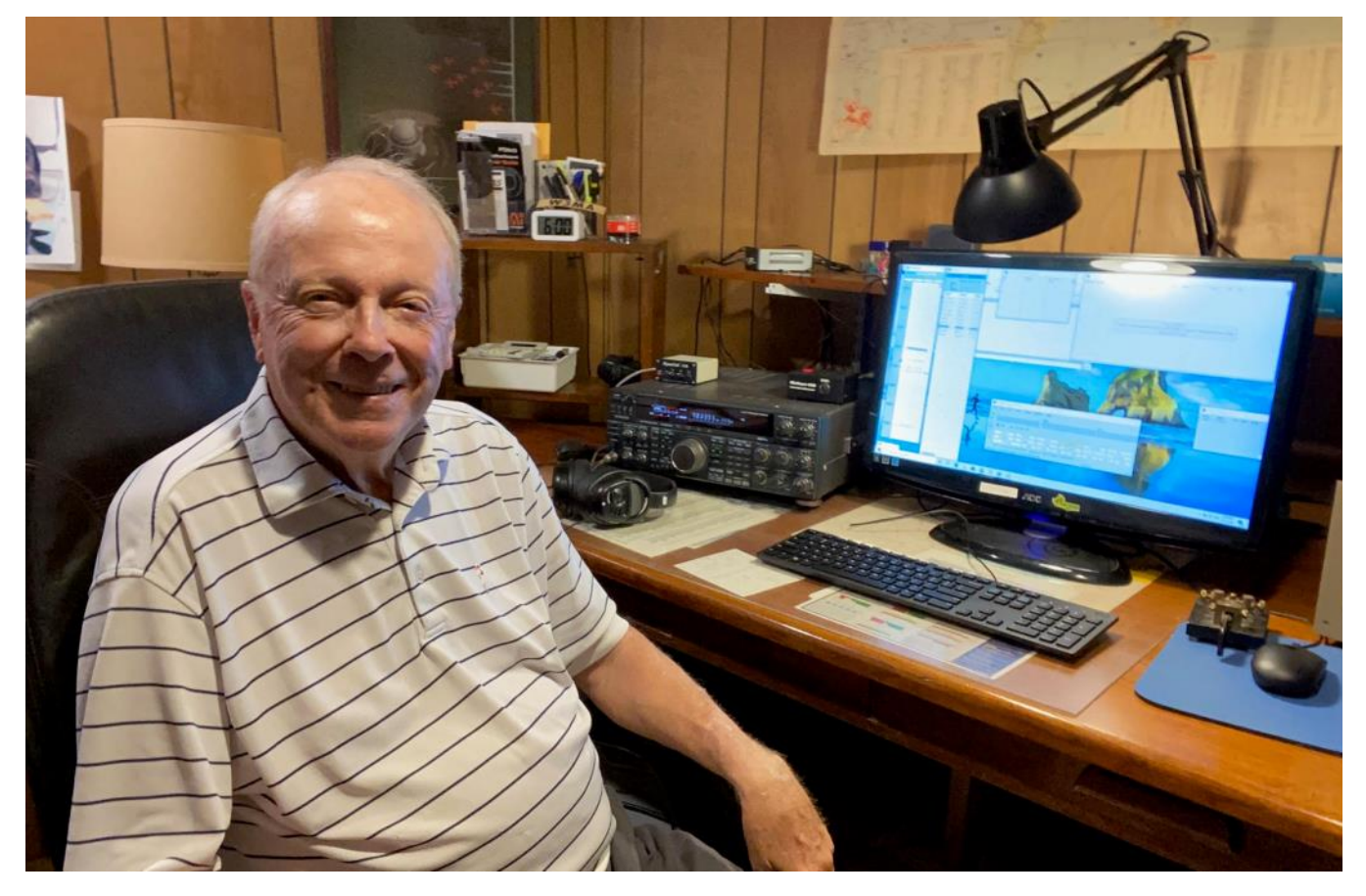

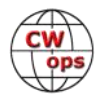

civil, thinking maybe it was best not to continue a hobby into a career. At school I occasionally used the school station, W4ATC. After college, I married my wife of 53 years, Marilyn, K3MMS, and worked as a professional engineer for the Pennsylvania Department of Transportation.

It wasn't until we bought our first house, that I really became active again. My ham radio passion centered around building my station to include operator conveniences such as, electronic keyers, memory keyers, early software (TRS Model III) to dupe logs. Always looking for an advantage over a fellow competitor.

Contesting took me to ZF1WW, HK0COP, and VP9AD. These trips brought competitiveness, great friendships and camaraderie, and exposure to some of the world's best operators.

Allan, VP9AD, got me interested in boating. And over the past 15 years since retiring, Marilyn and I have been traveling the waterways of the east coast and the Bahamas. But all good things come to an end...and maybe full cycle. I'm back in the shack, trying to build a competitive station again and trying to hone my operating skills.

It's amazing, after all these years, how friends developed early on in my radio years are still there. Isn't it fun to reminisce?

# **Jarda Rohleder, OK4MM**

Jarda, OK4MM lives in a small town in southern Moravia, the eastern part of Czechia - or Czech Republic. However, ten years ago, he moved his radio equipment to a rural cottage, far from civilisation. The electromagnetic noise generated today by households is a nuisance even in small towns.

Here he has three of his favourite things - radio, dog and the vineyard.

Jarda is now over 70 years old, or should I say young. He re-

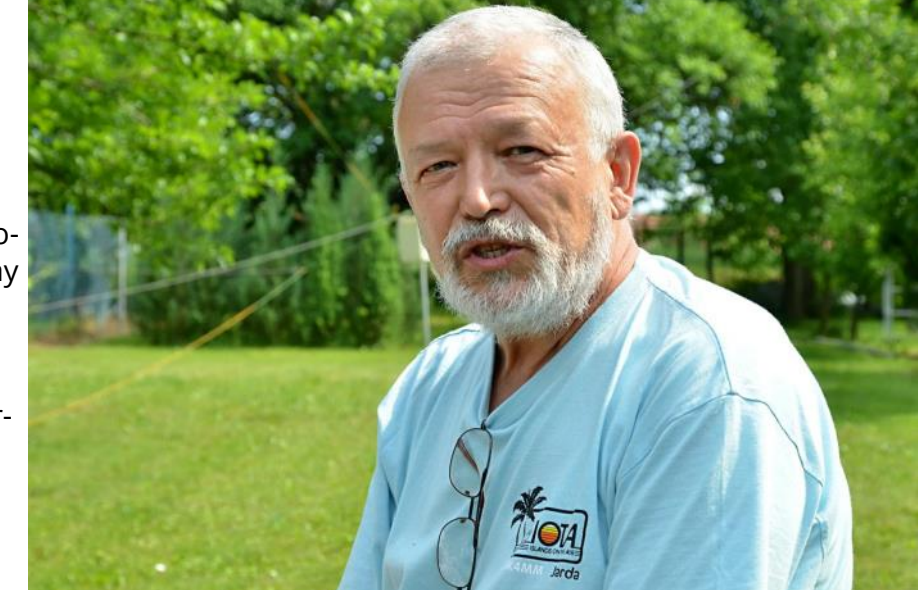

ceived his first licence 50 years ago, a couple of months before the Soviet invasion on Czechoslovakia in 1968.

To get the permit, he had to wait 5 years participating in club activities. His first call sign was OK2PBM.

A view from the radio room on the upper floor of Jarda's countryside cottage shows grapevine

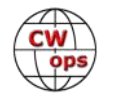

plants, and some fruit trees, live here in harmony with radio antennas. The telescopic aluminium tower is next to the house, with also a low-band vertical. This is a flat area at about 300 m a.s.l. (1000 ft), but Czechia is mostly a mountainous country.

Inside the radio room there are no piles of expensive equipment. He is a competent DXer through knowledge and patience. Jarda spent 5 years at sea working as a ship radio officer. In the 1980s many radio amateurs from Czechoslovakia, which has no access to any sea, were recruited to work as Sparks aboard large vessels. He visited many DX places and was frequently on the air as OK4PBM/MM. At that time there were 3 call districts in OK land, the figure 4 was used by maritime stations. When it became allowed, he changed his home call sign to OK4MM.

Relatively simple antennas, usually low power, sometimes even QRP, but the results are spectacular. Being on the DXCC Honor Roll and having 161 DXCC entities confirmed on 1.8 MHz using this relatively simple setup is an achievement. Jarda has also visited almost 70 DXCC entities and was on the air from about two-thirds of them. In the past 20 years or so he has activated many islands.

# **Ernie Howard, W8EH**

I'm honored to become a member of CW Ops. My friend John N8AA encouraged and nominated me for membership. I was first licensed as a Novice in 1972, upgraded to Advanced in 1973, and finally got to 20 wpm to pass my Amateur Extra in 1978.

I've been working in electronics for 46 years. For the last 40 years I've been employed by the City of Middletown as an electronics technician and supervisor, where I work on two-way radios, airport navaids, and traffic signal control systems.

Before being licensed, I did

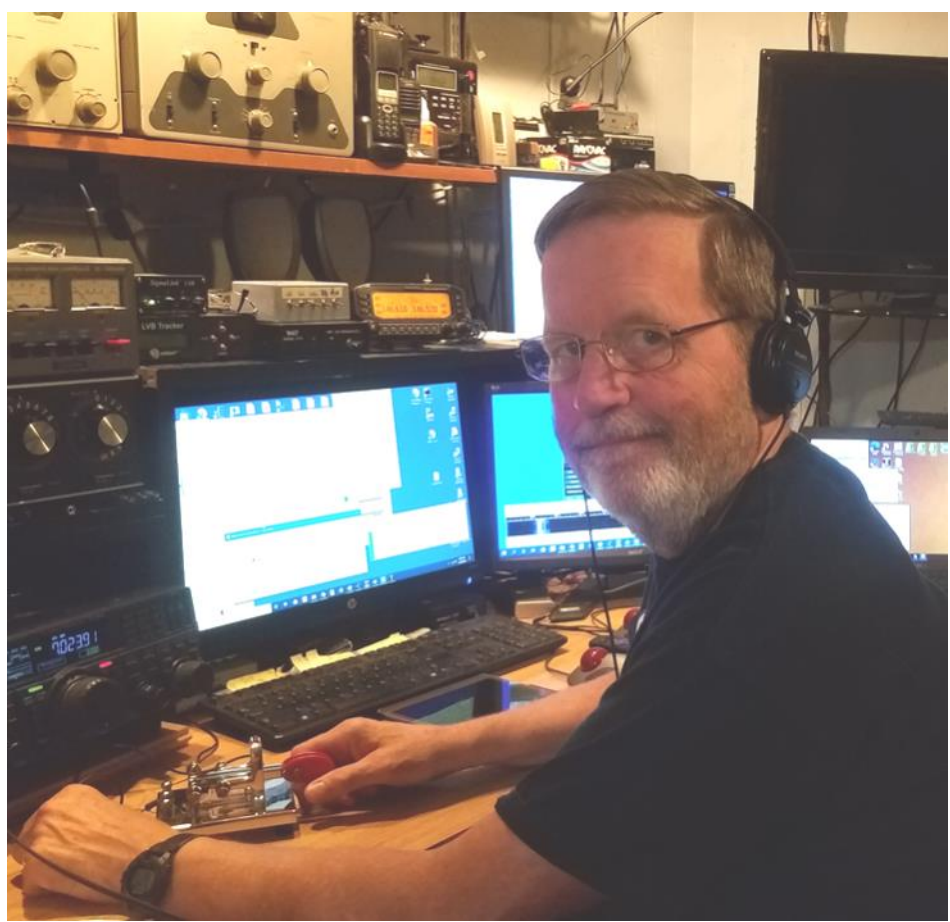

a lot of listening to short wave and VHF public safety frequencies. That strange beeping that I kept hearing got me interested. I got in with our local club, the Dial Radio Club of Middletown and they invited me to a class. Several of us high school students studied with a very good CW traffic

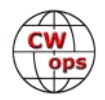

handler. He taught us right and got us using CW well enough that we passed our Novice licenses, and not long after that, our 13 wpm to upgrade.

I've experienced many different things in ham radio. I started with CW, then phone, VHF FM, repeaters, satellites, SSTV, RTTY (with the old mechanical Model 19 TTY) and the new digital modes.

Presently I do a lot of contesting (mostly CW), working DX, operating FT8, and working satellites. Over the years my favorite contest has been the ARRL 160, where I was lucky enough to win Ohio a couple of times. I have achieved 5 Band DXCC, WAC, WAS Triple Play, VUCC satellite and now working on the paperwork to qualify for WAZ.

The main HF station radios here are an Icom IC-7610 and IC-7300. The HF antennas include a tribander at 30 feet, a vertical, and a bunch of wires. My satellite station consists of the Icom IC-9700 and AZ-EL steerable beams.

I do a lot of experimenting with antennas, build kits and repair broken stuff.

I'm looking forward to full retirement soon, so that I can get more radio time…..

The included picture is of me operating CW during this year's "at home" ARRL Field Day. I operated class 1E and ran my radios on battery power with solar charging.

# **Zoran (ZOKI) Grozdanovski, Z32U**

Born in 1966 in a small village near Bitola, his name is Slepche and from this summer my new HAM location for vacation.

Like all children in socialism, I had to have some preoccupation and because my affinities were focused on technique, my teacher decided that I had to go to the radio club. Some things are random, but later they determine the direction of life.

The first beginnings in the HAM world are from 1978 when I started the electronics course at the local radio club YU5KXY (later Z37Y), and the following year 1979 in october i started with the CW course.

February 1980 I received the first C license for HAM operator, the requirement was to pass the test and receive/transmit 12wpm. Easy done.

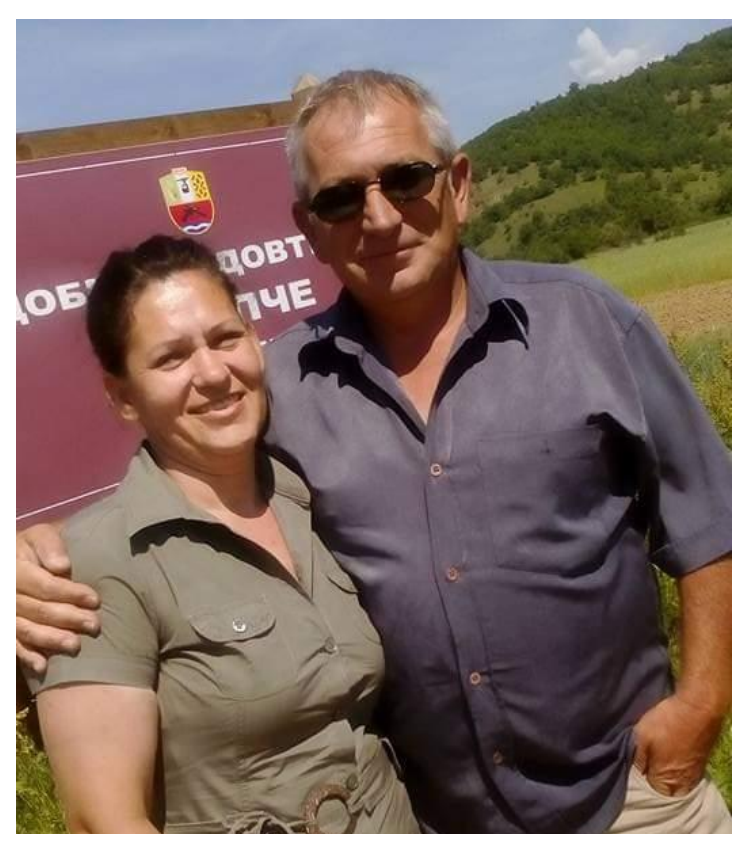

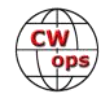

Since we did not have computers or morse generators, the teacher typed with a straight key. By the end of the school year, I had surpassed his capabilities, I have already reached 24 words per minute.

The restrictions of the C class were work on 80/40m and VHF repeaters. I mastered 80/40m CW/ SSB work very quickly, but I did not turn 18 to take the B class, which had no band restrictions.

I had to manage to make progress, so I worked under the name Djoko, who had a B license. If anyone has a QSO with YU5KXY and a Djoko, it's me.

In 1984 I became the HST champion of Macedonia and fourth in ex YU and achieved B class, the same year I went to the army where I continued to advance with the CW in the radio club YU4JOP but also professionally in the army. In 1985 I was third in the HST ex YU military championship. I was already a member of the YUCW club with 30wpm.

In the meantime, I received the YU5MF call sign and after the independence of Macedonia Z32MF.

In 1985 I started university studies in electronics and telecommunications and after graduation I worked as a service technician for TV and audio equipment, precision mechanics in a textile factory and servicing of automated sewing and ironing equipment.

Finally to be an authorized service technician of Kyocera photocopiers and printers.

In 2016, after all the dice were rolled, with the support of my wife Maria and daughters Jasna and Elena, I decided to reactivate, but now, as a well-known operator and diploma winner, I received the short call sign Z32U.

I started with a borrowed Yaesu FT-101E and fan dipole, and later bought an Icom 726 and finally an Icom 765. The last acquisition was a Codan 9360 which I redesigned for the CW and free tuning for mobile and portable work. Especially for my love Slepche, the village where I was born.

I prefer working with 100 watts, but a good rating is achieved with much more power. I work for the Z3B contest team and the national Z30HQ team in the IARU HF Championship. I love contests, but I rarely do SSB. CW forever!

Many thanks to Mats RM2D for nominating me for CWops membership and sponsorship of Ed DK1WI, Adam SQ9S and Bud AA3B.

I honestly did not expect to gather the necessary sponsorships so quickly.

# **Nathan McCray K9CPO**

My interest in ham radio started in 1983 when my father-in-law, N4DIT, made it very clear that if I wanted to marry his daughter, N4NRN, I would have to at least get my novice ticket and I would need to learn Morse code. A few months later I had my ticket.

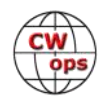

I had two careers. The first started in 1981 when I joined the United States Navy. The first 10 years I repaired ships. I then completed Nondestructive Training School in San Diego. I would spend the next 11 years performing radiography, magnetic particle inspections and other inspections on shipboard structures. I was also heavily involved in ship repair, planning, firefighting and training. In 2002, after serving on 5 ships and two shore facilities I retired out of Great

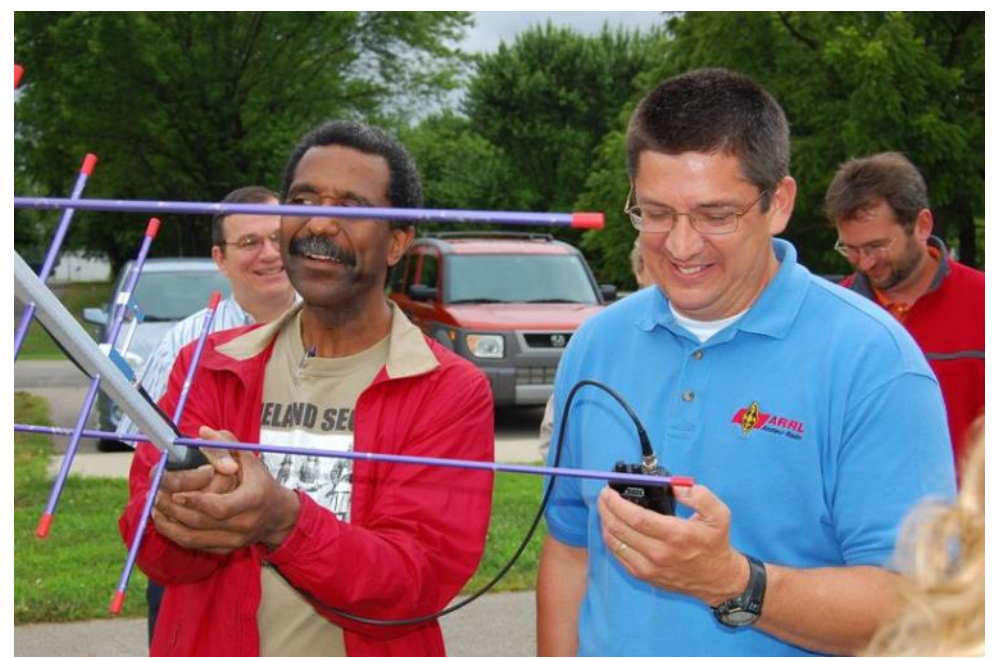

**K9CPO (right) demonstrates how to make a satellite QSO at the ARRL Teachers Institute in Michigan, 2009.**

Lakes as a Senior Chief Petty Officer. It was that last command that I found out enjoyed teaching.

My other career was teaching 5th and 6th grade at two different school districts. The first was Zion District 6 and the last was Kenosha Unified School District 1. I enjoyed this second career very much but ended up being medically retired in 2018 after nearly 13 years in the public-school system.

The best part of that brief career in education was holding after school ham radio clubs for each school that I taught. Many of those students would earn their ticket. We would have a complete "shack" set up and would be active in the school club round ups or other contests.

I also enjoyed a part time gig with the ARRL's Teachers Institute for Wireless Technology. I spent my summers from 2006 – 2013 teaching one or two classes either in Newington and Sacramento the basics of electronics and ham radio to teachers from around the country.

During my two careers I was mostly active on the local repeaters and chased DX when I had time. Prior to 2017, I rarely worked CW. My CW skills were not sharp. When I was taught CW in the early 80's it was done just to get my novice license. So, I listened and sent at 5 wpm and counted dit's and dah's. I also wrote everything down on paper and wondered why anyone could send and receive so fast.

In March of 2017, I took a year off from ham radio. My health was the major reason. The years of repairing ships had taken its toll on my body. I ended up having 3 major surgeries in 4 years to repair damage to my spinal column.

In March of 2018 I was medically retired from my second career. So, what does a recent retiree

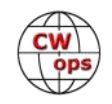

do? I dusted off my old equipment and added a few new pieces. I got back into HF and started working on my CW skills.

After a few months I managed to get my speed up to 13 wpm. However, I still struggled with head copying. One day I was looking through some old QRZ posts and someone suggested to improve my CW skills I should take the CWops class. I signed up for a class in the spring of 2019. Dallas, K1DW was my facilitator and Frank, K1EBY was his associate advisor. That was the best CW training I ever experienced.

After that class I was sending and receiving at 20 wpm. I started working contests and the CWTs. I was hooked on CW. This past spring, I took the next level class. Dave, W8OV was my facilitator and helped my get to 25 wpm and beyond. Suddenly the CWTs did not seem so fast and I am able to hold my own. Now about 95% of my QSO are CW.

As for my family, I am married to Michelle, (N4NRN) and have two adult children. My son Josh is KC9BXK. We have four awesome grandkids.

I want to thank my CWops instructors and CWops members that have helped me along the way. I intend to give back. This fall I will be Dave's associate advisor for a beginner's class. I hope to facilitate my own class this winter.

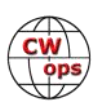

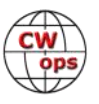

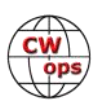